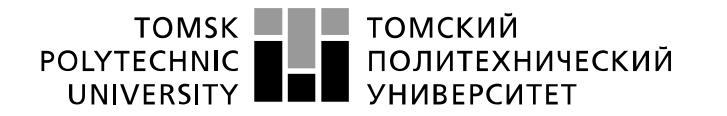

Школа: Инженерная школа информационных технологий и робототехники Направление подготовки: 01.03.02 Прикладная математика и информатика Отделение школы (НОЦ): Отделение информационных технологий

## **БАКАЛАВРСКАЯ РАБОТА**

#### **Тема работы Разработка алгоритмического и программного обеспечения для дозиметрического планирования курсов лучевой нейтронной терапии онкологических заболеваний** УДК 004.421:004.415.2:615.849

Студент

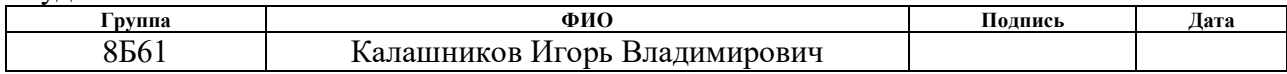

#### Руководитель ВКР

Ассистент ООД Матвиенко В.В.

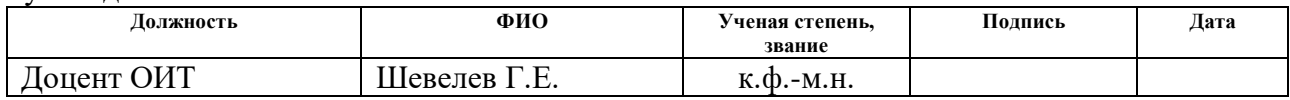

#### **КОНСУЛЬТАНТЫ ПО РАЗДЕЛАМ:**

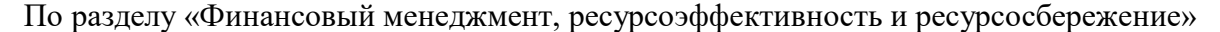

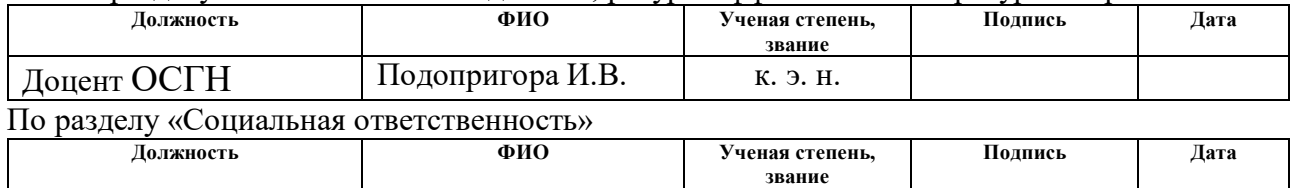

#### **ДОПУСТИТЬ К ЗАЩИТЕ:**

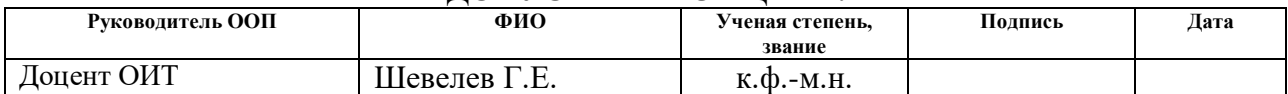

## **ПЛАНИРУЕМЫЕ РЕЗУЛЬТАТЫ ОБУЧЕНИЯ**

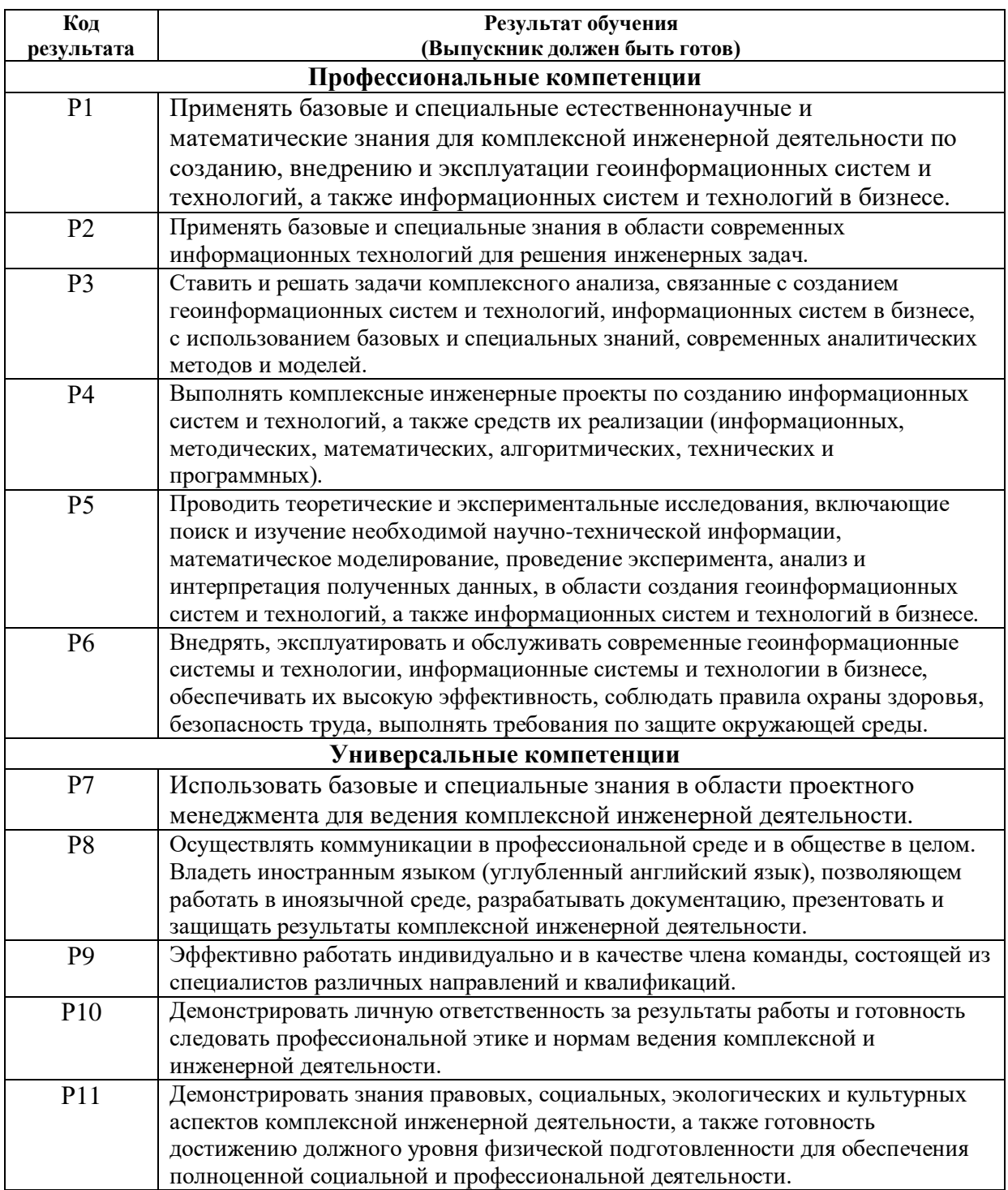

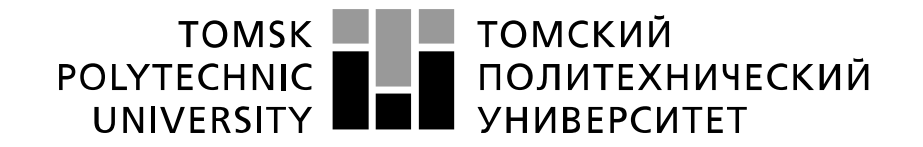

#### Министерство науки и высшего образования Российской Федерации федеральное государственное автономное образовательное учреждение высшего образования «Национальный исследовательский Томский политехнический университет» (ТПУ)

Школа: Инженерная школа информационных технологий и робототехники Направление подготовки: 01.03.02 Прикладная математика и информатика Отделение школы (НОЦ): Отделение информационных технологий

> УТВЕРЖДАЮ: Руководитель ООП \_\_\_\_\_ \_\_\_\_\_\_\_ Шевелев Г.Е. (Подпись) (Дата) (Ф.И.О.)

## **ЗАДАНИЕ**

#### **на выполнение выпускной квалификационной работы**

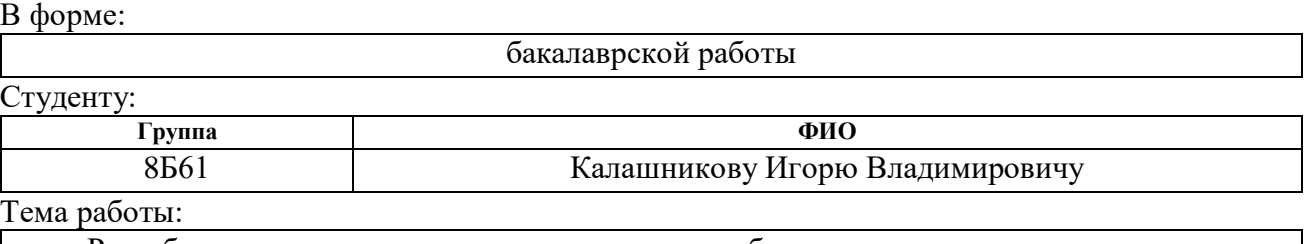

Разработка алгоритмического и программного обеспечения для дозиметрического

планирования курсов лучевой нейтронной терапии онкологических заболеваний.

Утверждена приказом директора (дата, номер)

Срок сдачи студентом выполненной работы:

#### **ТЕХНИЧЕСКОЕ ЗАДАНИЕ:**

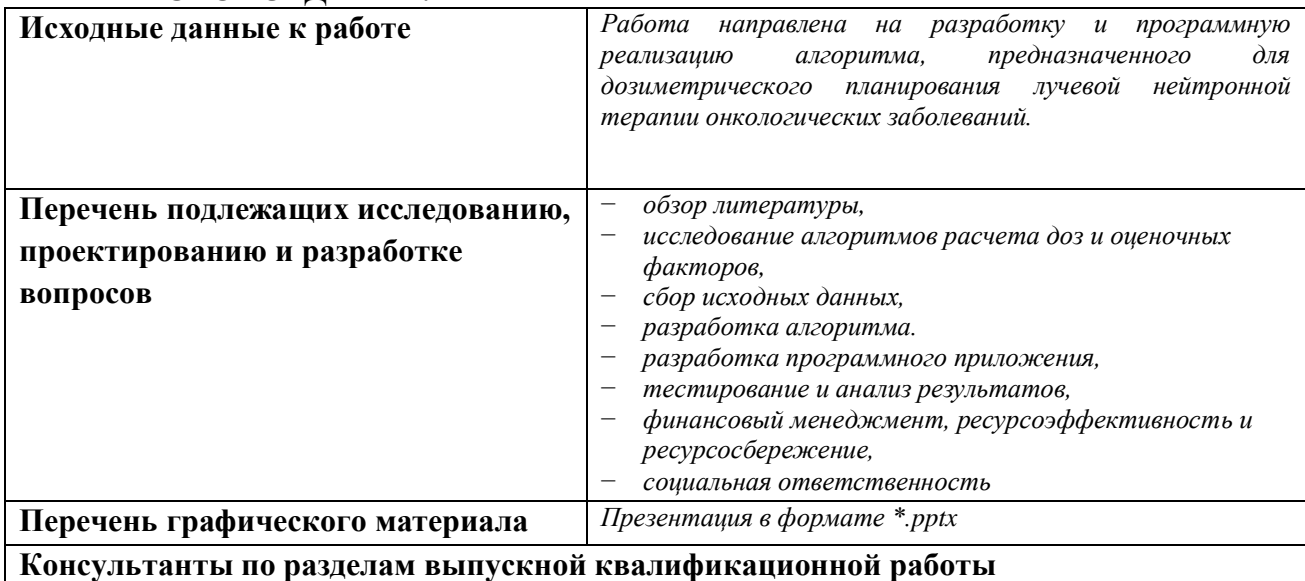

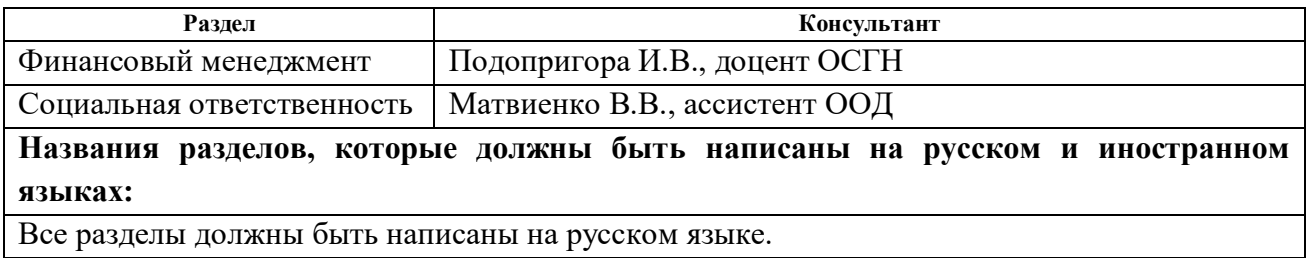

## **Дата выдачи задания на выполнение выпускной квалификационной работы по линейному графику**

#### **Задание выдал руководитель**

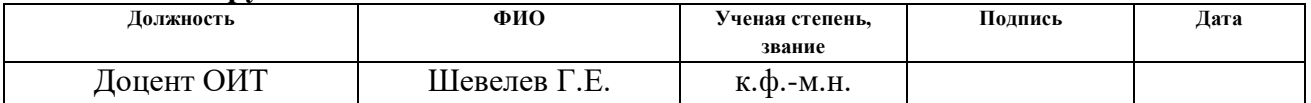

#### **Задание принял к исполнению студент:**

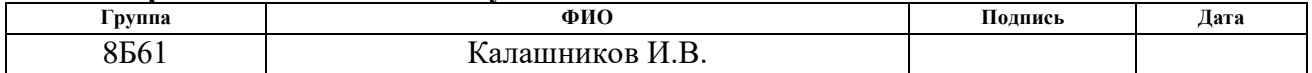

# **ЗАДАНИЕ ДЛЯ РАЗДЕЛА**

## **«ФИНАНСОВЫЙ МЕНЕДЖМЕНТ, РЕСУРСОЭФФЕКТИВНОСТЬ И РЕСУРСОСБЕРЕЖЕНИЕ»**

Студенту:

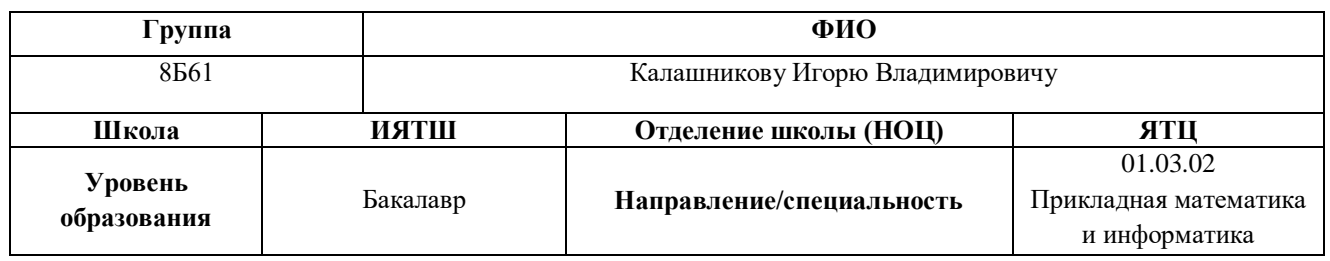

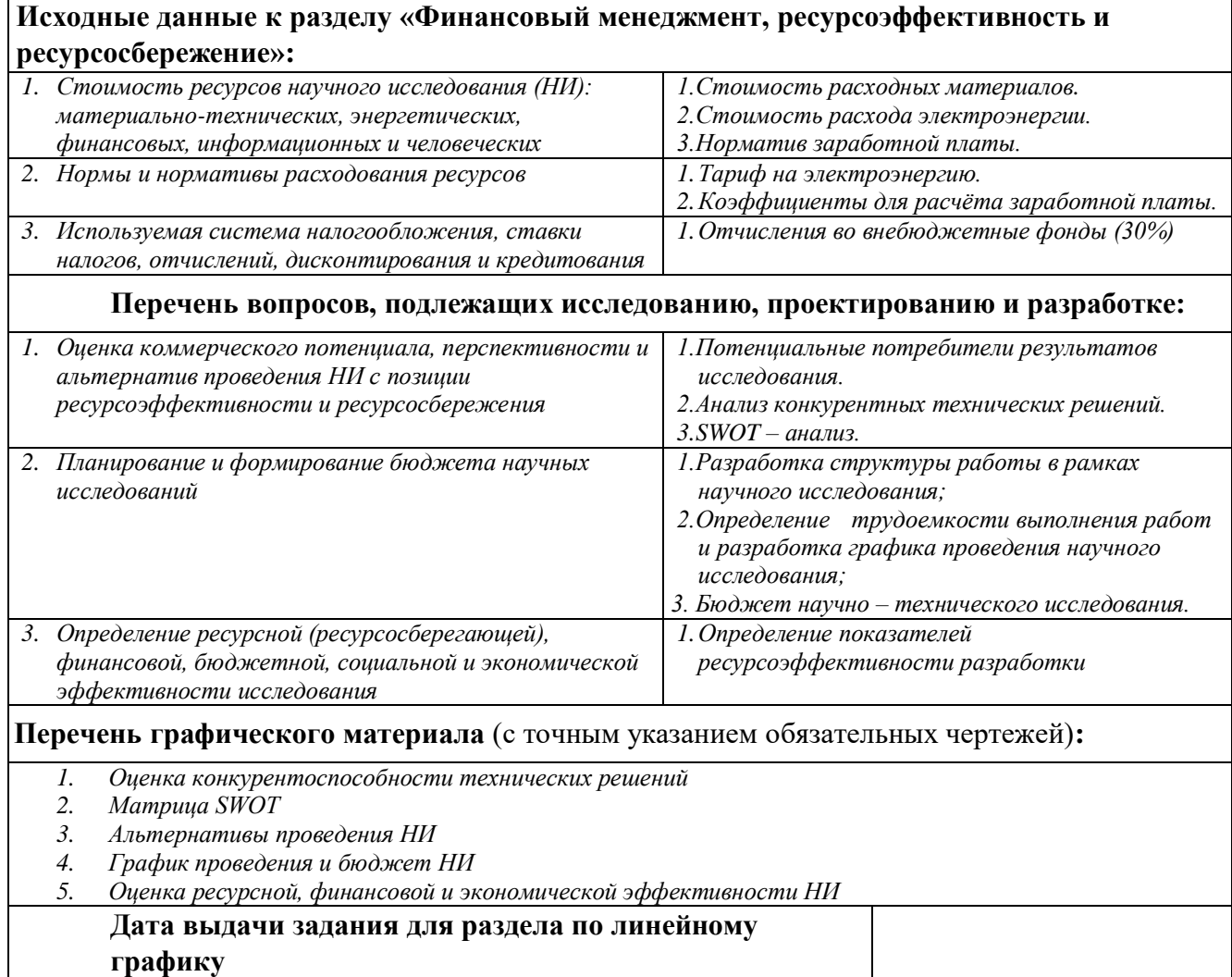

### **Задание выдал консультант:**

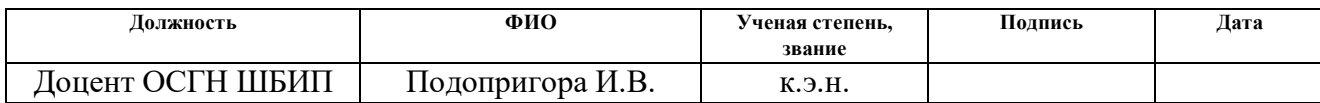

#### **Задание принял к исполнению студент:**

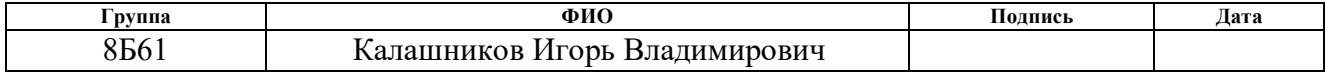

## **ЗАДАНИЕ ДЛЯ РАЗДЕЛА «СОЦИАЛЬНАЯ ОТВЕТСТВЕННОСТЬ»**

Студенту:

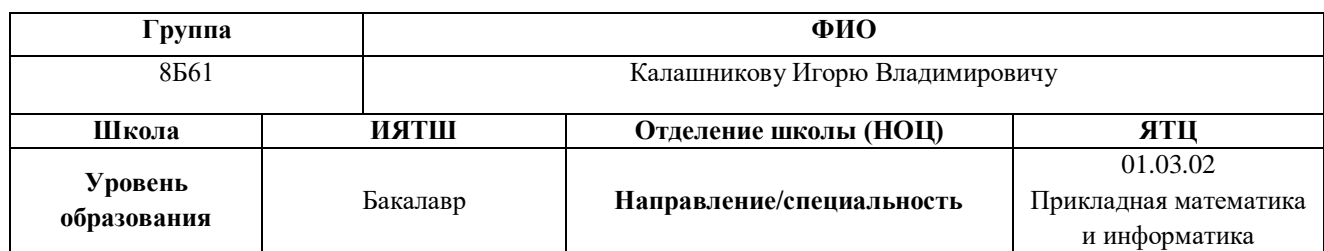

### Тема ВКР:

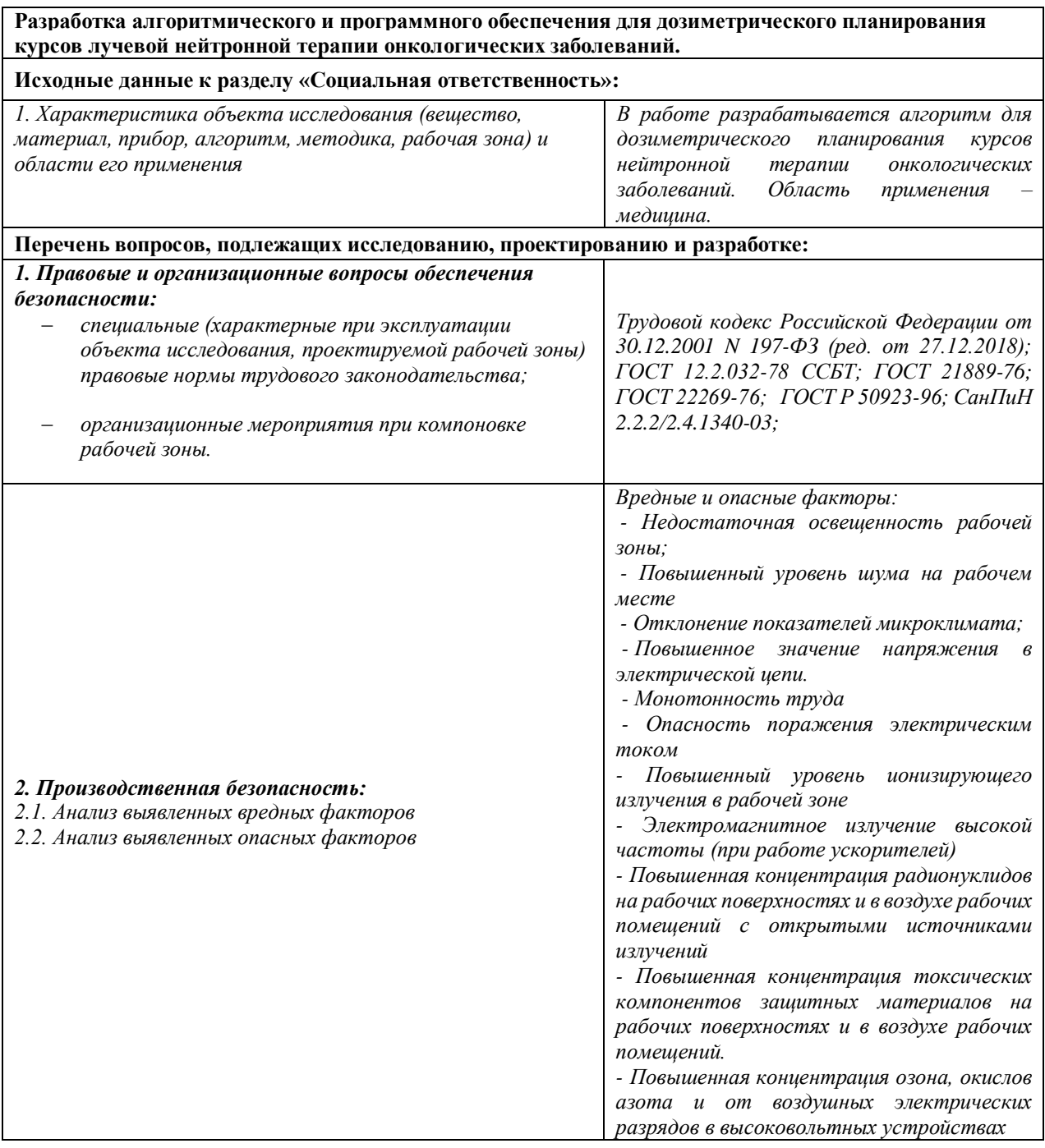

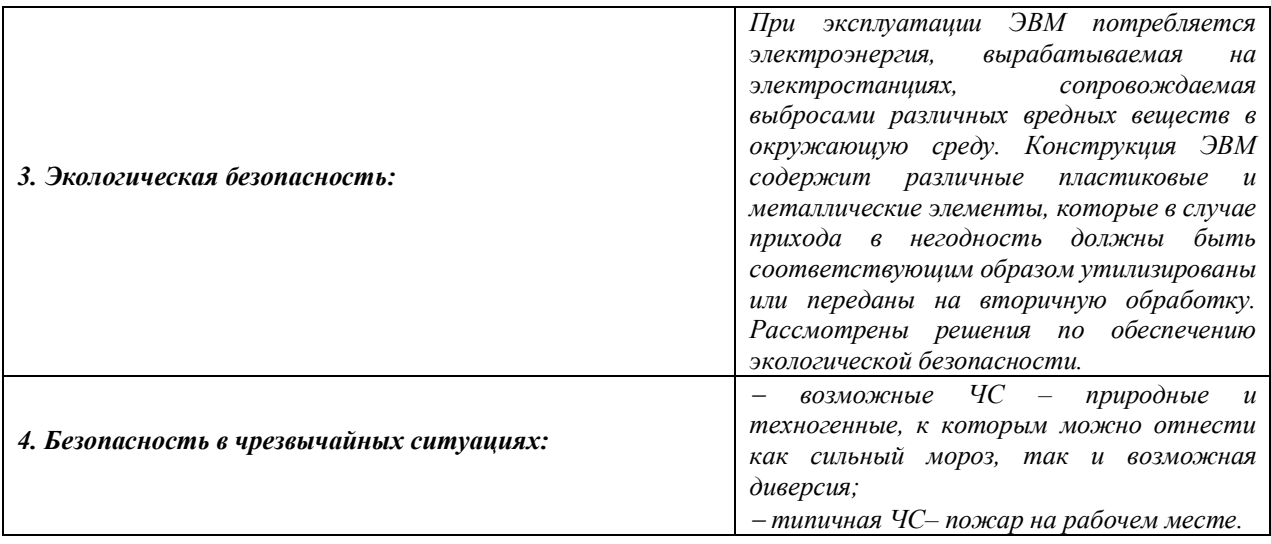

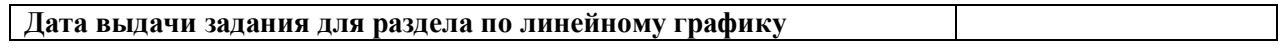

# **Задание выдал консультант:**

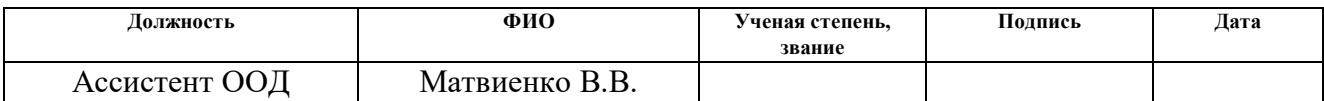

# **Задание принял к исполнению студент:**

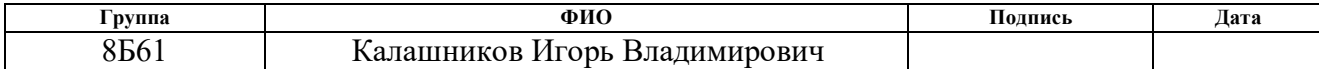

## **РЕФЕРАТ**

Выпускная квалификационная работа  $\underline{\hspace{1cm}}$  89 с.,  $\underline{\hspace{1cm}}$  10 рис., 31 табл., \_ 28 источников, 8 прил.

Ключевые слова: алгоритм, программа, дозы, планирование, Matlab, нейтронная терапия, онкология, циклотрон, расчет

Объектом исследования является (ются) планирование лучевой нейтронной терапии онкологических заболеваний

Цель работы – разработка и реализация алгоритма, предназначенного для дозиметрического планирования лучевой нейтронной терапии онкологических заболеваний

В процессе исследования проводились сбор информации о работе циклотрона, получаемых при обследовании данных, необходимых для дозиметрического планирования курсов терапии, проектирование и разработка алгоритмического и программного обеспечения.

В результате исследования была спроектирована и разработана программа для дозиметрического планирования курсов лучевой нейтронной терапии в среде Matlab.

Степень внедрения: программа почти готова к внедрению

Область применения: работа частных и государственных онкологических клиник и больниц.

Экономическая эффективность/значимость работы была рассчитана стоимость ресурсов проведения исследования, описаны затраты на заработные платы, отчисления, а также накладные расходы. Определена ресурсосберегающая, бюджетная, финансовая, экономическая и социальная эффективности проекта.

В будущем планируется расширение функционала, доработка и внедрение новых алгоритмов.

# ОГЛАВЛЕНИЕ

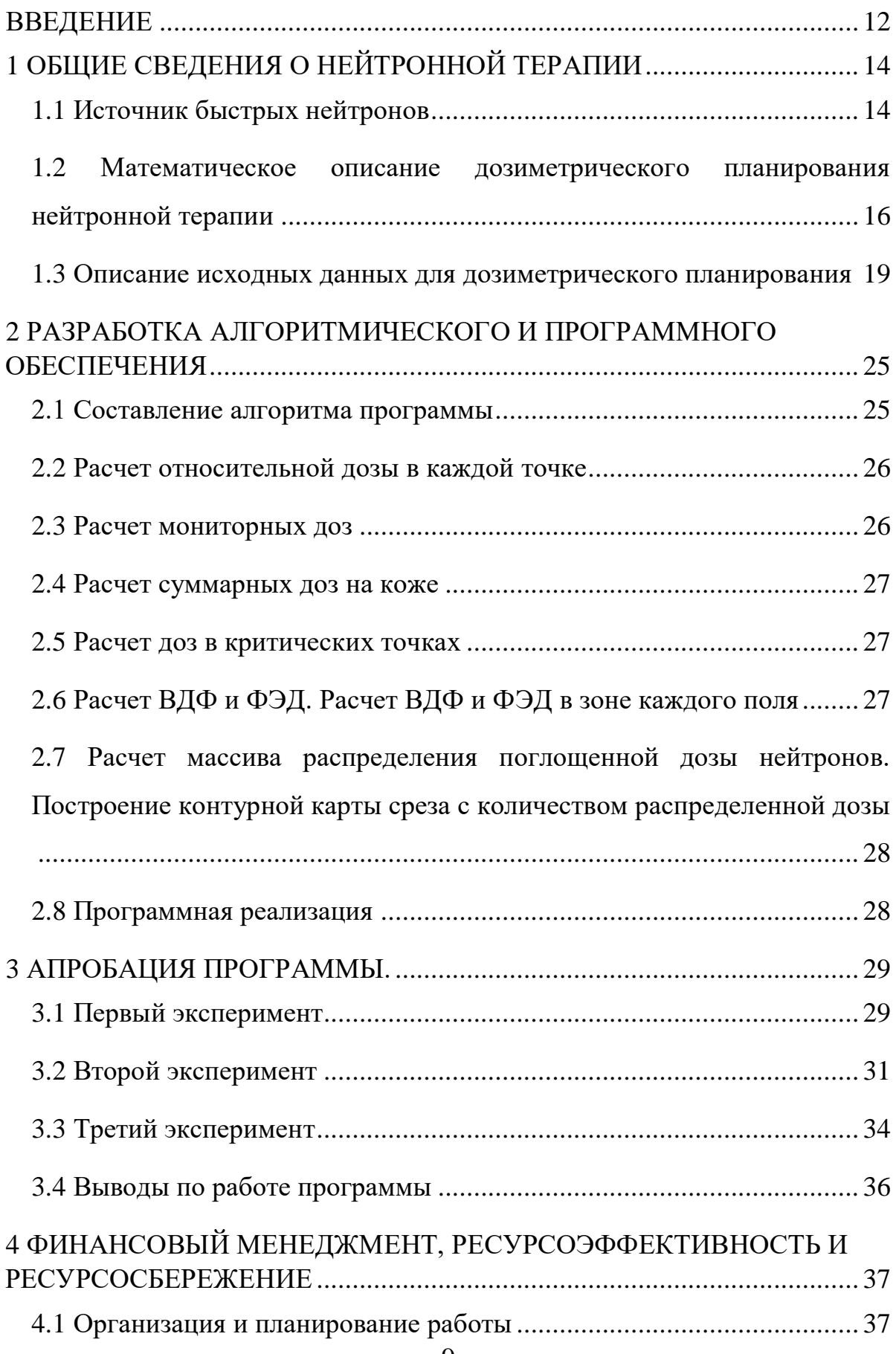

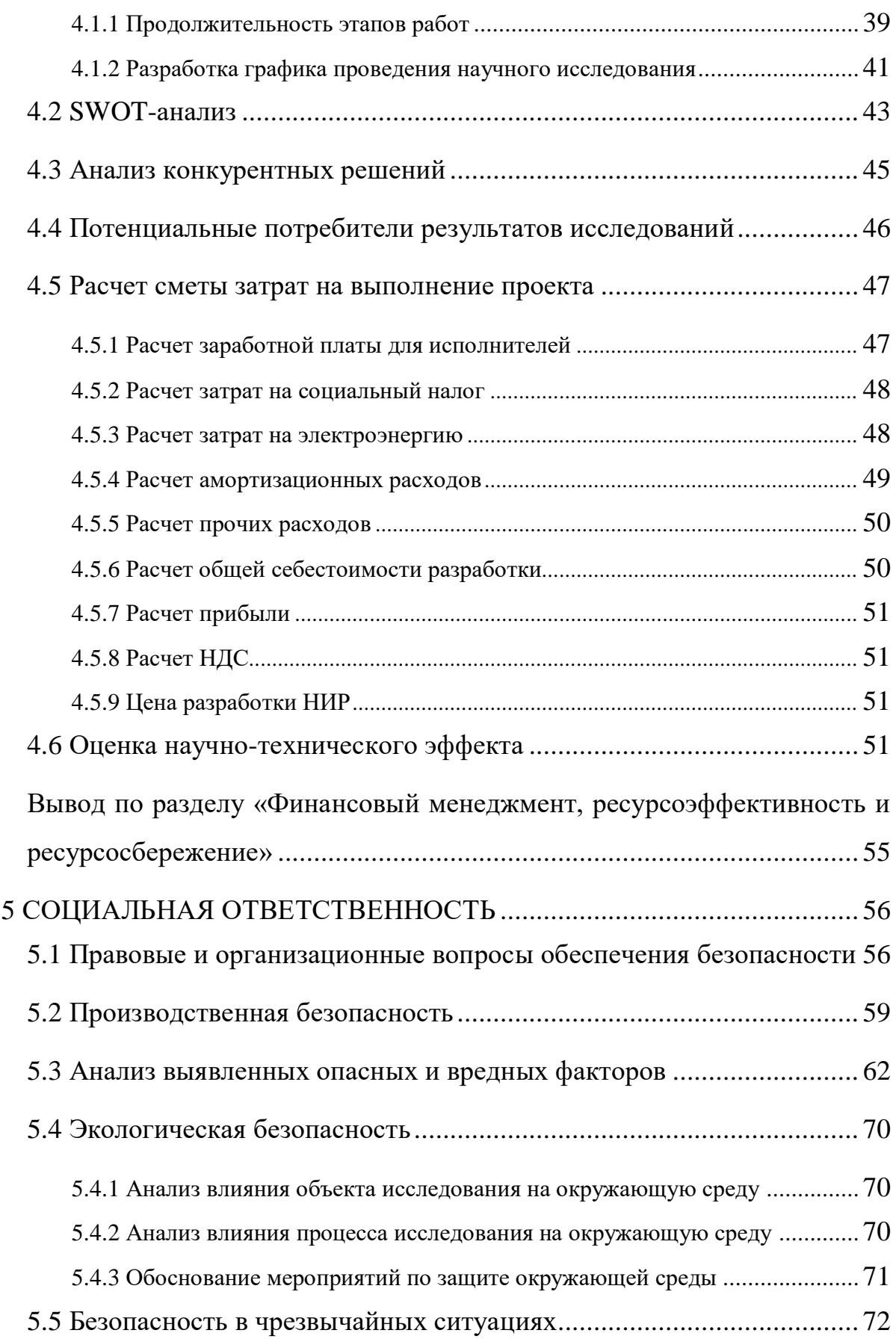

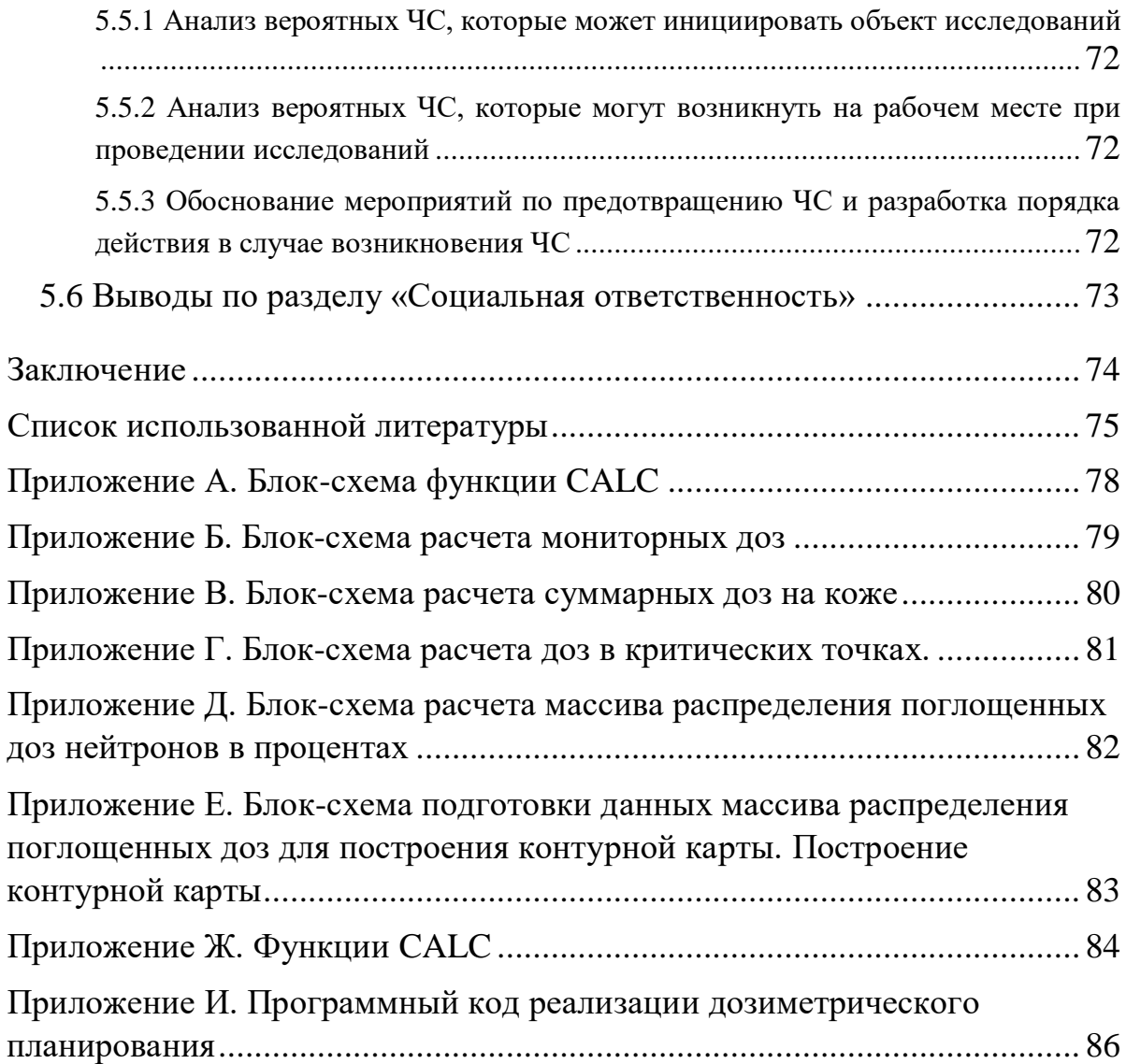

### **ВВЕДЕНИЕ**

<span id="page-11-0"></span>Первые исследования и лечение быстрыми нейтронами были проведены в США в 40-х годах XX века. Тогда данная терапия приводила к ряду тяжелых осложнений и повреждений тканей и кожи. Был сделан вывод о недопустимости проведения лечения путем нейтронной терапии, так как лечения достигалось ценой сильного повреждения тканей. Однако прекращение работ по нейтронной терапии не остановило исследования закономерностей, сопровождающих воздействие нейтронов на биологические объекты, - напротив: такие исследования вызвали особый интерес и продолжались с нарастающей интенсивностью [1].

С позиций, обеспеченных новыми знаниями о радиобиологическом воздействии нейтронов, был проведен ретроспективный анализ клинического материала, написанного американским ученым Р. Стоуном. Результаты анализа показали, что наблюдавшиеся лучевые повреждения нормальных тканей при нейтронной терапии явились следствием передозировки в результате применения заниженных значений относительной биологической эффективности (ОБЭ) нейтронов. Оказалось, что значение суммарной дозы на кожу после пересчета на стандартный режим фракционирования достигало 110 Гр вместо допустимых 60 Гр, что и объясняло появление лучевых повреждений в виде язв и некрозов кожи.

Тщательный анализ ошибок позволил внести важные коррективы при проведении новых клинических испытаний, которые были осуществлены в Англии в семидесятые годы XX-ого века. В госпитале Хаммерсмитта (Англия) был организован центр по исследованию нейтронной терапии, в котором в качестве источника нейтронов использовали циклотрон.

В Российской Федерации нейтронная терапия впервые была проведена в г. Томск на циклотроне У-120 НИИ ядерной физики при ТПУ и проводится и в наше время.

Ускорить и облегчить работу врачей и научных работников позволяют компьютеры и программы, предназначенные для исследований, расчетов, составления планов терапии и т.д.

Для дозиметрического планирования курсов нейтронной терапии в настоящее время используется устаревшее программное обеспечение (ПО), на котором возможно работать лишь на компьютерах старого поколения. Ввиду этого, появилась необходимость написания новой программы для компьютеров с операционными системами нового поколения, а также для повышения удобства работы с программой.

Для достижений данных целей была выбрана среда и язык технических расчетов Matlab. Данный пакет широко применяют на практике миллионы инженерных и научных работников, его можно установить на большинство современных операционных систем, таких как Linux, Mac OS, Solaris и Windows. Данный пакет удобен в использовании и может решать научные задачи любой сложности.

# <span id="page-13-0"></span>**1 ОБЩИЕ СВЕДЕНИЯ О НЕЙТРОННОЙ ТЕРАПИИ**

#### **1.1 Источник быстрых нейтронов**

<span id="page-13-1"></span>Нейтронную терапию проводят с помощью генераторов или циклотронов, способных создавать в ткани мощность поглощенной дозы не менее 0.1 Гр/мин при РИП до 1 м.

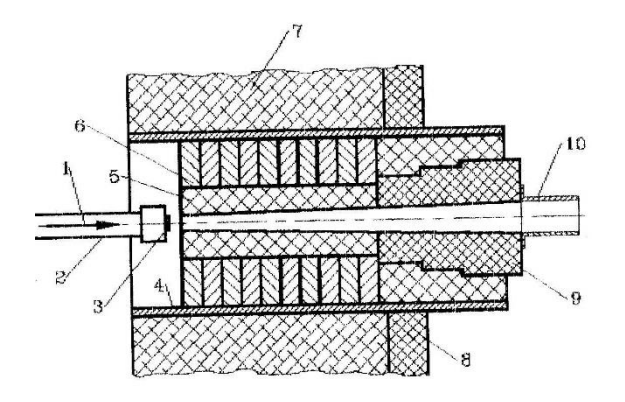

Рис 1.1. Устройство для формирования нейтронных полей облучения (1 - пучок дейтронов, 2 ионопровод, 3 - мишень, 4 - стальная труба, 5 - полиэтиленовый коллиматор, 6 - стальные диски, 7 бетонная стена, 8 - полиэтиленовая защита, 9 - полиэтиленовые вставки, 10 - тубус).

На рисунке 1.1 изображено устройство, поясняющее нейтронный канал. Пучок нейтронов формируют с помощью специального коллиматора, который заключен в стальную трубу. Мишень расположена со стороны машинного зала в бетонной стене, разделяющей зал циклотрона и процедурное помещение. Генерируемый терапевтический нейтронный пучок направлен горизонтально.

Заменяемые вставки дают возможность формировать в коллиматоре прямоугольные поля с размерами от 6×6 см<sup>2</sup> до 15×15 см<sup>2</sup> [2].

Для проведения нейтронной терапии необходимо провести дозиметрические исследования, в ходе которых проводят совмещение продольной радиационной оси и продольной геометрической оси коллиматора, также с ними совмещают луч лазера, служащего для точной установки детекторов в поле излучения.

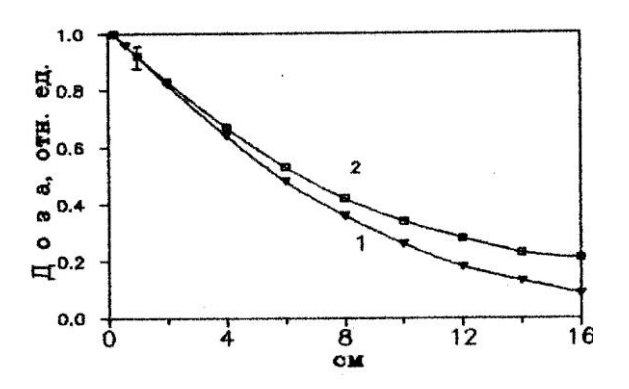

Рис. 1.2. Распределение дозы нейтронов по глубине облучаемой ткани.

После юстировки пучка исследуют распределение поглощенной дозы нейтронов в тканеэквивалентном фантоме.

На рисунке 1.2 можно наблюдать как зависит глубина распределения поглощенной дозы нейтронов от поля облучения. Первая кривая соответствует полю 6x8 см<sup>2</sup>, второе – 15x15 см<sup>2</sup>.

С помощью ионизационной камеры, стенки которой изготовлены из полимерного материала толщиной приблизительно 0.02 мм, измеряется распределение поглощенной дозы нейтронов.

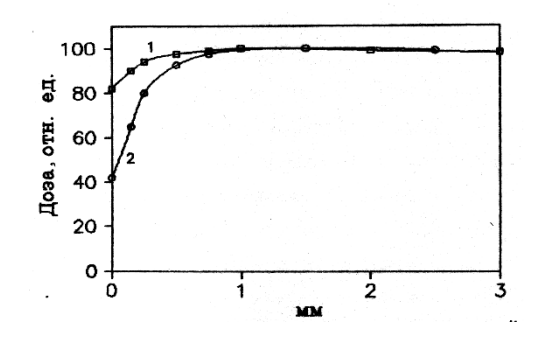

Рис 1.3. Распределение поглощенной дозы нейтронов на входе в ткань.

На рисунке 1.3 изображены полученные экспериментально графики поглощенной дозы нейтронов на входе в ткань. Первая кривая получена при расстоянии 0 см от облучаемого слоя, вторая кривая на расстоянии 14 см. Как можно наблюдать, распределения на входе сильно отличаются. Это можно объяснить тем, что вклад вторичных заряженных частиц меньше. Поэтому для создания более благоприятных условий для терапии стоит увеличивать расстояние между коллиматором и поверхностью, подвергаемою облучению[2].

# <span id="page-15-0"></span>**1.2 Математическое описание дозиметрического планирования нейтронной терапии**

При разработке компьютерных программ дозиметрического планирования нейтронной терапии необходимо иметь математическое описание распределений поглощенной дозы нейтронов в тканеэквивалентной среде [7].

Для описания дозного распределения было получено следующее эмпирическое выражение:

$$
D(x, S) = D_m \exp[-(3.08 \times 10^{-3} x + 0.107)(x - 0.2])] + 4.4 \times 10^{-3} (S - 48)x, \tag{1}
$$

где *D<sup>т</sup>* и *D(x)* – поглощенная доза нейтронов в ткани в максимуме распределения и на глубине **х**. Где S – площадь поля облучения [3].

Выражение для описания распределения дозы нейтронов в направлении оси «*y»* при нормальном падении пучка на облучаемую поверхность может быть представлено в виде:

$$
D(x, y) = \frac{1}{1 + \left(\frac{2|y|}{S}\right)h},
$$
\n(2)

$$
h = -2.2 \left/ \ln[1 - \frac{P_o (1 + 7.5 \times 10^{-2} x)}{S}].\right.
$$
 (3)

Здесь *P***<sup>о</sup>** – полутень пучка соответственно на входе его в облучаемую ткань. При расчете распределения дозы при необходимости учитывают косое падение нейтронного пучка на облучаемую поверхность. При этом используют известное приближение, согласно которому наклон облучаемой поверхности на угол *β* по отношению к ее нормальному положению вызывает наклон плоской части изодозных линий на угол  $\beta_1 \approx 2\beta/3$  [6].

Ранее не было способов для определения параметров, необходимых для проведения лучевой терапии, которые бы обеспечивали выполнение вышеуказанных требований. Такое положение было связанно с тем, что был недостаток сведений, связанный с реакциями тканей на разное радиационное воздействие. В настоящее время существует только один эффективный способ планирования, который основывается на эмпирической формуле Эллиса-Фильда:

$$
D_{c,n} = 10^{-2} \times NSD_n \times T^{0.11} \times N^{0.04}.
$$
 (4)

Здесь *Dc, н* – суммарная доза нейтронов, получаемая за весь курс терапии, Гр; *T* – длительность курса терапии, сутки; *N –* число сеансов терапии; *NSD<sup>н</sup>* – номинальная стандартная доза. Именно такое значение NSD было положено в основу организации курсов нейтронной терапии в Хаммерсмитте, где был накоплен значительный опыт применения быстрых нейтронов в терапии злокачественных опухолей. Номинальная стандартная доза является безразмерной величиной [3].

Наибольшее распространение при планировании нейтронной терапии получила модификация формулы Эллиса – Фильда, называемая моделью время – доза – фракционирование (ВДФ). Формулу для фактора ВДФ можно получить следующим путем.

Формула суммарной дозы нейтронов за весь курс терапии:

$$
D_{c.n} = D_n \times N,\tag{5}
$$

где *D<sup>н</sup>* - однократная доза облучения.

Длительность курса определяем по следующему соотношению:

$$
T = H \times N,\tag{6}
$$

где Н – средний временной интервал между сеансами терапии в сутках. Если соотношения (5) и (6) в представленном виде подставить в формулу (4) то можно выразить *N* в явном виде:

$$
N = \left[\frac{NSD_{n}H^{0.11}}{100D_{n}}\right]^{1.18}
$$
 (7)

Частичная толерантность (ЧТ) позволяет охарактеризовать степень использования полной толерантности нормальной ткани на разных этапах проводимого курса нейтронной терапии. ЧТ определяют по формуле:

$$
4T = NSD_n \frac{m}{N} \t{8}
$$

где *N* – число фракций, при котором полностью используется толерантность нормальной ткани, а *m* - число реализованных фракций.

Если в раннее найденное выражение (7) подставить в формулу (8), то можно получить соотношение для ЧТ следующего вида [4]:

$$
4T = 229 \times NSD_n^{-0.18} \times m \times D_n^{1.18} \times H^{-0.13}.
$$
 (9)

Величину

$$
\boldsymbol{B}\boldsymbol{\mathcal{A}}\boldsymbol{\Phi} = \boldsymbol{g}\boldsymbol{m}\boldsymbol{D}_{\boldsymbol{h}}^{1.18}\boldsymbol{H}^{-0.13} \tag{10}
$$

называют фактором время-доза-фракционирование (ВДФ). С помощью данного количественного фактора можно провести оценку эффекта облучения по критерию предельной толерантности. Эта модель позволяет сравнивать различные режимы фракционирования дозы, рассчитывать изоэффективные дозы для различных режимов, по критерию возникновения осложнений делать корректировку, а также позволяет учесть перерывы в облучении. По сути, с помощью ВДФ можно произвести дозиметрическое планирование всей терапии, рассчитать время облучение, а также мощность дозы. В следствии чего, лечении будет проходить с меньшей частотой осложнений[8].

В выражении (10) коэффициент *g* – это нормировочный множитель, Обычно в гамма-терапии уровень полной толерантности берут равное 100, что позволяет провести курс, с параметрами:  $D = 60 \Gamma$ р;  $T = 40 \text{ cyT}$ ;  $N = 30$ .

Гамма и нейтронная терапия эквивалентны друг другу при разных значения NSD. Так если в выражение (10) подставить следующие значения:  $T =$ 28 суток;  $N = 12$ ;  $D = 1,3$  Гр с  $NSD<sub>H</sub> = 978$  при средней энергии нейтронов 6,3 МэВ, мы найдем коэффициент g. Тогда выражение для фактора ВДФ, использующийся для нейтронной терапии на циклотроне У-120 будет иметь вид:  $B\mu\Phi = 6.8mD_{\mu}^{1.18}H^{-0.13}$  (11)

Если в ходе терапии были вынужденные перерывы, а также аритмичность, то следует записать формулу (11) в другом виде, которая учитывает данный недостаток:

$$
B\mathcal{A}\Phi = 6.8 \sum_{i=1}^{m} D_{n,i}^{1,18} \times H_i^{-0,13} \quad . \tag{12}
$$

Планирование нейтронной терапии на основе фактора ВДФ, определяемого (12), выявило необходимость введения поправочного коэффициента на укрупнение однократной очаговой дозы. Введение такой поправки приводит к следующему выражению для фактора ВДФ [2]:

$$
B\mathcal{J}\Phi = 6.8 \sum_{i=1}^{m} [(7.8 \times 10^{-2} \times D_{u,i} + 0.96)D_{u,i}]^{1.18} \times H_i^{-0.13} . \tag{13}
$$

Смысл выражений (11) – (13) состоит в том, что разрешаются любые режимы фракционирования дозы нейтронов, для которых выполняется условие: ВДФ  $\leq 100$  ед [8].

При определенном приближении между однократной дозой и ВДФ есть соотношение:

$$
B\mu \Phi = 1.2D^{1.158} \tag{14}
$$

Фотонэквивалентную дозу (суммарная доза стандартного режима) определяют из соотношения (14):

$$
\Phi \mathfrak{I} = 0.6 \mathsf{B} \mathsf{I} \Phi \tag{15}
$$

# <span id="page-18-0"></span>**1.3 Описание исходных данных для дозиметрического планирования 1. Выбор числа полей (N) и направлений облучения.**

Для снижения лучевой нагрузки на кожу в нейтронной также, как и в гамма-терапии, применяют многопольное облучение. Как правило, выбирают от двух до четырех полей. Оси пучков излучения проходят, как правило, через центр опухоли. Выбор направлений и точек входа пучков в тело производят, согласуя два противоречивых требования. С одной стороны, расстояние между центром опухоли и точкой входа пучка в тело должно быть минимальным, а с другой – поля облучения с различных направлений должны быть разнесены так, чтобы не образовывалась зона повышенного облучения здоровых тканей вне опухоли. В реальной ситуации окончательный выбор оптимальных направлений облучения может быть осуществлен только после анализа результатов предварительного расчета.

#### **2. Число сеансов облучения с каждого поля (К).**

При выбранном ранее значении N можно *предварительно* определить число сеансов облучения с каждого поля при условии, что  $K_1 = K_2 = \ldots = K_N$ . Если при выбранном **N** указанное условие невыполнимо, сохраняя общее число сеансов равным 12, большее число сеансов планируют, как правило, с полей, для которых расстояние от точки входа пучка в тело до центра опухоли меньшее. Более точное определение **К1, К2 ,…К<sup>N</sup>** проводят на основе анализа расчета, используя критерий равенства поглощенных доз на коже для всех полей облучения.

#### **3. Площадь поля облучения на входе пучка в тело.**

Для оценки площади поля необходимо знать размер опухоли. У каждого пациента размеры опухолевого очага индивидуальны, поэтому значения следует брать после анализа пациента.

**4. Ширина поля облучения – это размер радиационного поля облучения на входе пучка в тело в плоскости топографо-анатомической карты.**

Правильный выбор ширины поля способствует равномерному облучению опухоли. Из–за рассеяния нейтронов ширина радиационного поля по мере проникновения пучка в ткань изменяется. Поэтому на первом этапе ширину поля выбирают приблизительно равной размеру опухоли в направлении, перпендикулярном оси пучка излучения. В общем случае при многопольном облучении размеры полей для различных направлений облучения могут быть различны.

#### **5. Углы падения пучков на тело.**

Для определения угла падения пучка на тело в зоне каждого поля облучения, необходимо через точку входа центрального луча в тело провести линию, перпендикулярную центральному лучу, и линию, касательную к контуру тела. При этом перпендикуляр к центральному лучу, проведенный через точку входа центрального луча в тело, образует ось ординат, а центральная ось пучка – ось абсцисс дополнительной системы координат**.** Направление центрального луча является положительным направлением оси абсцисс дополнительной системы координат.

Очевидно, что число дополнительных систем координат равно числу полей **N.** Каждая дополнительная система координат служит для проведения расчета распределения поглощенной дозы для соответствующего ей пучка излучения. Затем топографо-анатомическую карту располагают перед собой так, чтобы центральный луч пучка излучения (положительное направлением оси абсцисс дополнительной системы координат) был направлен вправо по отношению к наблюдателю. Угол падения пучка на тело будет равен углу, образованному положительным направлением оси ординат дополнительной системы и касательной к контуру. Отсчет угла в градусах необходимо производить от положительного направления оси ординат дополнительной системы. Угол будет положительным, если его отсчет производится по часовой стрелке и отрицательным, если отсчет произведен против часовой стрелки. Наиболее вероятное значение угла падения заключено в пределах от 45° до (- 45°).

#### **6. Координаты точек входа пучков в тело.**

После того, как произведен выбор числа полей и направлений облучения, топографо-анатомическую карту помещают в декартову систему координат так, чтобы все точки входа пучков излучения в тело находились в ее первом квадранте. Направления осей координат выбирают так, чтобы ось «**Y**» была параллельна оси симметрии контура тела пациента. Для всех полей облучения определяют координаты (**X** и **Y**) точек входа пучков излучения в тело.

#### **7. Положение терапевтических пучков в пространстве.**

Поскольку облучение пациента ведется с нескольких направлений, для проведения расчета необходимо задать пространственное положение каждого пучка относительно тела пациента. В данном случае пространственное положение пучков задается углом поворота дополнительной системы координат, связанной с соответствующим пучком излучения, относительно основной системы координат. Отсчет угла поворота дополнительной системы относительно основной производится от положительного направления оси абсцисс основной системы до положительного направления оси абсцисс дополнительной системы координат. Отсчет ведется против часовой стрелки. Значения углов всегда положительны и лежат в пределах от 0° до 360°.

#### **8. Координаты центра опухоли.**

Центр опухоли – это точка, к которой подводится планируемая суммарная очаговая доза. Как правило, эта точка соответствует геометрическому центру заданного контура опухоли. Однако в отдельных случаях для достижения более равномерного распределения дозы в области опухоли точку, к которой подводят суммарную дозу, не идентифицируют с геометрическим центром опухоли. По этой причине положение точки, к которой подводят заданную дозу, может быть скорректировано в результате анализа результатов расчета для варианта, соответствующего совпадению указанных точек.

#### **9. Однократная очаговая доза (DOD).**

Однократную очаговую дозу задают, как правило, равной  $1 \Gamma p \leq D \leq 2, 4$ Гр.

#### **10. Суммарная очаговая доза (SOD)**

Суммарную очаговую дозу выбирают как правило из условия  $SOD \leq$ 15,6Гр.

#### **11. Расстояние источник – облучаемая поверхность (РИП).**

В статическом режиме облучение проводят при постоянном для всех направлений облучения РИП. В соответствии с техническими условиями, имеющими место на циклотроне, рекомендуемое значение РИП выбирают из условия: 80 см  $\le$  РИП  $\le$  120 см. Как правило, РИП = 110 см.

#### **12. Коэффициент монитора.**

Как известно, в гамма-терапии продолжительность сеанса облучения контролируют по времени. Это возможно, так как мощность дозы гаммааппаратов, где источником излучения является радионуклид 60Со, практически не изменяется в течение сеанса терапии. В нейтронной терапии, где источником излучения является ускоритель, ситуация иная: мощность дозы в терапевтическом пучке нейтронов из-за нестабильности в различных системах управления циклотроном может изменяться во времени. Поэтому контроль за продолжительностью сеанса терапии ведут с помощью дозиметра-монитора (свидетеля), ионизационная камера которого установлена на периферии нейтронного пучка. Доза, которую должен набрать дозиметр-монитор за сеанс терапии, определяется по соотношению:

$$
D_m = K_m D_n \tag{16}
$$

где Dп – доза на входе пучка нейтронов в облучаемую ткань; Км коэффициент монитора, который определяют экспериментально при подготовке терапевтического канала к работе.

Значение коэффициента Км, которое следует ввести для расчета в компьютер, зависит от площади поля облучения. Значения коэффициента при различных площадях поля приведены в таблице:

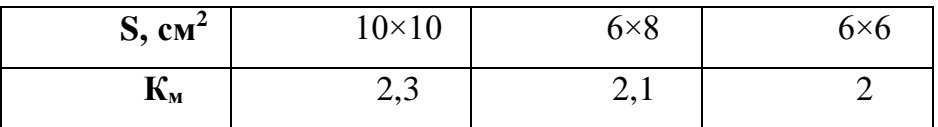

Таблица 1. Значения коэффициента от площади поля

#### **13. Границы рассчитываемого дозового поля.**

Программа моделирования обеспечивает расчет суммарного распределения поглощенной дозы, создаваемого при облучении со всех выбранных полей. Расчет массива доз производится в пределах некоторого заданного поля. Границы поля выбирают так, чтобы в них попадали зоны тела больного, в которых распределение поглощенной дозы представляет наибольший интерес. Это, прежде всего, область опухолевого очага и прилегающие области жизненно важных органов. Размер рассчитываемого дозового поля по оси X рекомендуется выбирать не более 16 см, а по оси Y **–** не более 17 см. В приведенной выше таблице, которую необходимо заполнить при подготовке информации для расчета, обозначено: XN - левая граница поля (X начальное); XK – правая граница поля (X конечное); YN – нижняя граница поля (Y нижнее); YW – верхняя граница поля (Y верхнее). В результате моделирования дозовое распределение в пределах выбранного поля будет представлено в виде изодозных линий [2].

#### **14. Число и координаты критических точек.**

Часто в жизненно важных тканях и органах (критических) недостаточно иметь информацию в виде изодозных линий, а необходимо знать точное значение дозы. С этой целью на этапе дозиметрического планирования на топографо-анатомической карте задают критические точки, в которых необходимо знать точное значение дозы. Число таких точек может быть не более 6. В качестве органов и тканей, для которых такая информация необходима, могут быть мозг, сердечная мышца, глаз и т. д. Критические точки могут лежать как в заданных выше границах рассчитываемого дозового поля, так и за его пределами.

# <span id="page-24-0"></span>**2 РАЗРАБОТКА АЛГОРИТМИЧЕСКОГО И ПРОГРАММНОГО ОБЕСПЕЧЕНИЯ**

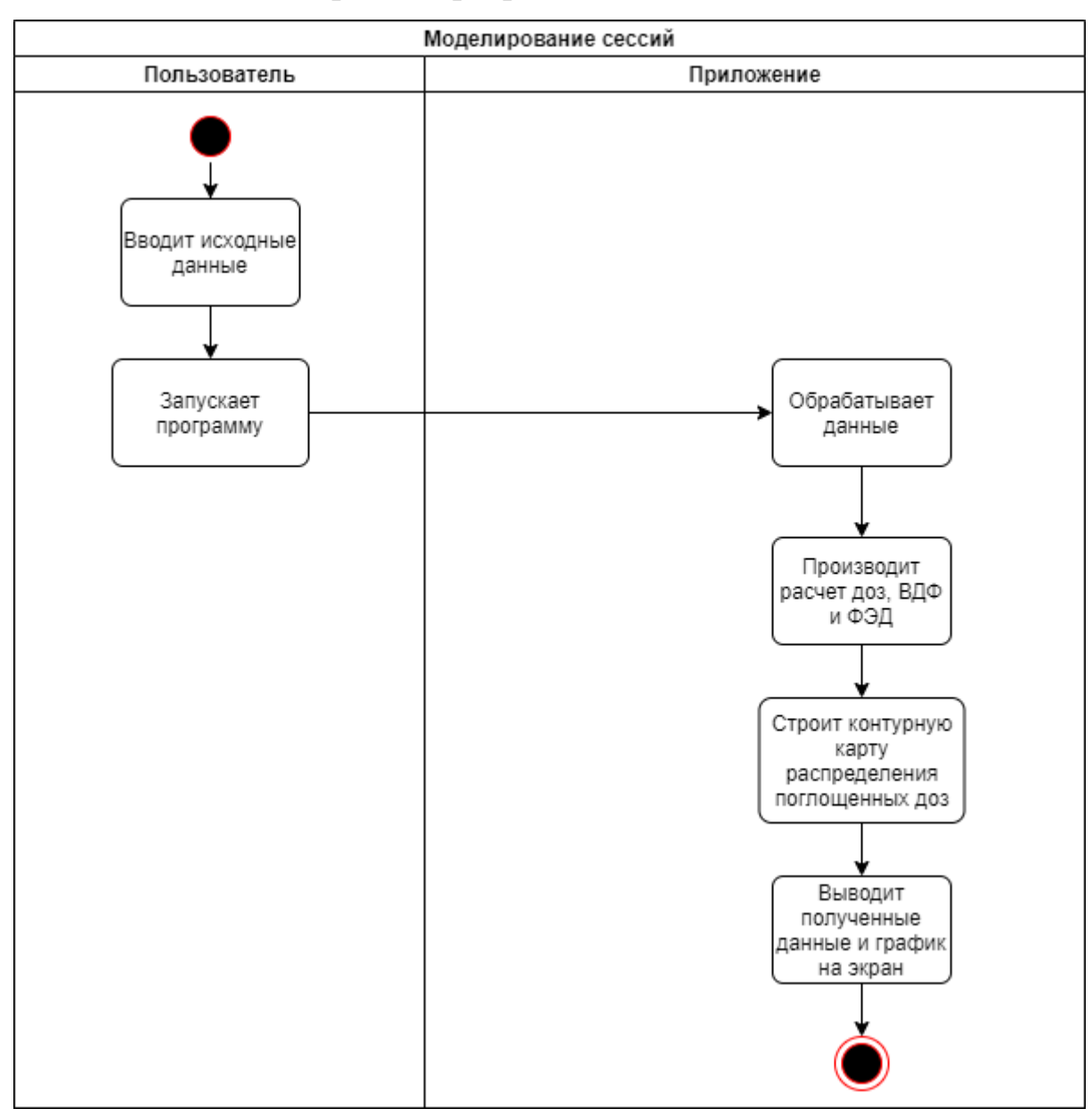

#### <span id="page-24-1"></span>**2.1 Составление алгоритма программы**

Рис. 2.1. Моделирование сессий

Программа должна позволять пользователю вводить и редактировать исходные данные. Так как данная область исследования требует постоянной корректировки данных, и учитывая, что код пишется внутри математического пакета, и расчет и запуск программы производится внутри Matlab, то было принято решение оставить ввод данных внутри самого кода. Данное решение не доставит трудностей пользователю, ввиду того, что все данные подписаны, и в случае необходимости изменения кода, не составит труда добавить или убрать новые данные.

Далее используя исходные данные, программа должна выполнять следующее:

- Расчет мониторных доз
- Расчет суммарных доз на коже
- Расчет доз в критических точках
- Расчет ВДФ и ФЭД
- Расчет ВДФ и ФЭД в зоне каждого поля
- Расчет массива распределения поглощенной дозы нейтронов
- Производить построение контурной карты с процентным количеством распределения дозы

#### **2.2 Расчет относительной дозы в каждой точке**

<span id="page-25-0"></span>Расчет относительной дозы в каждой точке используется для расчетов суммарных доз на коже, доз в критических точках, а также для расчета поглощенных доз нейтронов. Для каждого случая вводится своя функция «CALC». Общая структура данной функции остается неизменной – это расчет выражения для описания распределения поглощенной дозы нейтронов в направлении V (2) и поглощенной дозы нейтронов (1), соответственно. Изменяются направление, а также координаты объекта от которого идет расчет. Это может быть критическая точка, центр опухоли или входа луча в тело.

Относительная доза на коже находится отношением (1) к (2).

Блок-схема функции представлена в Приложении А.

#### **2.3 Расчет мониторных доз**

<span id="page-25-1"></span>Расчет мониторных доз проводится по формуле (16). Значение коэффициента монитор-поле пользователь задает сам исходя из размеров поля. Для расчета мониторных доз необходимо посчитать относительную дозу в каждой точке с использованием функции CALC. Далее считается доза, которую набирает ионизационная камера на коже. После этого зная РИП считается доза монитора при облучении i-го поля. Блок-схему алгоритма представлена в Приложении Б.

Из найденных мониторных доз считается коэффициент монитора для каждого поля облучения по формуле:

$$
P_i = \frac{Dm_i}{Dm_1} \tag{17}
$$

#### **2.4 Расчет суммарных доз на коже**

<span id="page-26-0"></span>Для расчета суммарных доз на коже в функцию CALC подставляются x и y координаты входа i-го пучка в тело. Необходимо заранее посчитать суммарную и однократную поглощенные дозы со всех полей облучения на коже, а также коэффициенты монитора для каждого поля (17).

Тогда формула суммарных доз на коже i-го поля будет находиться:

$$
Dsk_i = \frac{\frac{D(x,S)}{D(x,y)} * Dsod*K_i * P_i}{Dsop},
$$
\n(18)

где  $K_i$  – число сеансов i-го поля,  $P_i$  – коэффициент монитора i-го поля, Dsod – суммарная очаговая доза, Dsop – суммарная поглощенная доза со всех полей облучения на коже.

Блок-схему алгоритма представлена в Приложении В.

#### **2.5 Расчет доз в критических точках**

<span id="page-26-1"></span>Расчет доз в критических точках проводится по тому же принципу, что и суммарных доз на коже. В функцию CALC подставляются x и y координаты критических точек. Формула расчета используется, как и в случае с расчетом суммарных доз на коже – (18). Циклы в данном случае идут для каждой критической точки, то есть от 1 до Nkr, где Nkr – количество критических точек.

#### **2.6 Расчет ВДФ и ФЭД. Расчет ВДФ и ФЭД в зоне каждого поля**

<span id="page-26-2"></span>Расчет ВДФ и ФЭД в программе проводится по формулам (13) и (15). ВДФ и ФЭД в зоне каждого поля рассчитывается после расчета суммарных доз на коже. Так как в формуле (13) используется однократная очаговая доза, то для расчета в зоне каждого поля стоит разделить суммарную дозу на коже на число сеансов, чтобы получить однократную дозу на коже и подставить ее в формулу.

# <span id="page-27-0"></span>**2.7 Расчет массива распределения поглощенной дозы нейтронов. Построение контурной карты среза с количеством распределенной дозы**

Расчет массива распределения поглощенной дозы нейтронов проводится для построения контурной карты с количеством распределенной дозы. Для расчета массива используется все тот же алгоритм через функцию CALC, но не проводится умножение на Dsod и деление на Dsop, как в случае (18). Из полученного массива находится максимальное значение, и весь массив переводится в проценты от максимального. Далее проценты десятками переводят в упрощенный вид, для построения и наглядности картинки. Таким образом полученные значения будут иметь следующий вид: от 0 до 9 % значение 0, от 10 до 19 % – значение 1, от 20 до 29 % – 2, и т.д.

Исходные данные задаются в масштабе 1:1 см, для плавности картинки мы увеличиваем количество итераций, путем перевода сантиметров в миллиметры, увеличивая количество точек, в которых будет посчитана доза в 10 раз. Так же, все исходные данные задаются в первом квадранте (x и y положительные), но значения дозы могу выйти за пределы квадранта и могут не отобразиться, так что для захвата всего распределения стоит увеличивать границы рассчитываемого поля в таком случае.

#### **2.8 Программная реализация**

<span id="page-27-1"></span>Программный код был написал в математическом пакете Matlab. Данная среда была выбрана для этой работы из-за надежности при обработке данных, простоты синтаксиса и прямой связи с языками C и C++. Единственный существенный минус – нет возможности сделать пользовательский интерфейс, что опять же компенсируется простотой в использовании через программный код.

Код программы представлен в Приложениях Ж-И.

# <span id="page-28-0"></span>**3 АПРОБАЦИЯ ПРОГРАММЫ**

## <span id="page-28-1"></span>**3.1 Первый эксперимент**

Берем два поля облучения (N = 2):

Таблица 2. Исходные данные для первого эксперимента

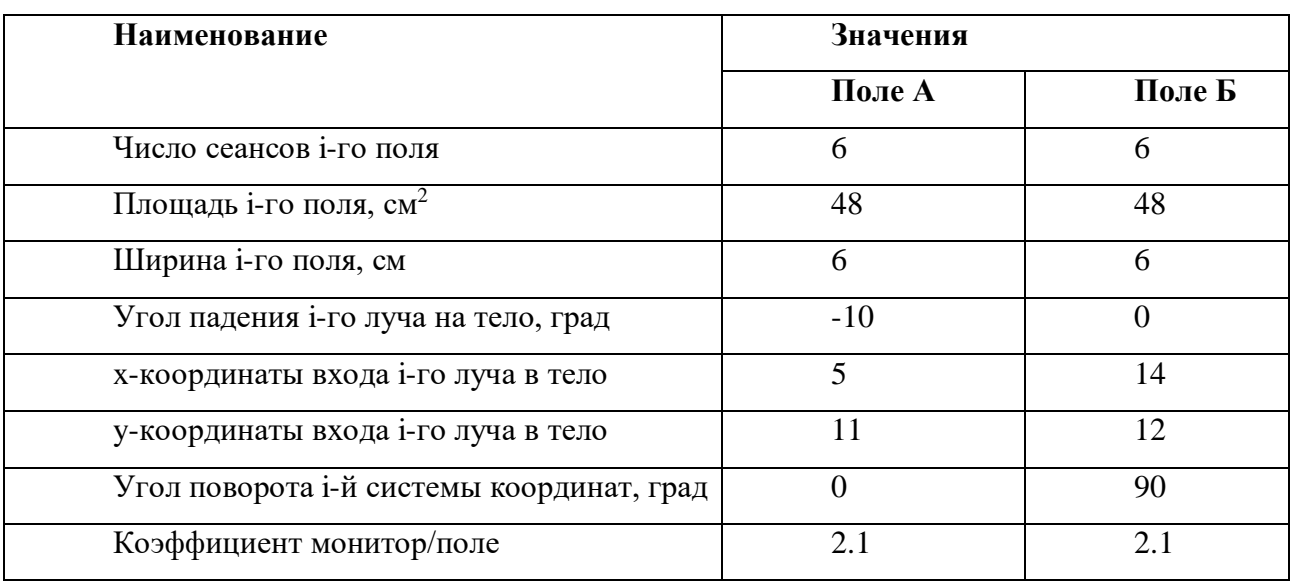

Таблица 3. Общие исходные данные первого эксперимента

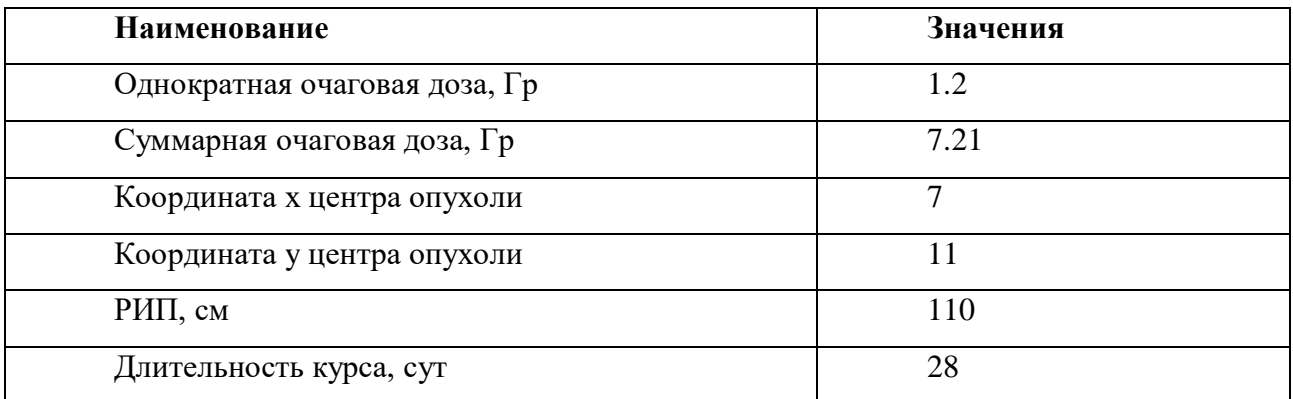

Предположим, что количество критических точек равно двум (Nkr = 2):

## Таблица 4. Координаты критических точек для первого эксперимента

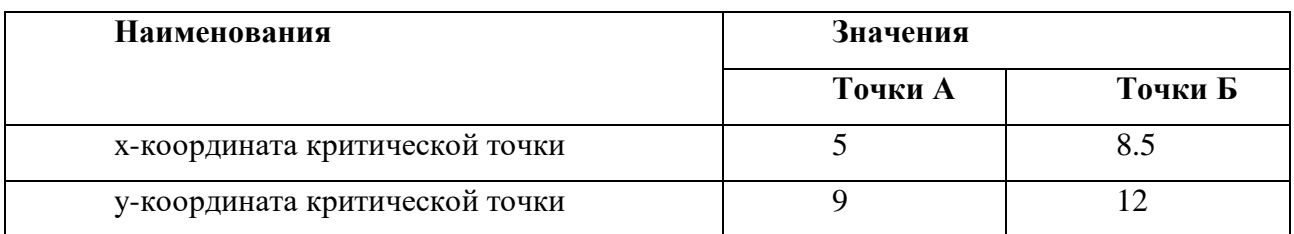

| <b>Наименование</b> |              |        |                 | Значения |         |                  |
|---------------------|--------------|--------|-----------------|----------|---------|------------------|
|                     |              |        |                 | Точка    |         | Точка            |
|                     |              |        |                 | левого   | нижнего | правого верхнего |
|                     |              |        |                 | края     |         | края             |
|                     | х-координаты | границ | рассчитываемого | $-10$    |         | 25               |
| поля                |              |        |                 |          |         |                  |
|                     | у-координаты | границ | рассчитываемого |          | $-10$   | 25               |
| поля                |              |        |                 |          |         |                  |

Таблица 5. Границы рассчитываемого поля первого эксперимента

Результат работы программы:

```
Доза монитора при облучении i-го поля:
  154.4654 137.5993
Фонтонзквивалентная доза (ФЭД):
  25.8485
Время-доза-фракционирование (ВДФ):
  43,0808
Предельное значение ВДФ:
 125.2240
Суммарная доза на коже в зоне i-го поля:
   7.9309 5.2040
ВДФ в зоне каждого поля:
  59.0595 34.3235
ФЭД в зоне каждого поля:
  35.4357 20.5941
Доза в критических точка:
   6.7858 3.1347
```
Рис. 3.1. Результат работы программы

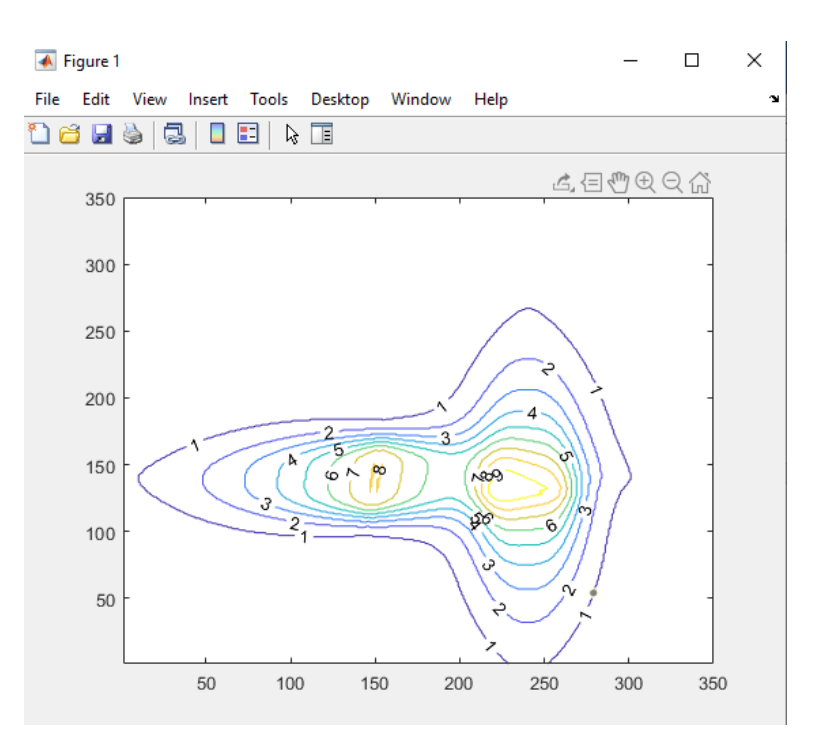

Рис. 3.2. Построение контурной карты с количеством распределенной дозы

## <span id="page-30-0"></span>**3.2 Второй эксперимент**

Берем два поля облучения (N = 2):

## Таблица 6. Исходные данные для второго эксперимента

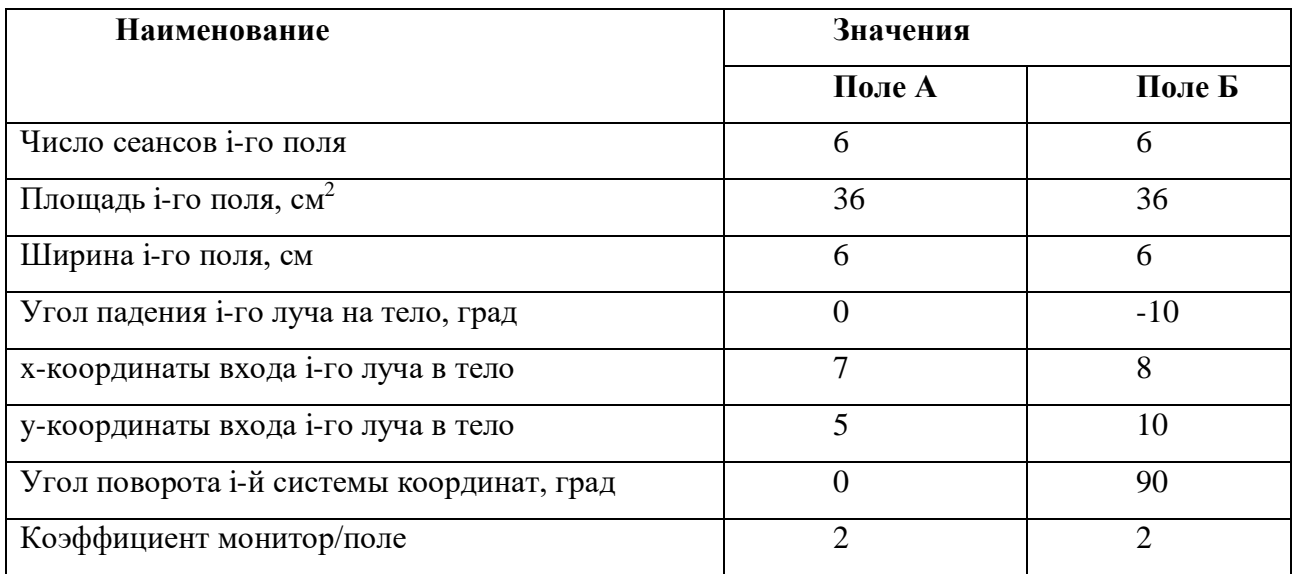

## Таблица 7. Общие исходные данные второго эксперимента

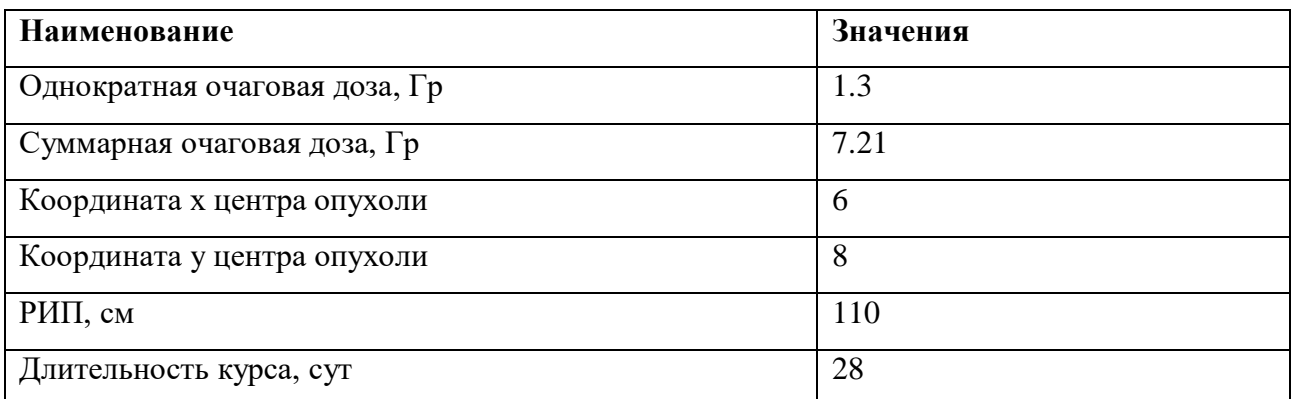

Предположим, что количество критических точек равно двум (Nkr = 2):

# Таблица 8. Координаты критических точек второго эксперимента

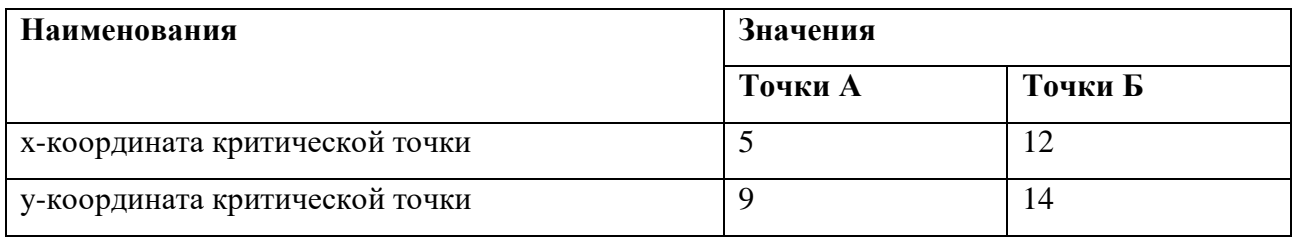

Таблица 9. Границы рассчитываемого поля для второго эксперимента

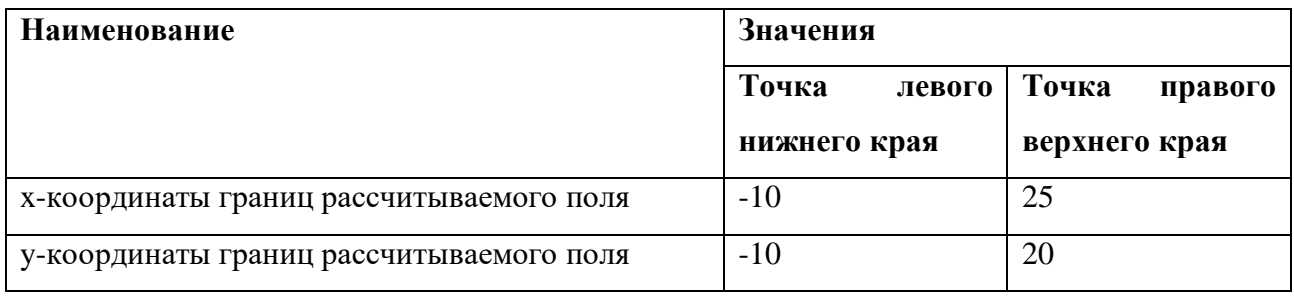

Результат работы программы:

```
Доза монитора при облучении i-го поля:
  142.0494 159.5756
Фонтонзквивалентная доза (ФЭД):
   25.9541
Время-доза-фракционирование (ВДФ):
   43.2569
Предельное значение ВДФ:
  136.5115
Суммарная доза на коже в зоне i-го поля:
    7.8617
             7.8924
ВДФ в зоне каждого поля:
   59.1739
             59.4796
ФЭД в зоне каждого поля:
   35.5043
           35.6877
Доза в критических точка:
    1.4540
             1.2714
```
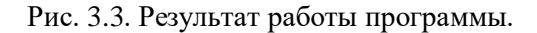

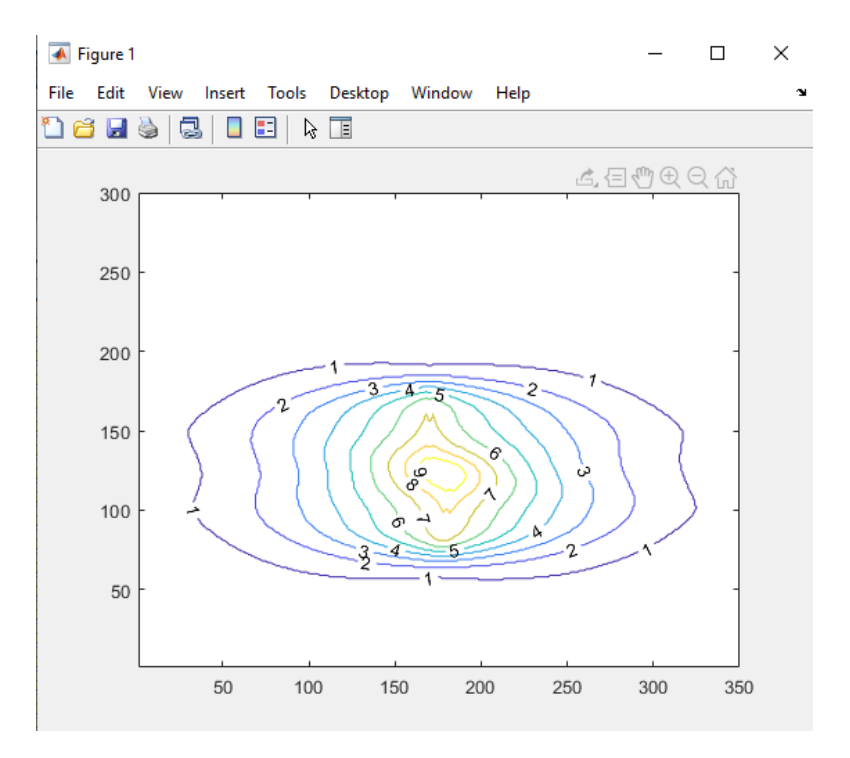

Рис. 3.4. Построение контурной карты с количеством распределенной дозы.

## <span id="page-33-0"></span>**3.3 Третий эксперимент**

Берем два поля облучения (N = 3):

Таблица 10. Исходные данные для третьего эксперимента

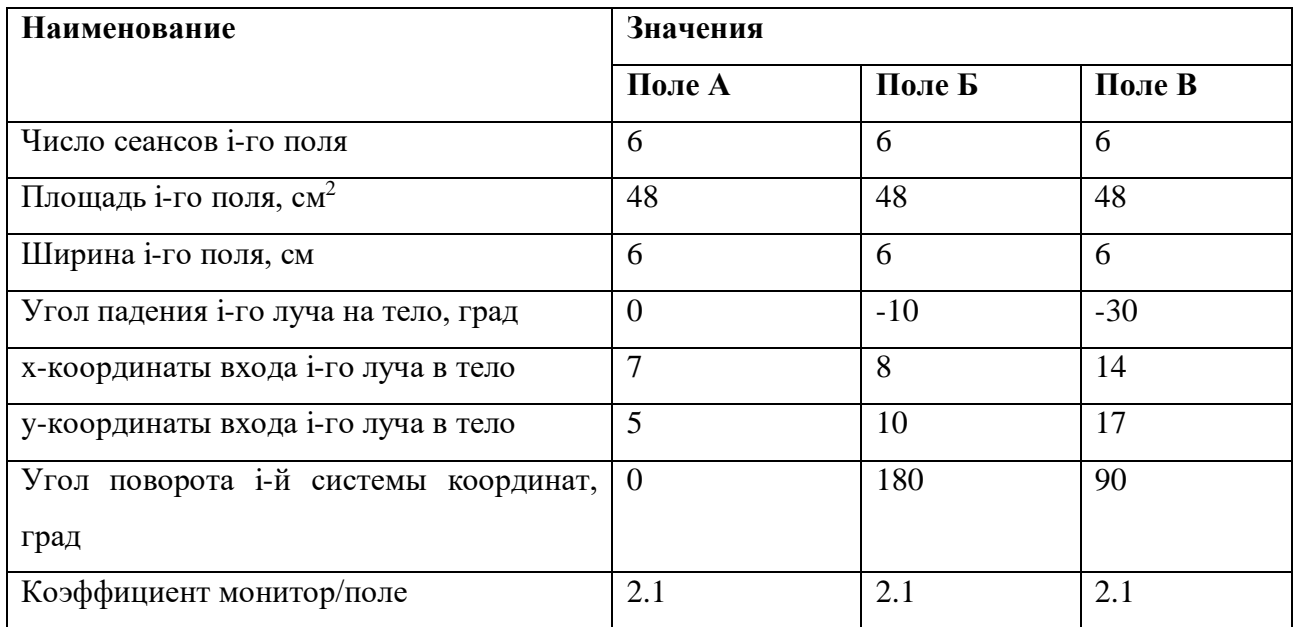

## Таблица 11. Общие исходные данные для третьего эксперимента

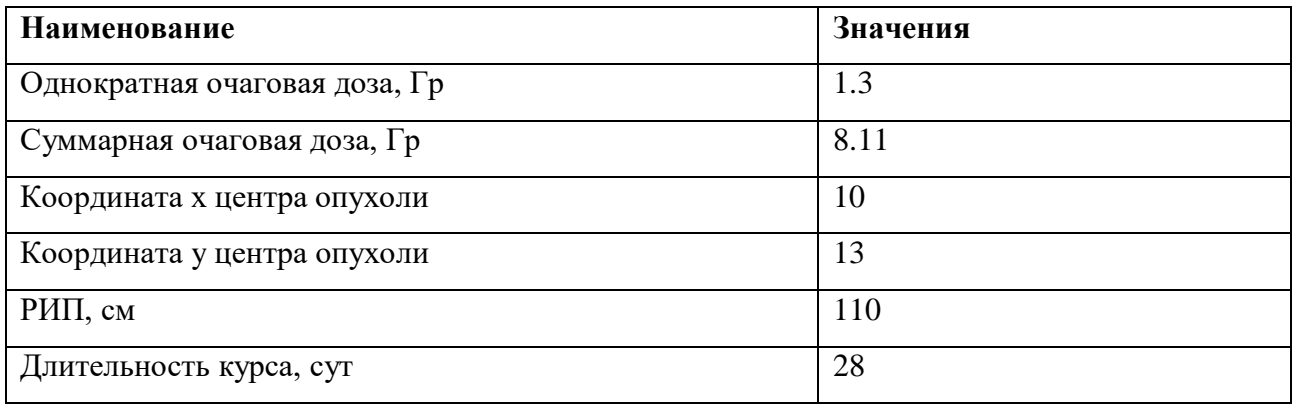

Предположим, что количество критических точек равно двум (Nkr = 3):

## Таблица 12. Координаты критических точек третьего эксперимента

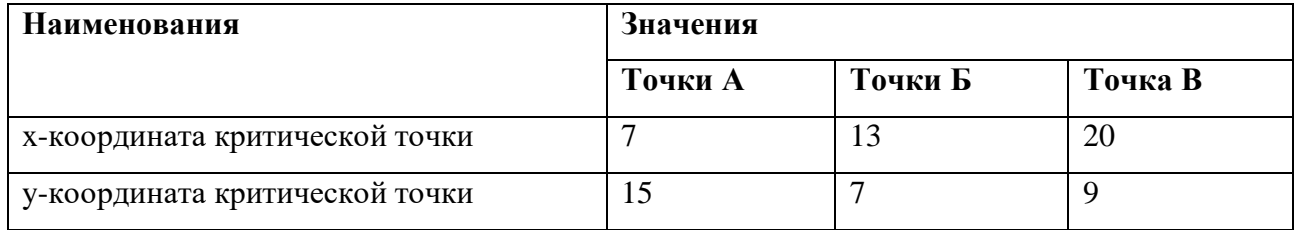

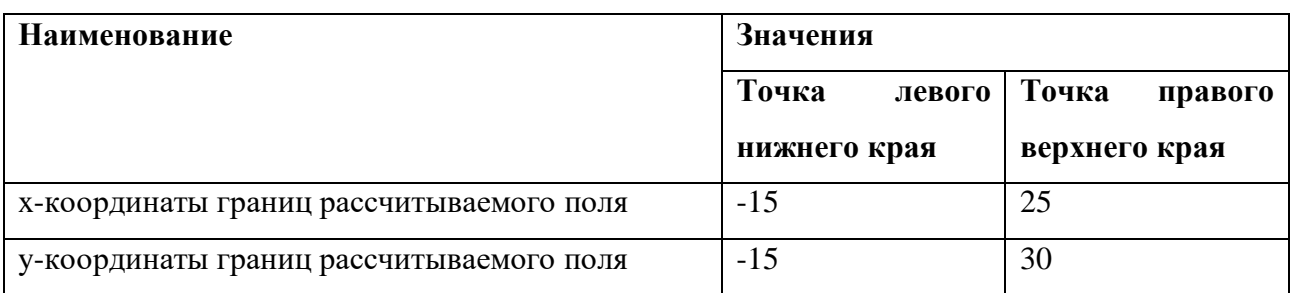

## Таблица 13. Границы рассчитываемого поля

Результат работы программы:

Доза монитора при облучении i-го поля: 126.0062 111.5583 143.2048 Фонтонзквивалентная доза (ФЭД): 29.9291 Время-доза-фракционирование (ВДФ): 49.8819 Предельное значение ВДФ: 125.2240 Суммарная доза на коже в зоне i-го поля: 7.4769 8.4464 7.3264 ВДФ в зоне каждого поля: 54.3825 63.7696 52.9661 ФЭД в зоне каждого поля: 32.6295 38.2617 31.7797 Доза в критических точка: 3.4809 2.0772 0.3344

Рис. 3.5. Результат работы программы.

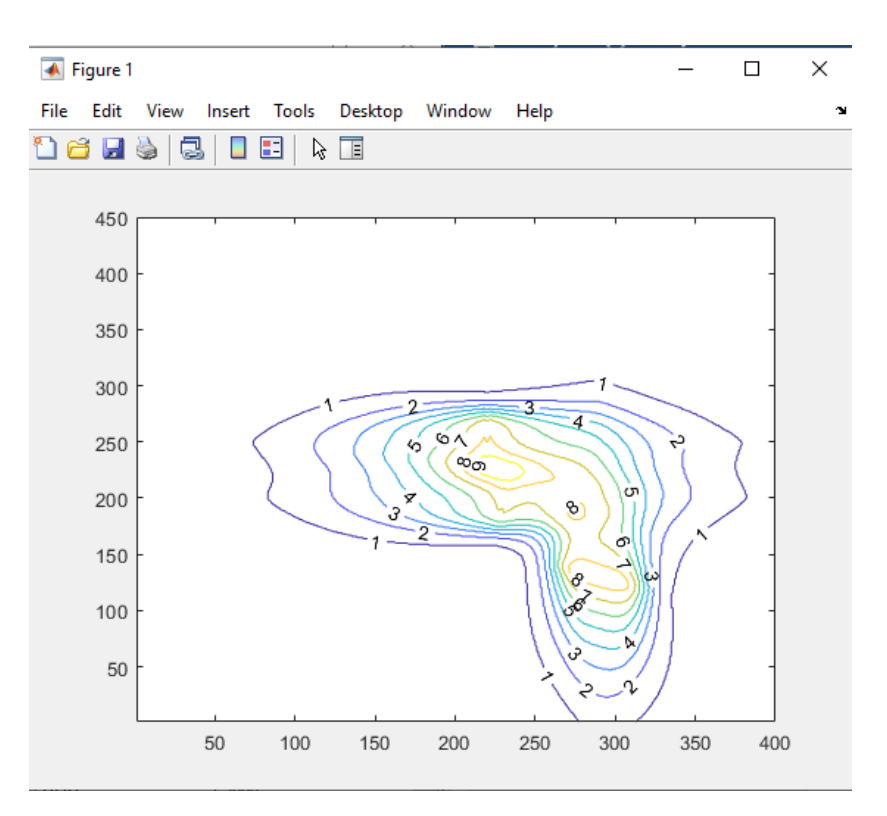

Рис. 3.6. Построение контурной карты с количеством распределенной дозы.

#### **3.4 Выводы по работе программы**

<span id="page-35-0"></span>В пунктах 3.1-3.3 представлены три разных эксперимента работы программы. Как видно из полученных результатов, для каждого определенного случая можно провести дозиметрическое планирование лучевой терапии, подобрать оптимальные очаговые дозы, место и поле облучения для минимизации осложнений и сильных поражений здоровых тканей и органов. Можно посмотреть на контурной карте как пройдет распределение поглощенной дозы по поверхности облучения.
# **4 ФИНАНСОВЫЙ МЕНЕДЖМЕНТ, РЕСУРСОЭФФЕКТИВНОСТЬ И РЕСУРСОСБЕРЕЖЕНИЕ**

Выполнение грамотной научно-исследовательской работы требует наличия экономической оценки всех её элементов: как объекта исследования, так и методов, которые для этого используются. Таким образом, целью данного раздела является комплексное описание и анализ финансово-экономических аспектов алгоритма для дозиметрического планирования нейтронной терапии онкологических заболеваний. Для достижения поставленной цели необходимо выполнить следующие задачи:

- провести SWOT-анализ;

- определить эффективность исследования

- провести планирование научно-исследовательской работы;

- произвести расчёт бюджета научно-исследовательской работы;

- составить оценку научно-технического эффекта.

## **4.1 Организация и планирование работы**

При организации процесса реализации данного исследования необходимо рационально планировать занятость каждого из его участников и сроки проведения отдельных работ.

В данном пункте составляется полный перечень проводимых работ, определяются их исполнители и рациональная продолжительность. Так как число исполнителей редко превышает двух в большинстве случаев, то для наглядного результата чаще пользуются линейным графиком. Для построения такого графика приведем в таблице – 8 перечень работ и занятость исполнителей.

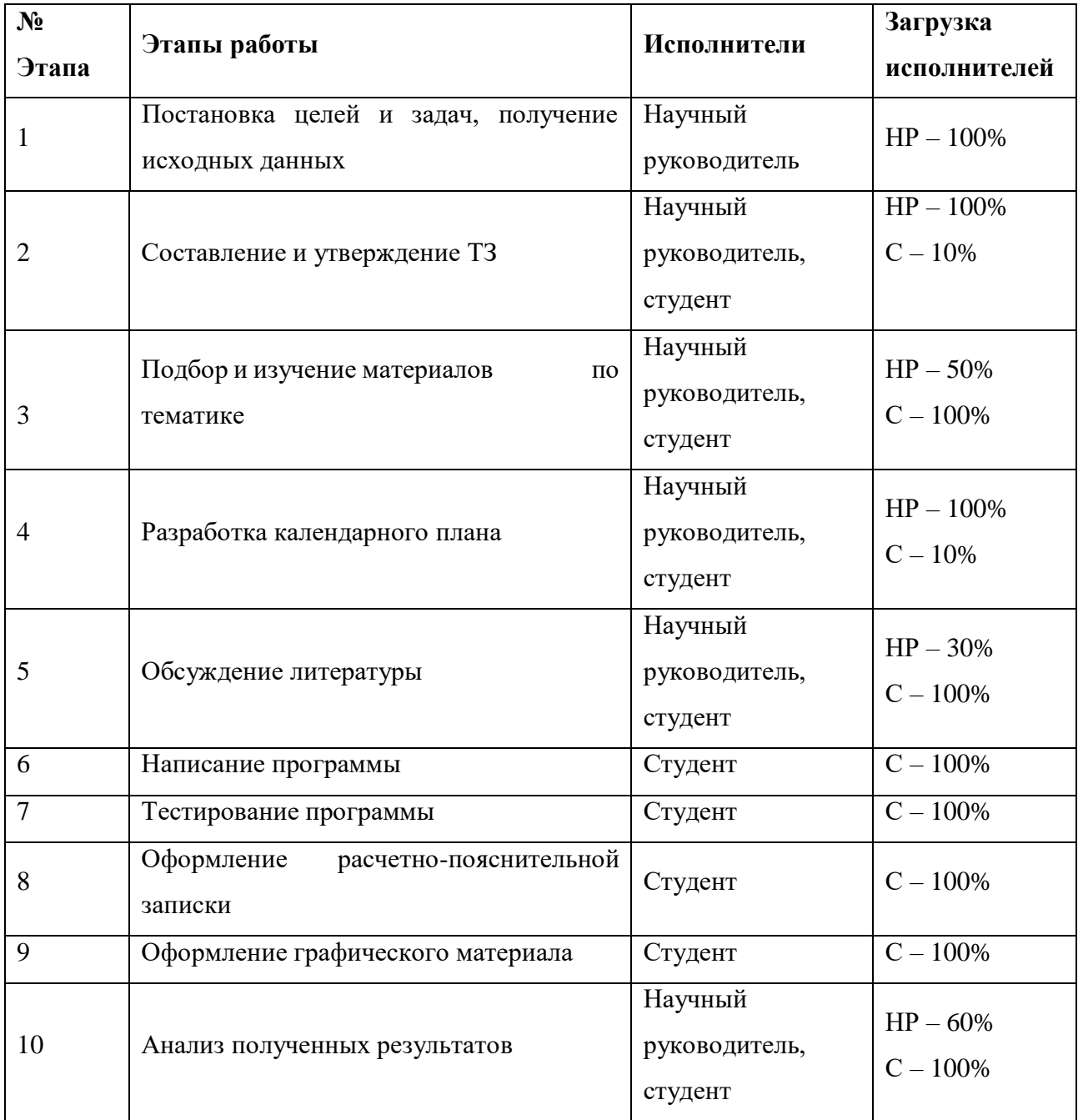

# Таблица 14. Перечень работ и продолжительность их выполнения

#### 4.1.1 Продолжительность этапов работ

Трудовые затраты в большинстве случаев образуют основную часть стоимости разработки, поэтому важным моментом является определение трудоемкости работ каждого из участников научного исследования.

Трудоемкость выполнения проекта оценивается экспертным путем в человеко-днях и носит вероятностный характер, т.к. зависит от множества трудно учитываемых факторов. Для определения ожидаемого (среднего) значения трудоемкости  $t_{\text{ox}}$  используется следующая формула:

$$
t_{\text{ow}} = \frac{3 \cdot t_{\text{min}} + 2 \cdot t_{\text{max}}}{5},\tag{19}
$$

где  $t_{\text{ox}}$ - ожидаемая трудоемкость выполнения i-ой работы чел.-дн.;

 $t_{min}$  – минимальная продолжительность работы, дн.;

 $t_{max}$ - максимальная продолжительность работы, дн.

Для выполнения перечисленных в таблице 8 работ, требуется группа специалистов из следующего состава:

- Студент (С), соискатель степени бакалавра;

- Научный руководитель (HP).

Исходя ожидаемой трудоемкости работ. **ИЗ** определяется продолжительность каждой работы в рабочих днях  $T_{n,n}$ , учитывающая параллельность выполнения работ несколькими исполнителями. Так, для построения линейного графика необходимо рассчитать длительность этапов в рабочих затем ДНЯХ, перевести ее  $\mathbf{B}$ календарные ДНИ. Расчет a продолжительности выполнения каждого этапа в рабочих днях ( $T_{pA}$  ведется по формуле:

$$
T_{p\mu} = \frac{t_{\text{ox}}}{K_{\text{BH}}} \cdot K_{\mu},\tag{20}
$$

где  $t_{\text{ox}}$  – продолжительность работы, дн.;

39

КВН– коэффициент выполнения работ, учитывающий влияние внешних факторов на соблюдение предварительно определенных длительностей, в частности, возможно  $K_{\text{BH}}=1$ ;

К<sub>Д</sub> коэффициент, учитывающий дополнительное время на компенсацию непредвиденных задержек и согласование работ ( $K_{\rm A}$  = 1-1,2; в этих границах конкретное значение принимает сам исполнитель). Возьмем значение  $K_{\text{A}} = 1$ .

Продолжительность этапов работ и их трудоемкости по исполнителям, занятым на каждом этапе представлена в таблице – 15.

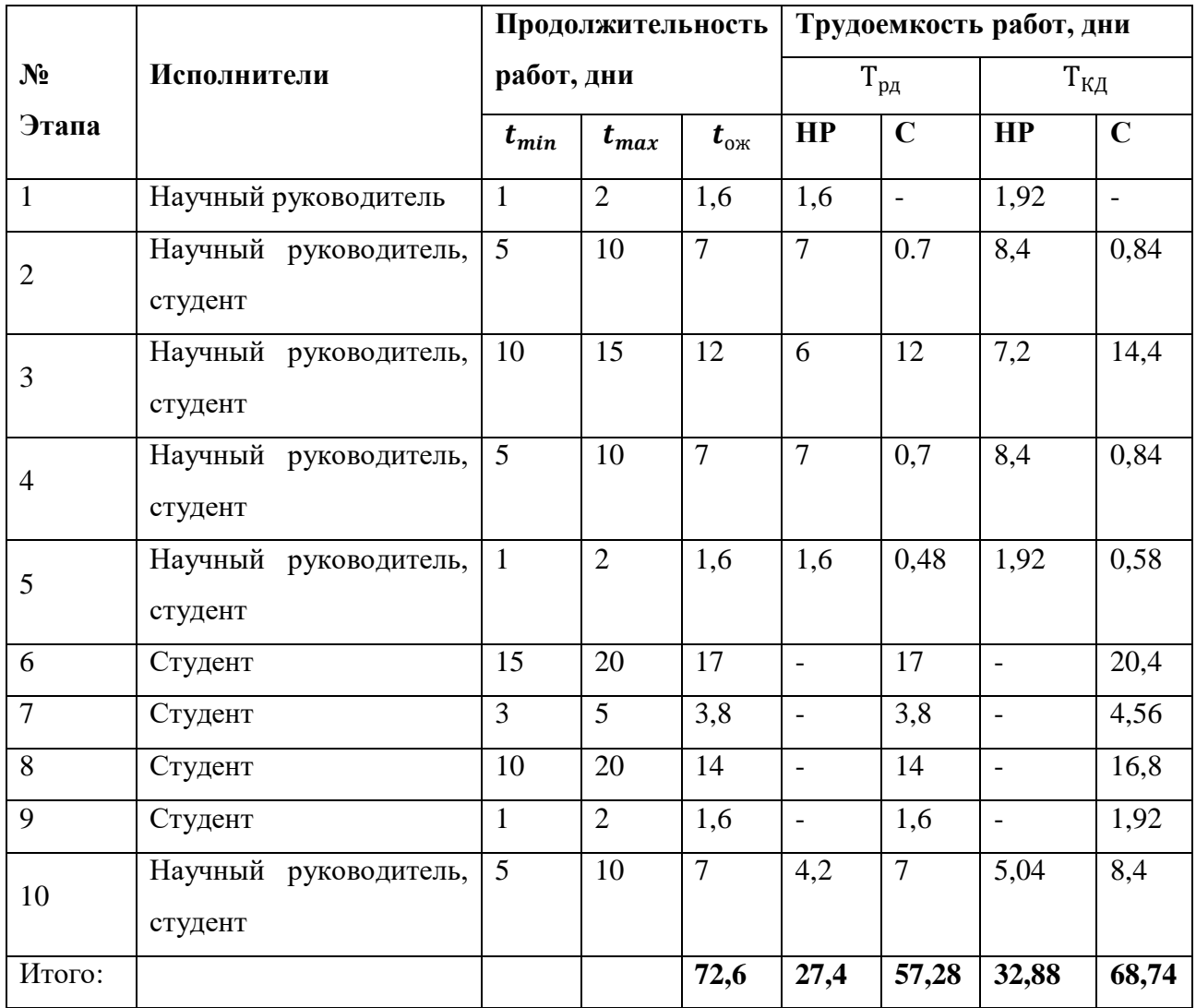

Таблица 15. Временные показатели проведения научного исследования

#### **4.1.2 Разработка графика проведения научного исследования**

Выполнение ВКР является небольшим по объему исследованием, поэтому наиболее удобным и наглядным является построение ленточного графика проведения научных работ в форме диаграммы Ганта.

Так, построим ленточный график. Для удобства построения графика, длительность каждого из этапов работ из рабочих дней следует перевести в календарные дни. Для этого необходимо воспользоваться следующей формулой:

$$
T_{\text{KJ}} = T_{\text{PJ}} \cdot T_{\text{K}} \tag{21}
$$

где *T*<sub>КЛ</sub> – продолжительность выполнения этапа в календарных днях;

 $T_{K}$  – коэффициент календарности, позволяющий перейти от длительности работ в рабочих днях к их аналогам в календарных днях, который определяется по следующей формуле:

$$
T_{K} = \frac{T_{KAI}}{T_{KAI} - T_{BJ} - T_{\Pi J}}
$$
\n(22)

где  $T_{\text{KAI}}$  – календарные дни  $(T_{\text{KAI}} = 365)$ ;

 $T_{\text{BII}}$  – выходные дни ( $T_{\text{BII}}$  = 52 для при шестидневной рабочей недели);  $T_{\Pi\Pi}$  – праздничные дни ( $T_{\Pi\Pi}$  = 10).

$$
T_{K} = \frac{365}{365 - 52 - 10} = 1,20.
$$

Таким образом, коэффициент календарности $T_K$  равен 1,20.

Величины трудоемкости этапов по исполнителям  $T_{K/\!/}$  (данные столбцов 8 и 9 кроме итогов) позволяют построить линейный график осуществления проекта.

Пример построения линейного графика приведен в таблице – 16.

# Таблица 16. Линейный график работ

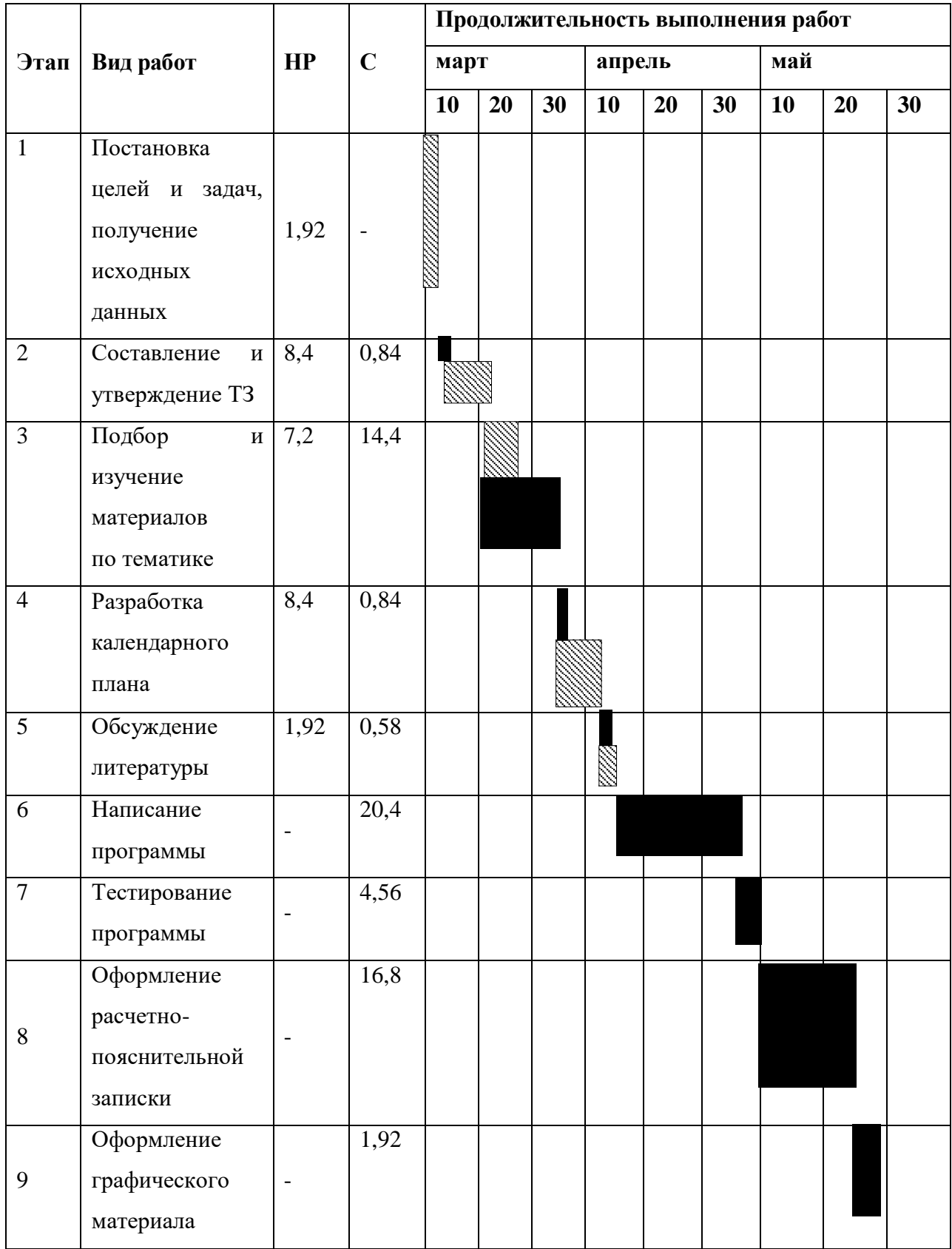

Продолжение таблицы 16.

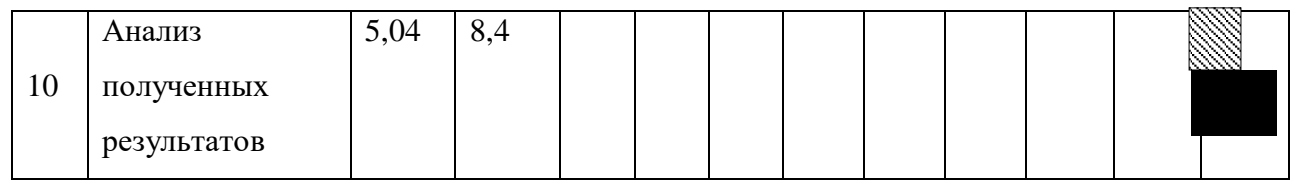

–Научный руководитель;

– Студент.

## **4.2 SWOT-анализ**

SWOT-анализ представляет собой сводную таблицу, иллюстрирующую связь между внутренними и внешними факторами компании. Целью SWOTанализа является предоставление возможности оценки риска и конкурентоспособности компании или товара в данной отрасли производства.

Методика SWOT-анализа необходима для того, чтобы определить наиболее прозрачное на положение компании, продукции или услуги в данной отрасли.

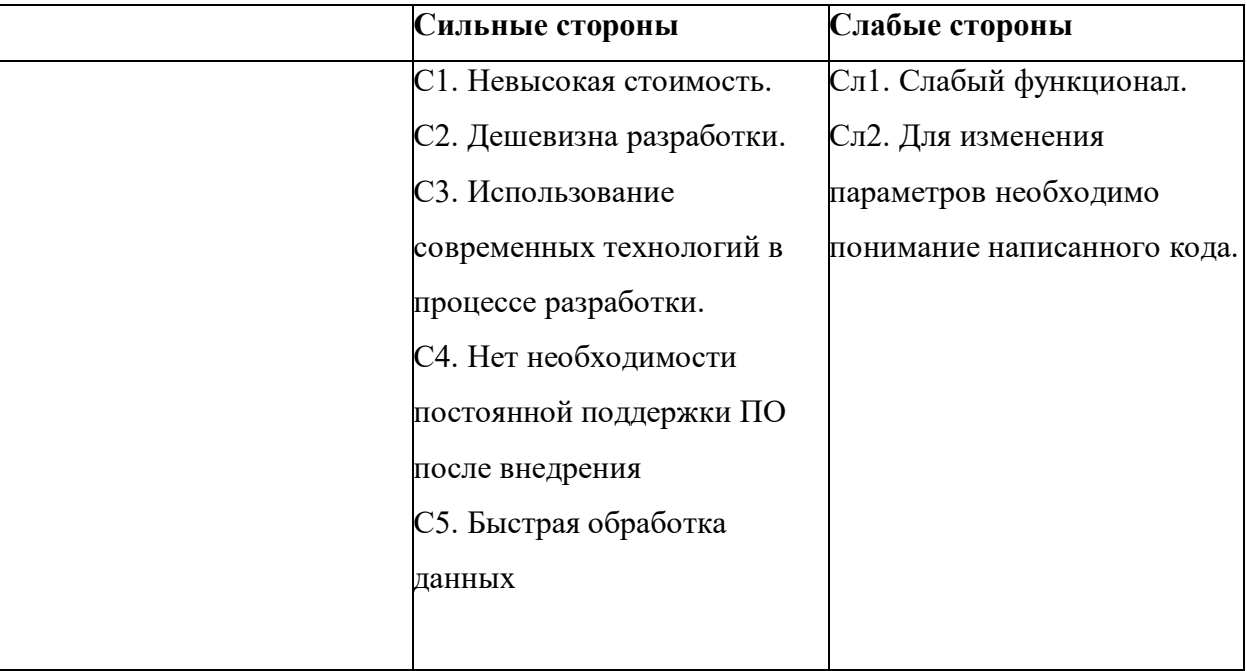

Таблица 17. Матрица SWOT - анализа

Продолжение таблицы 17.

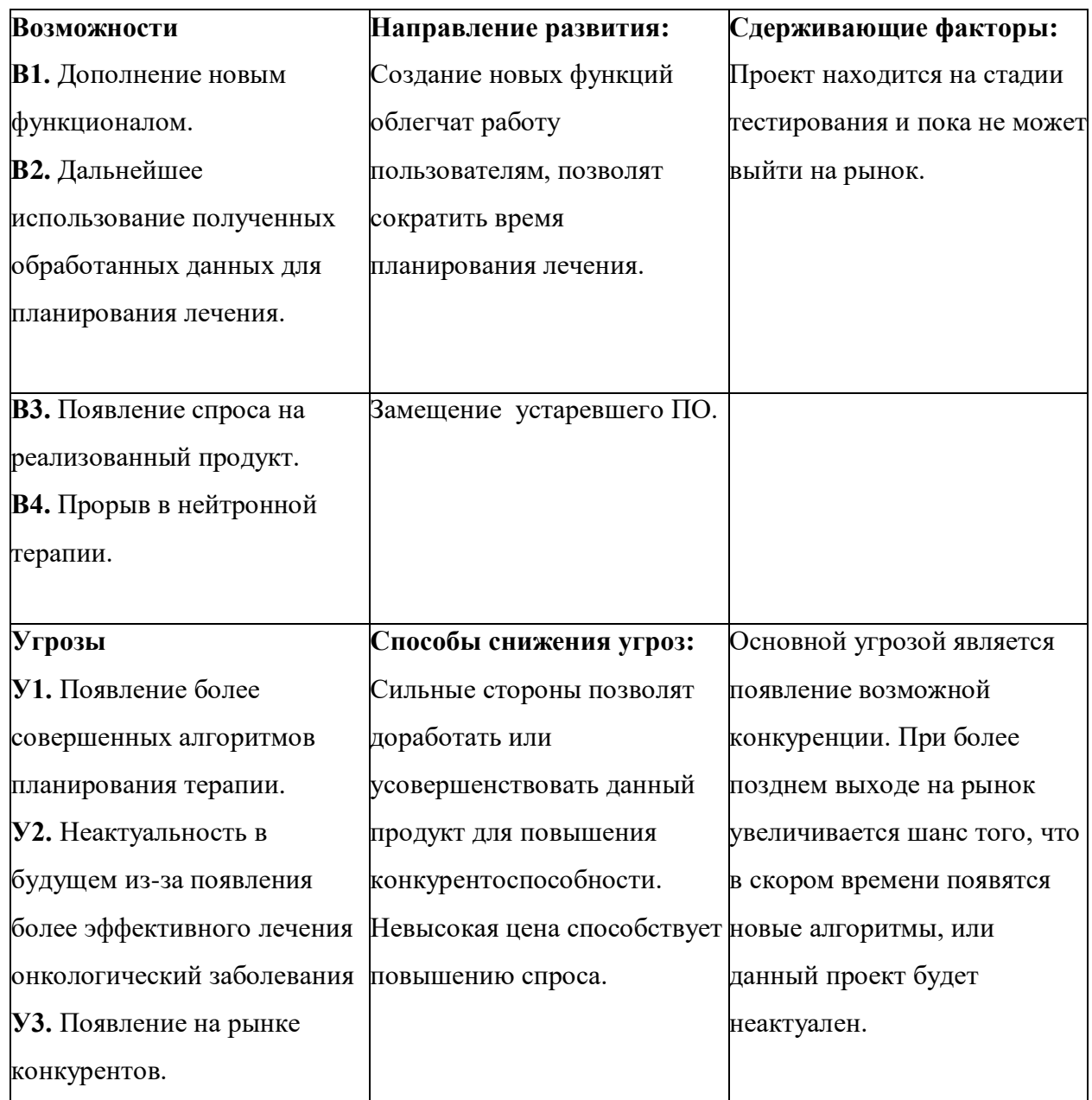

По результатам SWOT-анализа были выявлены сильные и слабые стороны научной разработки, а также ее угрозы и возможности. Слабые стороны можно компенсировать возможности, а некоторые угрозы – сильными сторонами.

## **4.3 Анализ конкурентных решений**

Нейтронная терапия проводится в малом количестве городов нашей страны и является редким методом лечения. Ближайшие аналоги ПО для планирования курса терапии уже устарели. В связи с этим имеется отсутствие прямых конкурентов при выходе на рынок в данный момент времени.

Для оценочной карты были выбраны следующие критерии:

- скорость выполнения работы;
- сопроводительная документация;
- простота ввода в эксплуатацию;
- корректная визуализация результатов;
- предполагаемый срок эксплуатации;
- цена.

Таблица 18. Оценочная карта для сравнения конкурентных решений

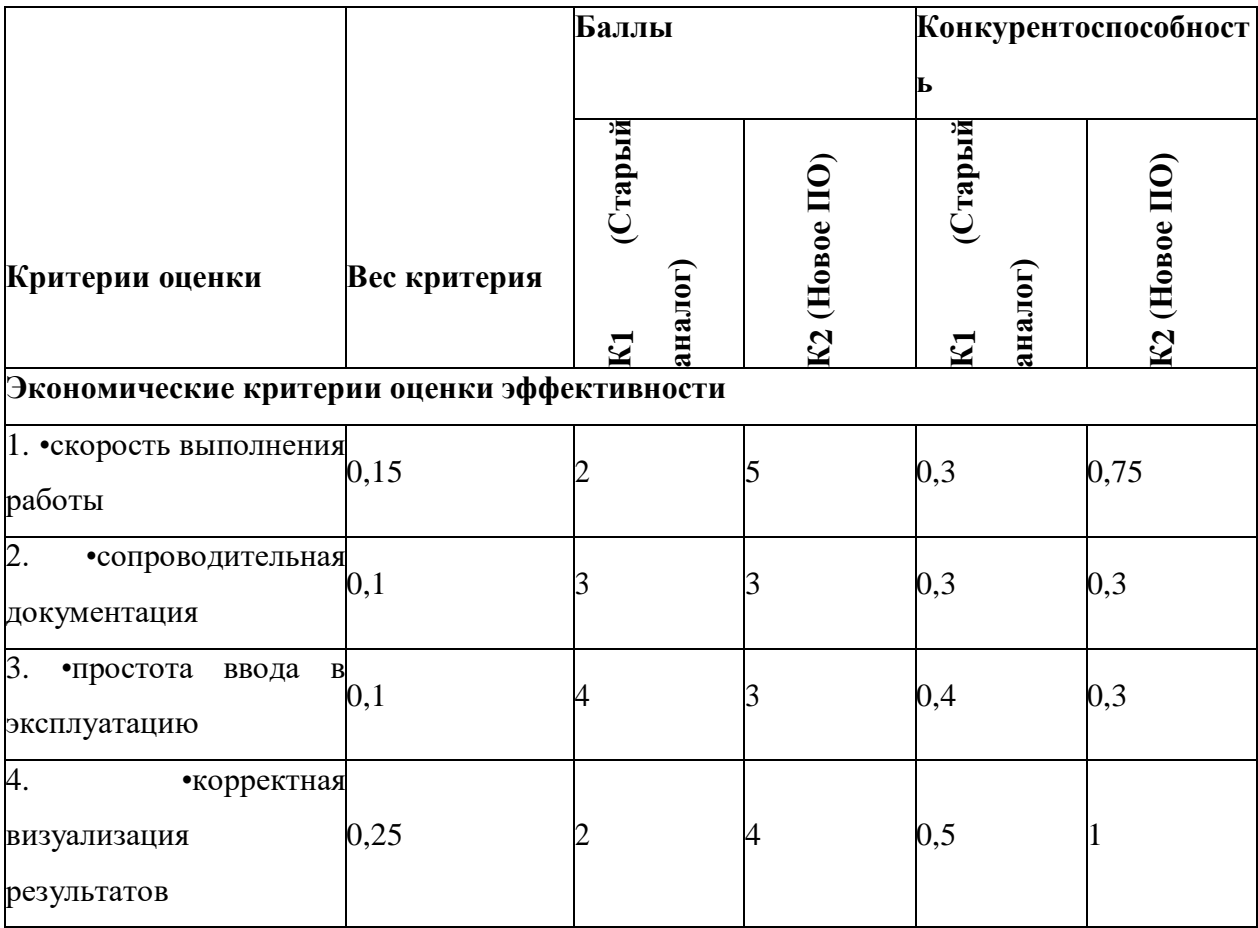

Продолжение таблицы 18.

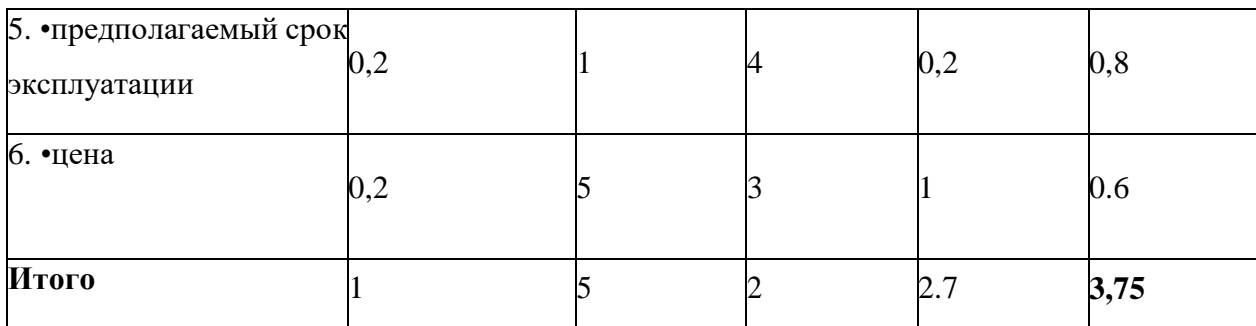

Позиция разработки оценивается по каждому показателю экспертным путем по пятибалльной шкале, где  $1$  – наиболее слабая позиция, а 5 - наиболее сильная. Анализ конкурентных решений определяется по формуле:

$$
K = \sum B_i * B_i, \tag{23}
$$

где  $K$  – конкурентоспособность решения или конкурента,  $B_i$  – вес показателя (в долях единицы),  $E_i$  – балл *i*-го показателя.

Таким образом, можно сделать вывод, что использование новой программы является наиболее предпочтительным методом ДЛЯ планирования курса нейтронной терапии (значение 3,75 является максимальным).

## 4.4 Потенциальные потребители результатов исследований

Разрабатываемый Продукт предназначен ДЛЯ использования онкологическими клиниками и больницами для повышения качества и скорости планирования необходимой терапии. Коммерческое использование данного продукта предполагается только в случаях использования частными клиниками, следовательно, для дальнейшего анализа экономической эффективности будет рассмотрено именно распространение продукта среди частных клиник.

46

### **4.5 Расчет сметы затрат на выполнение проекта**

В состав затрат на создание проекта включается величина всех расходов, необходимых для реализации комплекса работ, составляющих содержание данной разработки. Расчет сметной стоимости ее выполнения производится по следующим статьям затрат:

- Материалы и покупные изделия;
- Заработная плата;
- Социальный налог;
- Расходы на электроэнергию (без освещения);
- Амортизационные отчисления;
- Оплата услуг связи;
- Прочие (накладные расходы) расходы.

### **4.5.1. Расчет заработной платы для исполнителей**

Данная статья расходов включает заработную плату научного руководителя и студента (в его роли выступает исполнитель проекта), а также премии, входящие в фонд заработной платы.

Расчет основной заработной платы выполняется на основе трудоемкости выполнения каждого этапа и величины месячного оклада исполнителя.

Среднедневная тарифная заработная плата  $(3\Pi_{\text{m-r}})$  рассчитывается по формуле:

$$
3\Pi_{\mu\mu-\tau} = \frac{MO}{25,083}.
$$
 (24)

Учитывающей, что в году 301 рабочий день и, следовательно, в месяце в среднем 25,083 рабочих дня (при шестидневной рабочей неделе).

Пример расчета затрат на полную заработную плату приведены в таблице 19. Затраты времени по каждому исполнителю в рабочих днях с округлением до целого взяты из таблицы – 15. Для учета в ее составе премий, дополнительной зарплаты и районной надбавки используется следующий ряд коэффициентов:  $K_{\text{HP}} = 1,1$ ;  $K_{\text{non.3H}} = 1,188$ ;  $K_p = 1,3$ . Таким образом, для перехода от тарифной (базовой) суммы заработка исполнителя, связанной с участием в проекте, к соответствующему полному заработку (зарплатной части сметы) необходимо первую умножить на интегральный коэффициент  $K_n = 1,1^* 1,188^* 1,3 = 1,699$ . Вышеуказанное значение К<sub>лоп</sub> зн применяется при шестидневной рабочей неделе. при пятидневной оно равно 1,113, соответственно в этом случае  $K_n = 1,62$ .

Таблица – 19. Затраты на заработную плату

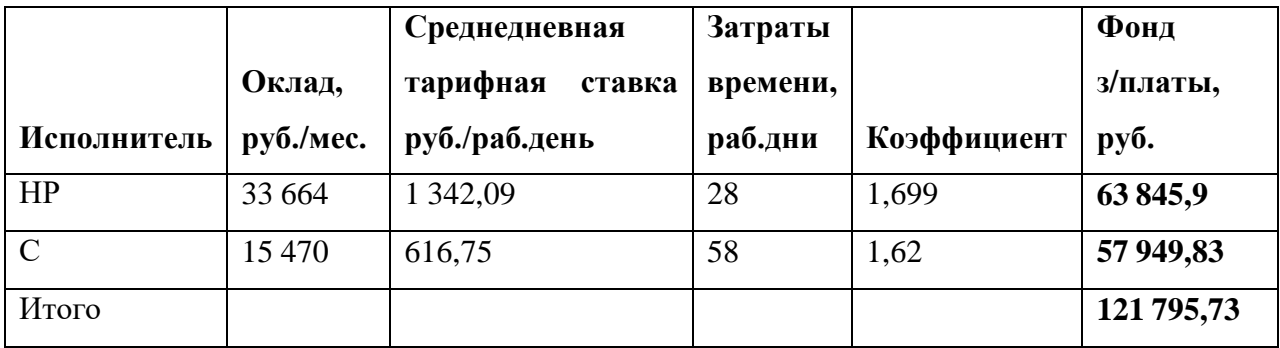

### 4.5.2 Расчет затрат на социальный налог

Затраты на единый социальный налог (ЕСН), включающий в себя отчисления в пенсионный фонд, на социальное и медицинское страхование, составляют 30 % от полной заработной платы по проекту, т.е. Ссоц. =  $C_{3II}$ \*0,3.

Итак, в нашем случае:

$$
C_{\text{cou}} = 121\,795.73 \times 0.3 = 36538.72 \text{ py6}.
$$

#### 4.5.3 Расчет затрат на электроэнергию

Данный вид расходов включает в себя затраты на электроэнергию, потраченную в ходе выполнения проекта на работу используемого оборудования, рассчитываемые по формуле:

$$
C_{3\pi,06} = P_{06} * t_{06} * LJ,
$$
 (25)

где Р<sub>об</sub>-мощность, потребляемая оборудованием, кВт;

ЦЭ - тариф на 1 кВт·час;

 $t_{o6}$  – время работы оборудования, час.

Для ТПУ ЦЭ = 5,748 руб./квт·час (с НДС).

Время работы оборудования вычисляется на основе итоговых данных таблицы – 15 для студента (TРД) из расчета, что продолжительность рабочего дня равна 8 часов.

$$
t_{06} = T_{\text{p},} * K_t, \tag{26}
$$

 $r \ge K_t \le 1$ – коэффициент использования оборудования по времени. Возьмем его равным 1.

Мощность, потребляемая оборудованием, определяется по формуле:

$$
P_{o6} = P_{HOM} * KC,
$$
 (27)

 $(27)$ 

где Р<sub>ном</sub> – номинальная мощность оборудования, кВт;

 $K_C$  ≤ 1– коэффициент загрузки, зависящий от средней степени использования номинальной мощности. Для технологического оборудования малой мощности  $KC = 1.$ 

Пример расчета затраты на электроэнергию для технологических целей приведен в таблице 20.

Таблица 20. Затраты на электроэнергию технологическую

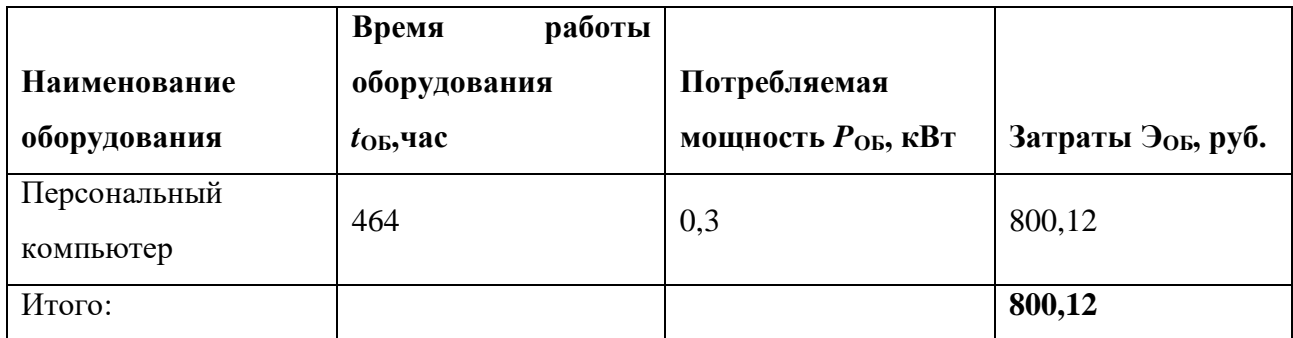

## **4.5.4 Расчет амортизационных расходов**

В статье «Амортизационные отчисления» рассчитывается амортизация используемого оборудования за время выполнения проекта.

Используется формула:

$$
C_{AM} = \frac{H_A * U_{OB} * t_{p\phi} * n}{F_A},\tag{28}
$$

где  $H_A$  – годовая норма амортизации единицы оборудования;

Ц<sub>об</sub> – балансовая стоимость единицы оборудования с учетом ТЗР;

 $t_{\rm nd}$  – фактическое время работы оборудования в ходе выполнения проекта, учитывается исполнителем проекта;

 $n-$ число задействованных однотипных единиц оборудования.

Например, для ПК в 2020 г. (299 рабочих дней при шестидневной рабочей неделе) можно принять  $F_{\text{II}} = 299 * 8 = 2392$  часа.

При использовании нескольких типов оборудования расчет по формуле делается соответствующее число раз, затем результаты суммируются.

Для ПК найдем  $H_A = 0.4$ .

Стоимость ПК= 68 200 рублей. Время использования 464 часа, тогда для него:

$$
C_{AM}(\Pi K) = \frac{0.4 * 68200 * 464 * 1}{2392} = 5291,77 \text{ py6}.
$$

Итого начислено амортизации 5 291,77 руб.

## 4.5.5 Расчет прочих расходов

В статье «Прочие расходы» отражены расходы на выполнение проекта, которые не учтены в предыдущих статьях, их следует принять равными  $10\%$  от суммы всех предыдущих расходов, т.е.

$$
C_{\text{mpov}} = (C_{3\mu} + C_{\text{cou}} + C_{3\mu.06} + C_{\text{am}}) * 0.1 \tag{29}
$$

 $\sim$   $\sim$ 

Для нашего примера это:

 $C_{\text{npoy}} = (121795.73 + 36538.72 + 800.12 + 5291.77) * 0.1 = 16442.63 \text{ py6}.$ 

#### 4.5.6 Расчет общей себестоимости разработки

Проведя расчет по всем статьям сметы затрат на разработку, можно определить общую себестоимость проекта. Данные результаты можно посмотреть в таблице - 21.

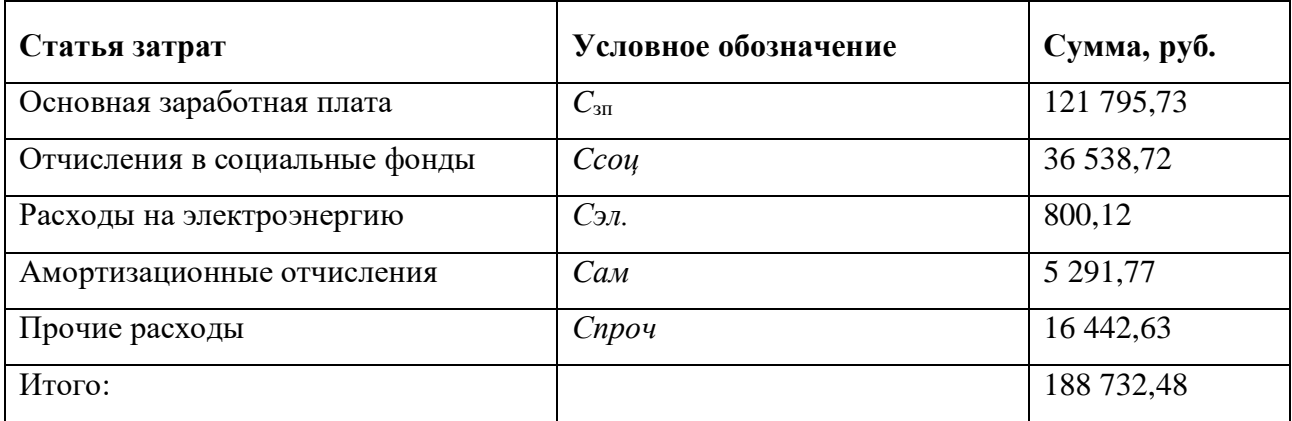

Таблица – 21. Смета затрат на разработку проекта

Таким образом, затраты на разработку составили *C* = 188 732,48руб.

## **4.5.7 Расчет прибыли**

Прибыль примем в размере 10 % от полной себестоимости проекта. В нашем примере она составляет 18 873,25 руб. (10 %) от расходов на разработку проекта.

## **4.5.8 Расчет НДС**

НДС составляет 20% от суммы затрат на разработку и прибыли. В нашем случае:

НДС =  $(188732.48 + 18873.25) * 0.2 = 41521.15$  руб.

## **4.5.9 Цена разработки НИР**

Цена равна сумме полной себестоимости, прибыли и НДС:

 $\mu_{HHP(KP)} = 188732,48 + 18873,25 + 41521,15 = 249126,88 \text{ py6}.$ 

## **4.6 Оценка научно-технического эффекта**

Социально-научный эффект проявляется в росте числа открытий, изобретений, увеличении суммарного объема научно-технической информации, полученной в результате выполнения выпускной квалификационной работы, создании научного «задела», являющегося необходимой предпосылкой для проведения в будущем прикладных исследований и выполнения работа по модернизации конструкций выпускаемых изделий.

За последние годы появились предложения не только по качественной характеристике социального эффекта, но и по системе количественных показателей.

Элементом количественной оценки социально-научного эффекта следует считать определение научно-технического эффекта бакалаврской работы по следующей методике. Сущность этой методики состоит в том, что на основе оценок признаков работы определяется коэффициент научно-технического эффекта ВКР:

$$
H_T = \sum_{i=1}^3 r_i * k_i,
$$
 (30)

где  $r_i$  – весовой коэффициент i-го признака (определяющийся по Таблице 22);  $k_i$  – количественная оценка i-го признака.

Проведем расчет коэффициента научно-технического эффекта ВКР для алгоритма синонимизации текста.

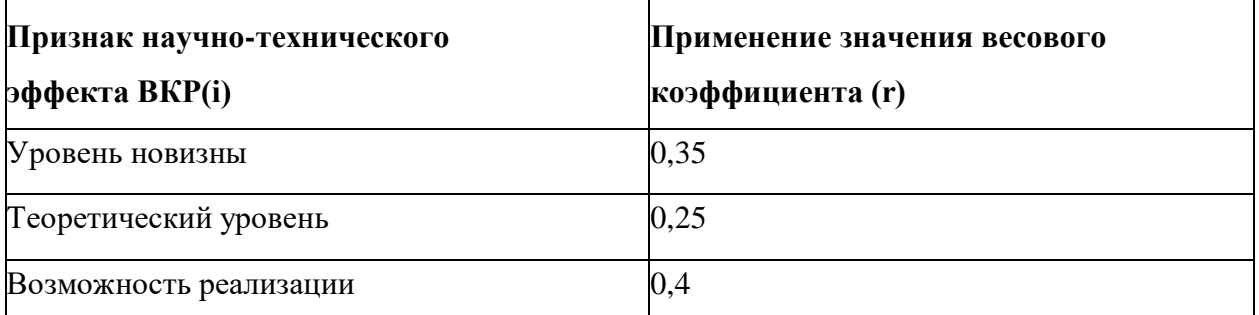

Таблица 22. Определение весового коэффициента

Количественная оценка уровня новизны ВКР определяется на основе значений Таблицы 23.

## Таблица 23. Количественная оценка уровня новизны ВКР

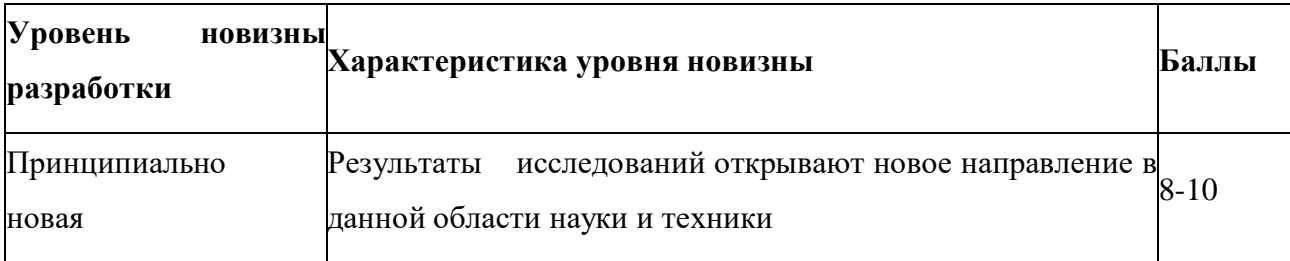

Продолжение таблицы 23.

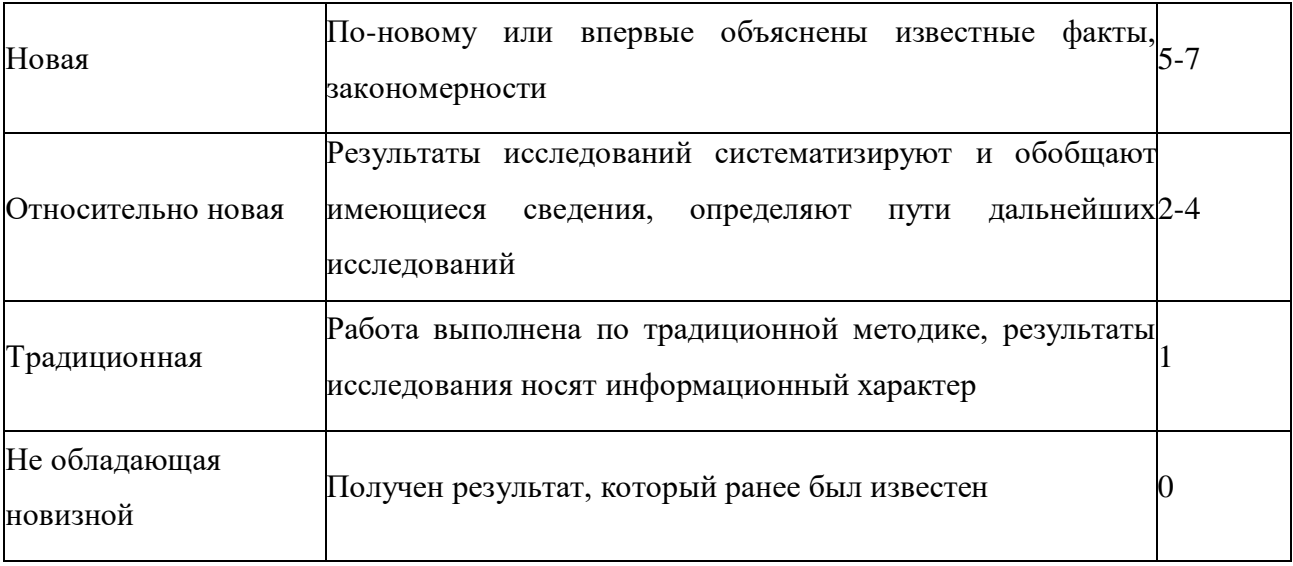

Для данной выпускной квалификационной работы уровень новизны относительно новая, баллы - 4.

Теоретический уровень полученных результатов выпускной квалификационной работы определяется на основе значения баллов, приведенных в Таблице 24.

Таблица 24. Теоретический уровень полученных результатов в ВКР

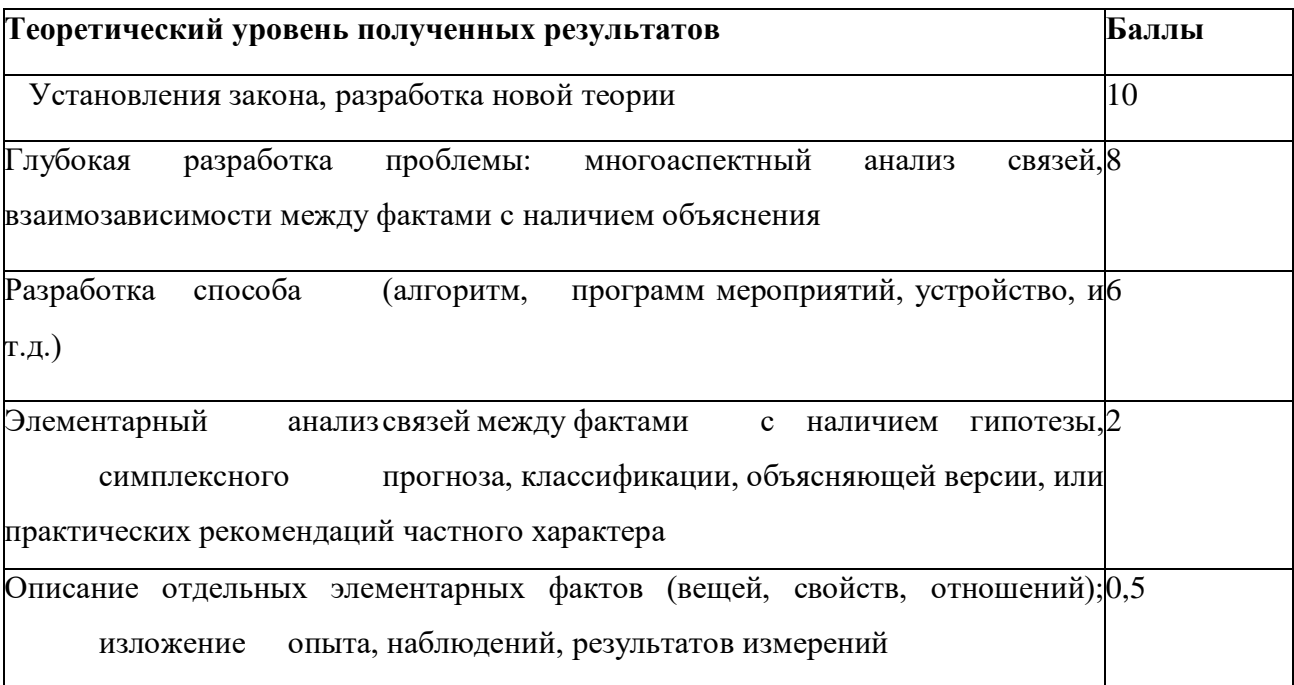

В данной выпускной квалификационной работе был разработан алгоритм для планирования терапии, следовательно, теоретический уровень полученных результатов равен 6 баллам.

Возможность реализации научных результатов определяется на основе значения баллов из Таблицы 25.

Таблица 25. Время и масштабы реализации проекта

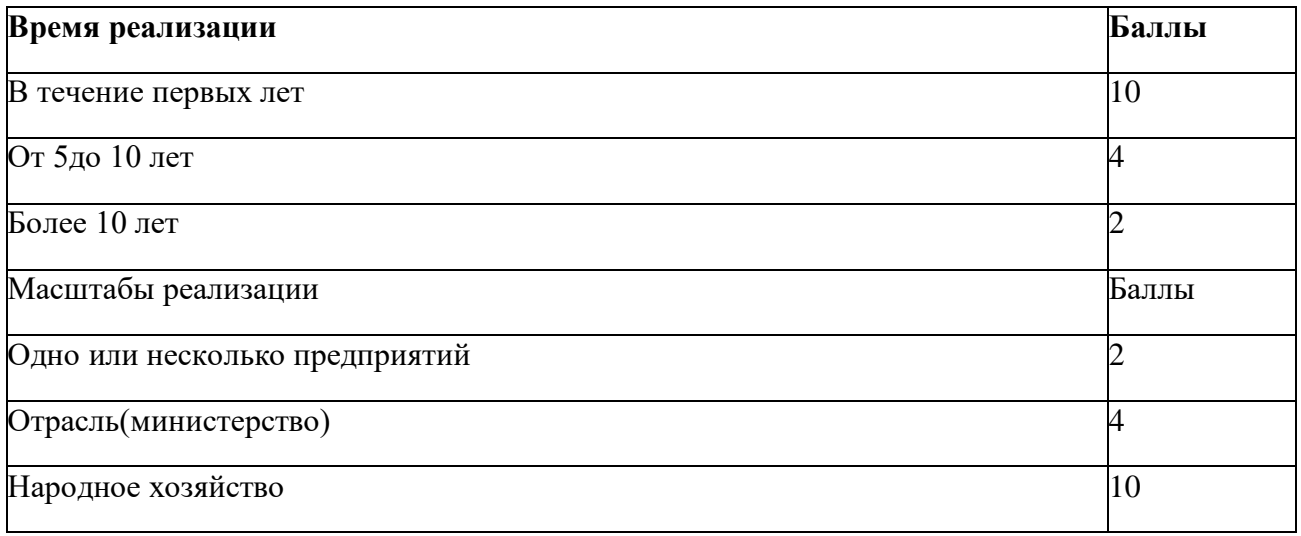

Данный проект можно реализовать в течение первых лет (10 баллов), однако реализовать его можно только на одно или несколько предприятий (2 балла).

Рассчитаем коэффициент научно-технического эффекта:

 $H_T = 0.35 * 4 + 0.25 * 6 + 0.4 * 12 = 7.7$ 

Приведем таблицу оценок уровня научно-технического эффекта.

Таблица 26. Оценка уровня научно-технического эффекта

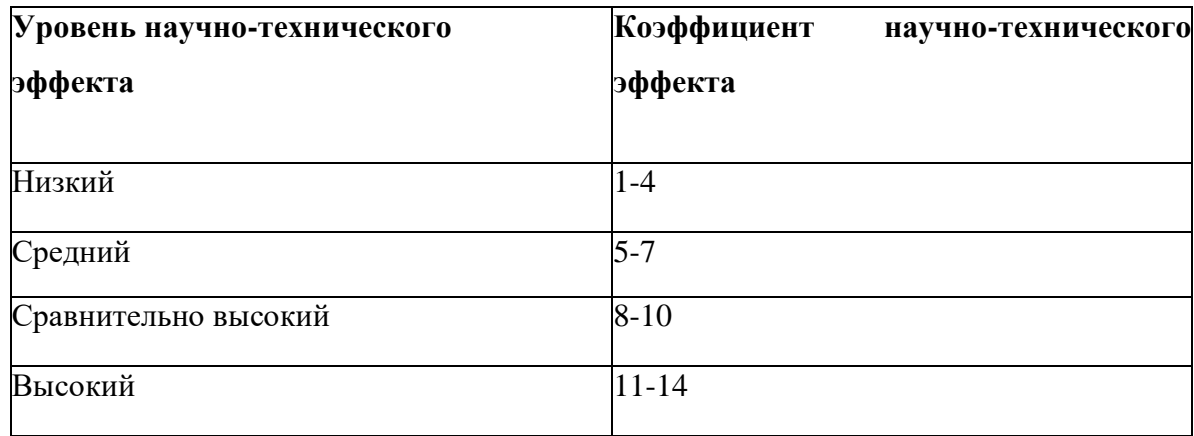

В соответствии с Таблицей 26, уровень научно-технического эффекта – сравнительно высокий.

## **Вывод по разделу «Финансовый менеджмент, ресурсоэффективность и ресурсосбережение»**

1. Проведено планирование НИР, а именно: определена структура и календарный план работы, трудоемкость, составлена ленточная диаграмма Ганта, и определен бюджет научно-исследовательской работы. В ходе планирования научно-исследовательских работ определён перечень работ, выполняемый рабочей группой. В данном случае рабочая группа состоит из двух человек: руководитель и инженер. Результаты соответствуют требованиям ВКР по срокам и иным параметрам.

2. Бюджет научно-технического исследования составил 349 939 руб. Бюджет НТИ состоит из материальных затрат (78 645 рублей), амортизационных отчислений (5 291 рублей), затрат на оплаты труда (121 795 рублей), отчислений во внебюджетные фонды (36 538 рубля) и накладных расходов (16 468 рубля).

3. Алгоритм синонимизации текста по многим показателям является более предпочтительным, чем другие варианты со значением 3,7.

4. В ходе выполнения раздела «Финансовый менеджмент» с помощью SWOT-анализа были выведены наиболее эффективные в сложившейся ситуации стратегии. После формирования бюджета затрат на проектирование суммарные капиталовложения составили 349 939,6 рублей. Уровень научно-технического эффекта – сравнительно высокий. Проект экономически целесообразен.

5. Капиталовложения в размере 349 939,6 рублей позволят реализовать разработанный проект по написанию алгоритма для дозиметрического планирования терапии онкологических заболеваний.

55

## 5 СОЦИАЛЬНАЯ ОТВЕТСТВЕННОСТЬ

С развитием научно-технического прогресса компьютеры находят все большее применение на производстве, в научно исследовательских работах и в образовании. Однако, такое повсеместное применение вычислительной техники влечет за собой ряд различных заболеваний человека.

Так, для предупреждения вредного воздействия и сохранения здоровья сотрудника, работающего за компьютером, предусмотрен ряд мер по обеспечению безопасности трудовой деятельности.

В данной выпускной квалификационной работе разрабатывается алгоритм дозиметрического планирования курсов нейтронной ДЛЯ терапии онкологических заболеваний. Полученный алгоритм направлен на планирования лечения пациентов с заболеваниями. Предполагается, что данный продукт будет использоваться в онкологических клиниках.

Так как исследование реализовано с помощью ЭВМ, то целью данного раздела является анализ соблюдения санитарных норм и правил в процессе работы над проектом с применением компьютера. Рассматриваются меры по защите сотрудника от негативного воздействия среды. Исследуются вредные и опасные факторы пагубно влияющих на здоровье человека при работе с компьютерами. Изучаются способы снижения воздействия вредных факторов до допустимых пределов. А также, рассматриваются возможные чрезвычайные ситуации и действия, которые офисный работник должен выполнить в случае возникновения ЧС.

В рамках данной работы объектом исследования раздела «Социальная ответственность» является алгоритм, реализуемый в виде программного приложения с помощью ЭВМ. В связи с чем необходимо знать вредные и опасные факторы при работе с ЭВМ, а также способы их устранения.

## 5.1 Правовые и организационные вопросы обеспечения безопасности

Рабочее место должно быть организовано в соответствии ГОСТ 12.2.032-78 «Рабочее место при выполнении работ сидя. Общие эргономические

требования» [11] и СанПиН 2.2.2/2.4.1340-03 «Гигиенические требования к персональным электронно-вычислительным машинам и организации работы» [13]. При проектировании рабочих мест должны быть учтены освещенность, шум, температура, влажность, наличие электромагнитных полей и другие санитарно-гигиенические требования.

Основные требования СанПиН 2.2.2/2.4.1340-03 [13]:

При размещении рабочих мест с персональными электронновычислительными машинами (ПЭВМ) расстояние между рабочими столами с дисплеями должно быть не менее 2,0 м, а расстояние между боковыми поверхностями дисплеев – не менее 1,2 м.

Экран дисплея должен находиться от глаз пользователя на расстоянии 0,6  $-0.7$  м, но не ближе 0,5 м.

Конструкция рабочего стола должна обеспечивать оптимальное размещение на рабочей поверхности используемого оборудования с учетом его количества и конструктивных особенностей, характера выполняемой работы. При этом допускается использование рабочих столов различных конструкций, отвечающих современным требованиям эргономики.

Конструкция рабочего стула должна обеспечивать поддержание рациональной рабочей позы при работе на ПЭВМ позволять изменять позу с целью снижения статического напряжения мышц шейно-плечевой области и спины для предупреждения развития утомления. Тип рабочего стула следует выбирать с учетом роста пользователя, характера и продолжительности работы с ПЭВМ.

Рабочий стул должен быть подъемно-поворотным, регулируемым по высоте и углам наклона сиденья и спинки, а также расстоянию спинки от переднего края сиденья, при этом регулировка каждого параметра должна быть независимой, легко осуществляемой и иметь надежную фиксацию.

57

Поверхность сиденья, спинки и других элементов стула должна быть полумягкой, с нескользящим, слабо электризующимся и воздухопроницаемым покрытием, обеспечивающим легкую очистку от загрязнений.

Допустимый уровень напряженности электромагнитного поля в 0,5 метрах относительно дисплея и системного – 2,5 [*В/м*];

Допустимый уровень плотности магнитного потока в 0,5 метрах относительно дисплея и системного блока в диапазоне частот 5-2 [*КГц*] составляет 250 [*нТл*]; поверхностный электростатический потенциал составляет 500 [*В*].

В соответствии с ГОСТ 12.2.032-78 «Рабочее место при выполнении работ сидя. Общие эргономические требования» продолжительность рабочего дня не должна превышать восьми часов, при этом каждый час необходим перерыв продолжительностью 15 минут [11].

Нормативно-правовая база обеспечения безопасности жизнедеятельности населения и защиты территорий регламентирует обязанности и права государственных органов, общественных организаций, должностных лиц и всех граждан, закрепляет и регулирует устройство и назначение специальных органов управления в области защиты от ЧС*,* определяет ответственность всех уровней власти и граждан

Правовой основой законодательства в области обеспечения безопасности жизнедеятельности является Конституция.

Закон РФ «О защите населения и территорий от чрезвычайных ситуаций природного и техногенного характера» №  $68 - \Phi$ 3 от 21.12. 1994 г. [19] определяет общие для РФ организационно-правовые нормы в области защиты граждан РФ, иностранных граждан и лиц без гражданства, находящихся на территории РФ, всего земельного, водного, воздушного пространства в пределах РФ или его части, объектов производственного и социального назначения, а также окружающей природной среды от ЧС природного и техногенного характера.

Закон РФ «О гражданской обороне» № 28 – ФЗ от 12.02.1998 г. [20] определяет задачи в области гражданской обороны и правовые основы их осуществления, полномочия органов государственной власти РФ, органов исполнительной власти субъектов РФ, органов местного самоуправления, организаций независимо от их организационно-правовых форм и форм собственности, а также силы и средства гражданской обороны.

Обеспечение экологической безопасности на территории РФ, формирование и укрепление экологического правопорядка основаны на действии Федерального закона «Об охране окружающей природной среды.

## **5.2 Производственная безопасность**

Производственная безопасность – система организационных мероприятий и технических средств, предотвращающих или уменьшающих вероятность воздействия на работающих опасных травмирующих производственных факторов, возникающих в рабочей зоне в процессе трудовой деятельности.

Согласно ГОСТ 12.0.003-2015 «Опасные и вредные производственные факторы. Классификация» [21] неблагоприятные производственные факторы по результирующему воздействию на организм работающего человека подразделяют на:

- вредные производственные факторы, то есть факторы, приводящие к заболеванию, в том числе усугубляющие уже имеющиеся заболевания;
- опасные производственные факторы, то есть факторы, приводящие к травме, в том числе смертельной.

Перечень опасных и вредных факторов, характерных для проектируемой производственной среды представлен в виде таблицы 27.

59

# Таблица 27 Возможные опасные и вредные факторы

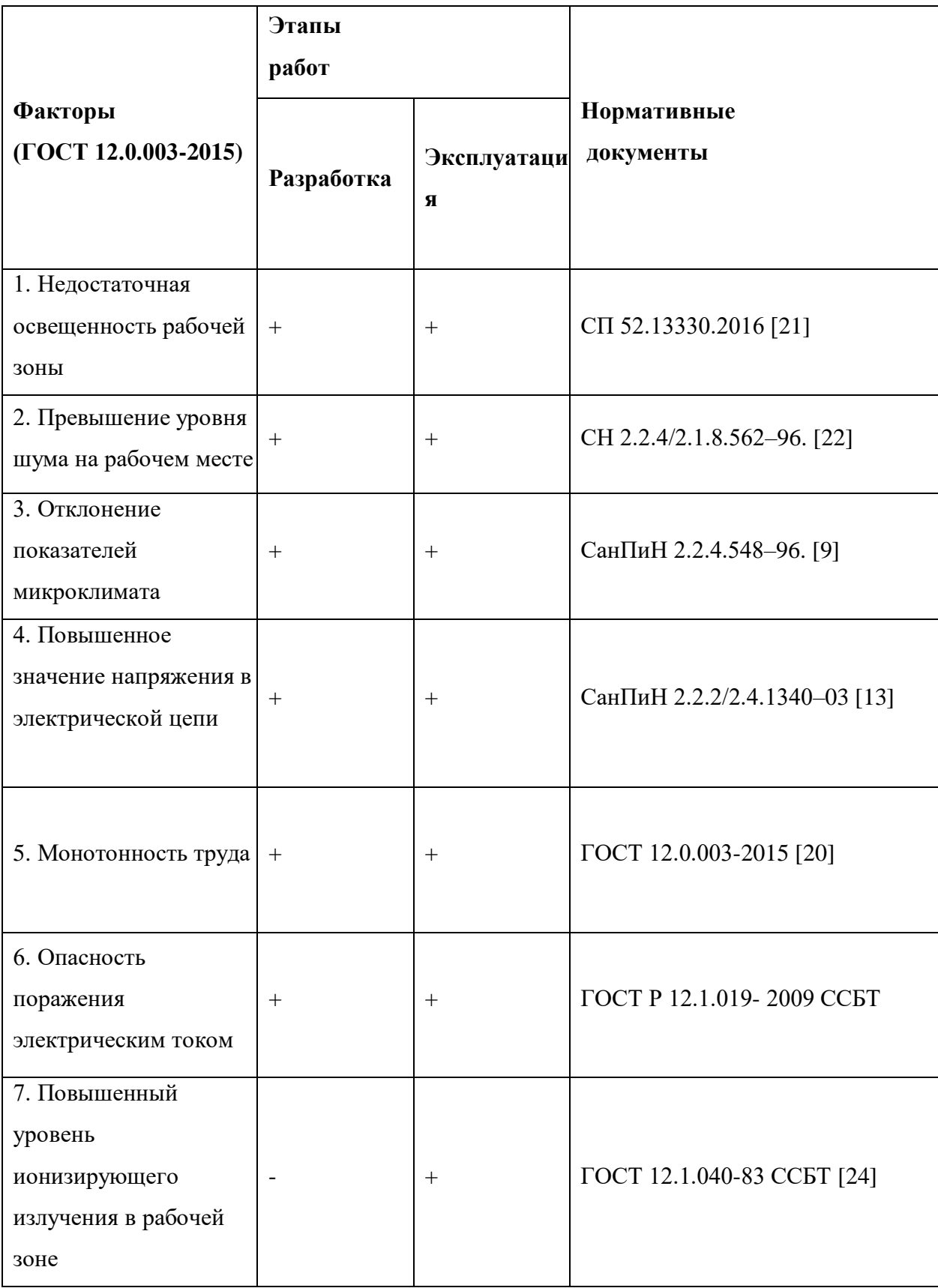

# Продолжение таблицы 27.

![](_page_60_Picture_127.jpeg)

### **5.3 Анализ выявленных опасных и вредных факторов**

Недостаточная освещенность рабочей зоны. Неправильно организованное освещение может негативно сказаться на здоровье работников, может ухудшиться зрение. Также недостаточная освещенность может привести к быстрому утомлению и снижению работоспособности. В соответствии со сводом нормативных актов СП 52.13330.2016 «Естественное и искусственное освещение. Актуализированная редакция СНиП 23-05-95\*» освещенность при разработке алгоритма должна составлять 300-500 лк. Освещение не должно создавать бликов на поверхности экрана. Освещенность поверхности экрана не должна превышать 300 лк. Коэффициент пульсации не должен превышать 5% [21].

Для искусственного освещения помещений с персональными компьютерами следует применять светильники типа ЛПО36 с зеркализованными решетками, укомплектованные высокочастотными пускорегулирующими аппаратами. Допускается применять светильники прямого света, преимущественно отраженного света типа ЛПО13, ЛПО5, ЛСО4, ЛПО34, ЛПО31 с люминесцентными лампами типа ЛБ. Допускается применение светильников местного освещения с лампами накаливания. Светильники должны располагаться в виде сплошных или прерывистых линий сбоку от рабочих мест параллельно линии зрения пользователя при разном расположении компьютеров. При периметральном расположении линии светильников должны располагаться локализовано над рабочим столом ближе к его переднему краю, обращенному к оператору. Защитный угол светильников должен быть не менее 40 градусов. Светильники местного освещения должны иметь не просвечивающийся отражатель с защитным углом не менее 40 градусов.

Превышение уровня шума**.** При разработке программного обеспечения, основными источниками шума являются:

Вентиляторы и кулеры системных блоков, находящихся в комнате;

Жесткие диски и системные блоки.

Также могут иметься иные источники шума, находящиеся за пределами рабочего помещения (строительные и ремонтные работы, массовые мероприятия и т.д.).

В соответствии с СН 2.2.4/2.1.8.562–96. «Шум на рабочих местах, в помещениях жилых, общественных зданий и на территории застройки» при выполнении основной работы на ПЭВМ уровень шума на рабочем месте не должен превышать 50 дБА. Допустимые значения уровней звукового давления в октавных полосах частот и уровня звука, создаваемого ПЭВМ приведены в таблице 28 [22]

Таблица 28. Допустимые значения уровней звукового давления в октавных полосах частот и уровня звука, создаваемого ПЭВМ

![](_page_62_Picture_160.jpeg)

В случае несоответствия показателей шума установленным нормам, необходимо прибегнуть к мерам по их оптимизации:

- замена компонент ЭВМ на менее шумные аналоги;
- установка звуконепроницаемых окон и дверей.

Отклонение показателей микроклимата. При определенных значениях параметров микроклимата человек испытывает состояние теплового комфорта, что способствует повышению производительности труда, предупреждению простудных заболеваний. Неблагоприятные значения микроклиматических показателей могут стать причиной снижения производственных показателей в работе, привести к таким заболеваниям, как различные формы простуды, радикулит, тонзиллит, хронический бронхит и др. Слишком высокая влажность затрудняет терморегуляцию, а слишком низкая вызывает пересыхание

слизистых: дыхательных путей и глаз. Также уровень влажности влияет на электростатические и электромагнитные поля: чем он выше, тем слабее влияние указанных полей.

Оптимальные микроклиматические условия установлены по критериям оптимального теплового и функционального состояния человека. В соответствии с СанПиН 2.2.4.548–96. «Гигиенические требования к микроклимату производственных помещений» работа программиста соответствует категории работ *Ia* (работы с интенсивностью энергозатрат до 120 ккал/ч (до 139 Вт), производимые сидя и сопровождающиеся незначительным физическим напряжением) [9]. Оптимальные параметры микроклимата для категории работ *Ia* приведены в таблице 16 [9], допустимые параметры микроклимата – в таблице 17.

![](_page_63_Picture_142.jpeg)

![](_page_63_Picture_143.jpeg)

|                                 | Температура воздуха, <i>С</i>                     |                                                   | ပွ                        | влажность                                            | Скорость движения<br>воздуха, м/с                               |                                                   |
|---------------------------------|---------------------------------------------------|---------------------------------------------------|---------------------------|------------------------------------------------------|-----------------------------------------------------------------|---------------------------------------------------|
| Іериод года                     | ниже<br>величин<br><b>ОПТИМАЛЬНЫХ</b><br>Циапазон | выше<br>величин<br><b>ОПТИМАЛЬНЫХ</b><br>Циапазон | Гемпература поверхностей, | Относительная<br>$\mathcal{S}_{\bullet}$<br>воздуха, | величин<br><b>OIITHM.</b><br>$6$ олее<br>Ниже<br>H <sub>e</sub> | <b>ОПТИМАЛЬНЫХ</b><br>не более<br>величин<br>Выше |
| Холодный<br>И<br>переходны<br>й | $20,0-21,9$                                       | $24,1-25,0$                                       | $19,0 -26,0$              | 15-75                                                | 0,1                                                             | 0,1                                               |
| Теплый                          | $21,0-22,9$                                       | $25,1-28,0$                                       | $20,0 - 29,0$             | $15 - 75$                                            | 0,1                                                             | 0,2                                               |

Таблица 30 – Допустимые параметры микроклимата

В случае несоответствия показателей микроклимата установленным нормам необходимо прибегнуть к мерам по их оптимизации:

- установка кондиционеров и обогревателей в рабочих помещениях;
- усовершенствование, ремонт вентиляционной и отопительной систем.

Поражение человеческого организма электрическим током может служить причиной травм различного характера: повреждение мышечного и кожного покровов, ожоги различной степени и т.д. Последствия действия тока на организм человека зависят от силы тока, длительности его действия, пути тока в теле и индивидуальных свойств организма.

Для предотвращения поражения электрическим током при работе с компьютером необходимо:

- обеспечить недоступность токоведущих частей для прикосновения;
- подключать все электрические приборы, включая ЭВМ, к сети питания только через сетевой фильтр;
- избегать возникновения повышенной влажности;
- не снимать боковую крышку корпуса ЭВМ при включённой сети питания;
- обеспечивать чистоту помещения и не допускать запыленности воздуха.

Часто в процессе эксплуатации ЭВМ возникает необходимость замены и ремонта ее составляющих. В соответствии с СанПиН 2.2.2/2.4.1340-03 запрещено проводить ремонт ЭВМ непосредственно в рабочих, лабораторных и рабочих помещениях [13].

Особенности воздействия ионизирующего излучения на организм человека:

- Высокая эффективность поглощѐнной энергии, даже малые еѐ количества могут вызвать глубокие биологические изменения в организме.
- Наличие скрытого (инкубационного) периода проявления действия ионизирующих излучений.
- Действие от малых доз может суммироваться или накапливаться. Генетический эффект - воздействие на потомство.
- Различные органы живого организма имеют свою чувствительность к облучению.
- Не каждый организм (человек) в целом одинаково реагирует на облучение.
- Облучение зависит от частоты воздействия. При одной и той же дозе облучения вредные последствия будут тем меньше, чем более дробно оно получено во времени.

Общие требования радиационной безопасности должны соответствовать "Основным санитарным правилам работы с радиоактивными веществами и другими источниками ионизирующих излучений ОСП-72/87", "Нормам радиационной безопасности НРБ-76/87", "Санитарным правилам размещения и эксплуатации ускорителей электронов с энергией до 100 МэВ", утвержденным Минздравом СССР.

Ускорители и их составные части, являющиеся источниками радиационной опасности, должны быть отмечены предупреждающим знаком радиационной опасности в соответствии с требованиями ГОСТ 17925.

В местах, пребывание в которых связано с возможной опасностью для работающих (кроме радиационной), а также на производственном оборудовании, являющимся источником такой опасности, должны быть установлены знаки безопасности и нанесены сигнальные цвета в соответствии с требованиями ГОСТ 12.4.026 [26].

Общие санитарно-гигиенические требования к температуре, влажности, скорости движения воздуха и содержанию вредных веществ в воздухе рабочей зоны ускорителя или радиационно-технологической установки с использованием ускорителя - по ГОСТ 12.1.005.

Требования к допустимым уровням электростатических и электромагнитных полей на рабочих местах персонала должны соответствовать требованиям [26]:

- $\bullet$  ГОСТ 12.1.045:
- ГОСТ 12.1.006;

"Санитарных норм и правил при работе с источниками электромагнитных полей высоких, ультравысоких и сверхвысоких частот", утвержденных Минздравом СССР.

Радиационная безопасность на радиационном объекте и вокруг него обеспечивается за счет:

- качества проекта радиационного объекта;
- обоснованного выбора района и площадки для размещения радиационного объекта;
- обеспечения сохранности источников ионизирующего излучения и исключения возможности их несанкционированного использования;
- зонирования территории вокруг наиболее опасных объектов и внутри них;
- условий эксплуатации технологических систем;
- санитарно-эпидемиологической оценки и лицензирования деятельности с источниками ионизирующего излучения;
- санитарно-эпидемиологической оценки изделий и технологий;
- наличия системы радиационного контроля;
- планирования и проведения мероприятий по обеспечению радиационной безопасности персонала и населения при нормальной работе объекта, его реконструкции и выводе из эксплуатации;
- повышения радиационно-гигиенической грамотности персонала и населения.

Радиационная безопасность персонала обеспечивается:

- ограничениями допуска к работе с источниками ионизирующего излучения по возрасту, полу, состоянию здоровья, уровню предыдущего облучения и другим показателям;
- защитными барьерами, экранами и расстоянием от источников ионизирующего излучения, а также ограничением времени работы с источниками ионизирующего излучения;
- созданием условий труда, отвечающих требованиям НРБ-99/2009 и настоящих Правил;
- применением индивидуальных средств защиты;
- соблюдением установленных контрольных уровней;
- организацией радиационного контроля;
- организацией системы информации о радиационной обстановке;
- проведением эффективных мероприятий по защите персонала при планировании повышенного облучения в случае аварии.

При конструировании, изготовлении, монтаже и эксплуатации технологического оборудования должны быть предусмотрены соответствующие меры по предупреждению или уменьшению до минимума вредных выделений в воздух рабочих помещений.

При невозможности полного устранения вредных выделений в воздух рабочих помещений следует путем использования рациональных объемно планировочных решений по ГОСТ 12.4.011-75 максимально ограничить их распространение в рабочих зонах данных и смежных помещениях и участков до величин, не превышающих предельно допустимых. При кратковременных работах в ЧП, когда невозможно уменьшить вредные выделения до допустимых уровней, необходимо пользоваться средствами индивидуальной защиты и принимать срочные меры по нормализации состава воздуха рабочей зоны.

Содержание вредных веществ в воздухе рабочей зоны не должно превышать установленных предельно допустимых концентраций ПДК, указанных в таблице 18 [16].

Даже небольшие концентрации токсичного озона могут быть вредны для здоровья. Ранние признаки воздействия повышенных концентраций этого газа включают раздражение глаз, сухость во рту, кашель, затруднение дыхания, хрипы, одышку, боль в груди и другие признаки.

Воздействие оксидов азота на человека приводит к нарушения функций легких и бронхов. Воздействию оксидов азота в большей степени дети и взрослые, страдающие сердечно — сосудистыми заболеваниями. В воздухе оксиды азота в зависимости от концентрации вызывают: раздражения слизистых оболочек носа и глаз  $C = 0.001$  об. %, начало кислородного голодания  $C = 0.001$ об. %, отек легких  $C = 0,008$  об. %.

69

Таблица 31. Предельно допустимые концентрации вредных веществ в воздухе рабочей зоны.

![](_page_69_Picture_124.jpeg)

## **5.4 Экологическая безопасность**

## **5.4.1 Анализ влияния объекта исследования на окружающую среду**

Объект исследования является теоретическим и не оказывает влияния на окружающую среду.

### **5.4.2 Анализ влияния процесса исследования на окружающую среду**

В ходе данной работы были использованы следующие ресурсы:

- электроэнергия для работы компьютера;
- бумага;
- люминесцентные лампы.

С точки зрения потребления ресурсов компьютер потребляет сравнительно небольшое количество электроэнергии, что положительным образом сказывается на общей экономии потребления электроэнергии в целом.

При написании ВКР вредных выбросов в атмосферу, почву и водные источники не производилось, радиационного заражения не произошло, чрезвычайные ситуации не наблюдались, поэтому не оказывались существенные воздействия на окружающую среду, и никакого ущерба окружающей среде не было нанесено.

### 5.4.3 Обоснование мероприятий по защите окружающей среды

В связи с тем, что огромная масса информации содержится на бумажных носителях, уничтожение бумаги играет очень важную роль. Среди основных методов уничтожения, которые применяются на сегодняшний день для бумажных документов, следует отметить следующие:

- Сжигание документов.
- Шредирование.
- Закапывание.
- Химическая обработка.

Переработка оргтехники включает в себя несколько этапов:

Первый этап - удаление всех опасных компонентов.

Второй этап – удаление всех крупных пластиковых частей. В большинстве случаев эта операция также осуществляется вручную. Оставшиеся после разборки части отправляют в большой измельчитель, и все дальнейшие операции автоматизированы.

Третий этап - измельченные в гранулы остатки компьютеров подвергаются сортировке. Сначала с помощью магнитов извлекаются все железные части. Затем приступают к выделению цветных металлов, которых в ПК значительно больше.

Перегоревшие люминесцентные лампы можно отнести в свой районный ДЕЗ или РЭУ, где установлены специальные контейнеры. Там их должны бесплатно принять.

71

#### **5.5 Безопасность в чрезвычайных ситуациях**

## **5.5.1 Анализ вероятных ЧС, которые может инициировать объект исследований**

Объект исследования является теоретическим и не может привести к возникновению ЧС.

## **5.5.2 Анализ вероятных ЧС, которые могут возникнуть на рабочем месте при проведении исследований**

Наиболее вероятной чрезвычайной ситуацией при написании выпускной квалификационный является пожар на рабочем месте.

В качестве противопожарных мероприятий должны быть применены следующие меры:

- В помещении должны находится средства тушения пожара;
- Электрическая проводка электрооборудования должна быть исправна;
- Все сотрудники должны знать место нахождения средств пожаротушения и уметь ими воспользоваться, средств связи и номера экстренных служб.

Рабочее помещение оборудовано в соответствии с требованиями пожарной безопасности. Имеется порошковый огнетушитель, а также пожарная сигнализация и средства связи.

## **5.5.3 Обоснование мероприятий по предотвращению ЧС и разработка порядка действия в случае возникновения ЧС**

В случае возникновения пожара сообщить о нем руководителю и постараться устранить очаг возгорания имеющимися силами при помощи первичных средств пожаротушения. Привести в действие ручной пожарный извещатель, если очаг возгорания потушить не удается, а также сообщить о
возгорании в службу пожарной охраны по телефону 101 или 112, сообщить адрес, место и причину возникновения пожара.

#### **5.6 Выводы по разделу «Социальная ответственность»**

Проанализировав и оценив условия труда в рабочем помещении, где была разработана выпускная квалификационная работа, можно сделать выводы, что грубых нарушений по организации работы не обнаружено и нормы безопасности соблюдены. Само помещение и рабочее место удовлетворяет всем нормативным требованиям. Действие вредных и опасных факторов сведено к минимуму, т.е. микроклимат, освещение и электробезопасность соответствуют требованиям, предъявленным в соответствующих нормативных документах. Не стоит забывать, что монитор компьютера служит источником вредного фактора и отрицательно влияет на здоровье сотрудника. Во избежание этого, нужно делать перерывы в работе и проводить специальные комплексы упражнений для разминки тела.

#### **ЗАКЛЮЧЕНИЕ**

Основной целью работы являлась разработка и реализация алгоритмического и программного обеспечения, предназначенного для дозиметрического планирования лучевой нейтронной терапии онкологических заболеваний. Архитектура полученного решения была разработана с учетом последующего расширения функционала, но при этом уже может использоваться для упрощения работы персонала.

В целом, в рамках разрабатываемого продукта было создано приложение, позволяющее рассчитывать дозы на коже, дозы в жизненно-важных (критических) точках, рассчитывать оценочные показатели для корректировки терапии (ВДФ, ФЭД), а также позволяющее получить карту распределения доз по облучаемой поверхности тела.

Система подлежит дальнейшему развитию и улучшению для внедрения в работу медицинских учреждений. В планах дальнейшего развития проекта:

- расчет изоэффективных доз, основанных на относительной биологической эффективности;
- построение карты распределения изоэффективных доз;
- в случае необходимости создание более удобных условий работы с исходными данными.

### **СПИСОК ИСПОЛЬЗОВАННОЙ ЛИТЕРАТУРЫ**

1. Мусабаева Л.И. , Головков В.М. Терапия быстрыми нейтронами в онкологии. Изд. ТПУ, Томск, 2015.

2. ГУУ НИИ онкологии Томского науч. центра СО РАН; под ред. Мусабаевой Л.И., Лисина В.А. Нейтронная терапия злокачественных новообразований, Томск, 2008.

3. Головков В.М., Лисин В.А., Мусабаева Л.И., Старцева Ж.А., Великая В.В. 30 лет нейтронной терапии на циклотроне U-20 Томского политехнического университета, Томск, 2013.

4. Чойнзонов Е.Л. Методические основы предупреждения лучевых реакций у пациентов при нейтронно-фотонной терапии злокачественных новообразований /Лисин В.А., Грибова О.В., Великая В.В., Старцева Ж.А.: Сибирский онкологический журнал, Томск, 2019.

5. Зырянов Б.Н., Мусабаева Л.И., Летов В.Н., Лисин В.А. Дистанционная нейтронная терапия. Изд. ТГУ, Томск, 1991, 300 с.

6. Лисин В.А. Метод расчета распределения поглощенной дозы пучка быстрых нейтронов циклотрона У-120 в биологической ткани. *–* Мед. Радиология. *–* 1990.

7. Лисин В. А. Дозиметрическое компьютерное планирование терапии злокачественных опухолей пучком быстрых нейтронов циклотрона У-120. *–* Мед. Радиология. *–* 1991.

8. Лисин В.А. Модель ВДФ для дистанционной терапии злокачественных опухолей быстрыми нейтронами. *–* Мед. Радиология. *–* 1988.

9. СанПиН 2.2.4.548–96. Гигиенические требования к микроклимату производственных помещений.

10. Трудовой кодекс Российской Федерации от 30.12.2001 N 197- ФЗ (ред. от 27.12.2018)

11. ГОСТ 12.2.032-78 ССБТ. Рабочее место при выполнении работ сидя. Общие эргономические требования от 01.03.1986: дата

75

введения  $01.01.1979$ . — URL: https://internet-law.ru/gosts/gost/31970 (дата обращения: 26.04.2020). – Текст: электронный.

12. ГОСТ Р 50923-96. Дисплеи. Рабочее место оператора. Общие эргономические требования и требования к производственной среде. Методы измерения от  $01.01.2008$ : дата введения  $30.06.1997$ . – https://internetlaw.ru/gosts/gost/5265/ (дата обращения: 26.04.2020). – Текст: электронный.

13. СанПиН 2.2.2/2.4.1340-03 Гигиенические требования к персональным электронно-вычислительным машинам и организации работы

14. СП 52.13330.2011 Свод правил естественное и искусственное освещение.

15. ГОСТ 12.1.038–82 Система стандартов безопасности труда. Электробезопасность. Предельно допустимые значения напряжений прикосновения и токов от 01.1.1988: дата введения 30.06.1983. – https://internetlaw.ru/gosts/gost/21681 (дата обращения: 01.05.2020). – Текст: электронный.

16. ГОСТ 12.1.005-88 Система стандартов безопасности труда. Общие санитарно-гигиенические требования к воздуху рабочей зоны от 01.01.2008: дата введения 01.01.1989. – https://internet-law.ru/gosts/gost/1583 (дата обращения: 26.04.2020). – Текст: электронный.

17. СанПиН 2.2.1/2.1.1.1278-03 Гигиенические требования к естественному, искусственному и совмещенному освещению жилых и общественных зданий.

18. СанПиН 2.2.4/2.1.8.10-32-2002 Шум на рабочих местах, в помещениях жилых, общественных зданий и на территории жилой застройки.

19. Федеральный закон от 12 февраля 1998 г. № 28 – ФЗ О гражданской обороне (с изменениями и дополнениями).

20. ГОСТ 12.0.003-2015 ССБТ. Опасные и вредные производственные факторы. Классификация.

21. СП 52.13330.2016 Естественное и искусственное освещение. Актуализированная редакция СНиП 23-05-95\*

22. СанПин 2.2.4/2.1.8.562–96. Шум на рабочих местах, в помещениях жилых, общественных зданий и на территории застройки

23. ГОСТ 12.4.292-2013 ССБТ. Комплект экранизирующего для защиты персонала от электромагнитных полей радиочастотного диапазона.

24. ГОСТ 12.1.040-83 ССБТ. Лазерная безопасность. Общие положения.

25. СанПин 2.6.1.2612-10. Основные санитарные правила обеспечения радиационной безопасности.

26. ГОСТ 27632-88. Ускорители заряженных частиц промышленного применения. Общие технические требования.

27. ГОСТ 12.1.045-84 Система стандартов безопасности труда (ССБТ). Электростатические поля. Допустимые уровни на рабочих местах и требования к проведению контроля.

28. ГОСТ 12.1.006-84 Система стандартов безопасности труда (ССБТ). Электромагнитные поля радиочастот. Допустимые уровни на рабочих местах и требования к проведению контроля.

### ПРИЛОЖЕНИЕ А. БЛОК-СХЕМА ФУНКЦИИ САLС

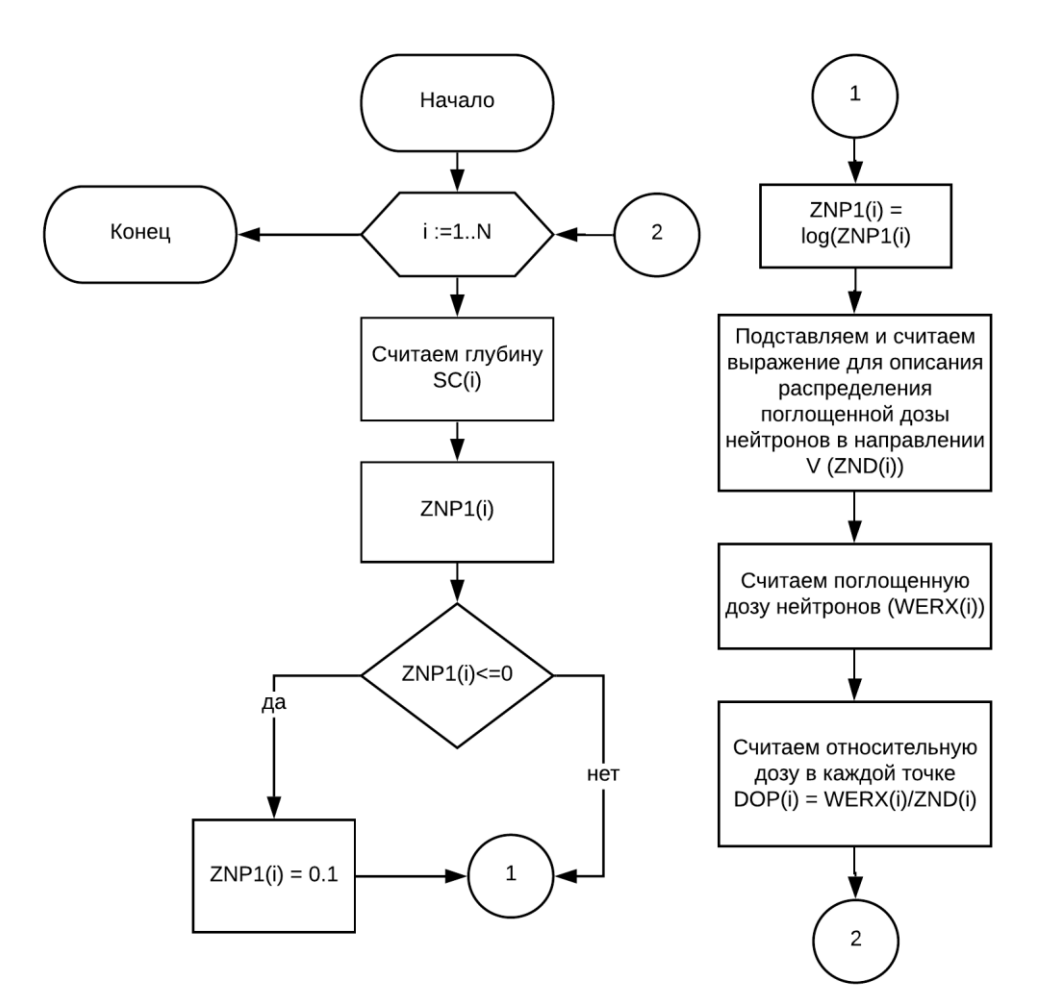

## ПРИЛОЖЕНИЕ Б. БЛОК-СХЕМА РАСЧЕТА МОНИТОРНЫХ ДОЗ

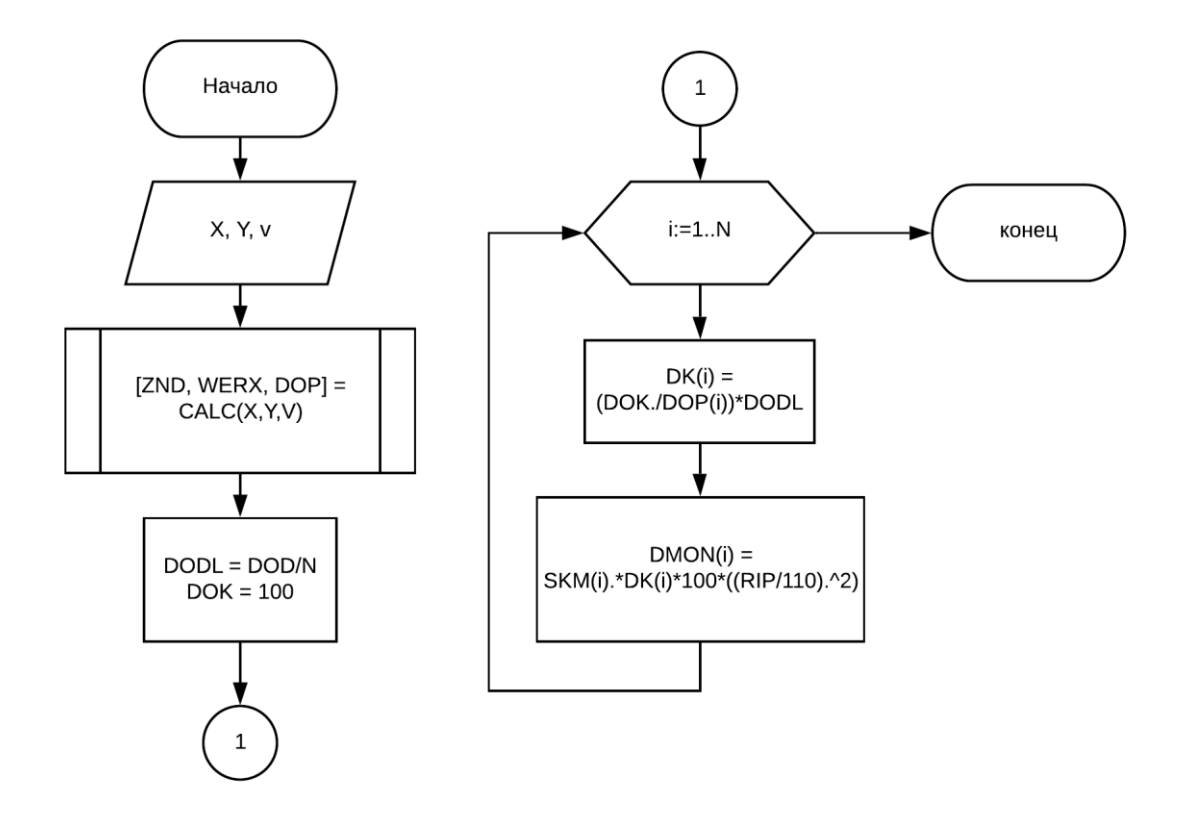

## ПРИЛОЖЕНИЕ В. БЛОК-СХЕМА РАСЧЕТА СУММАРНЫХ ДОЗ НА КОЖЕ

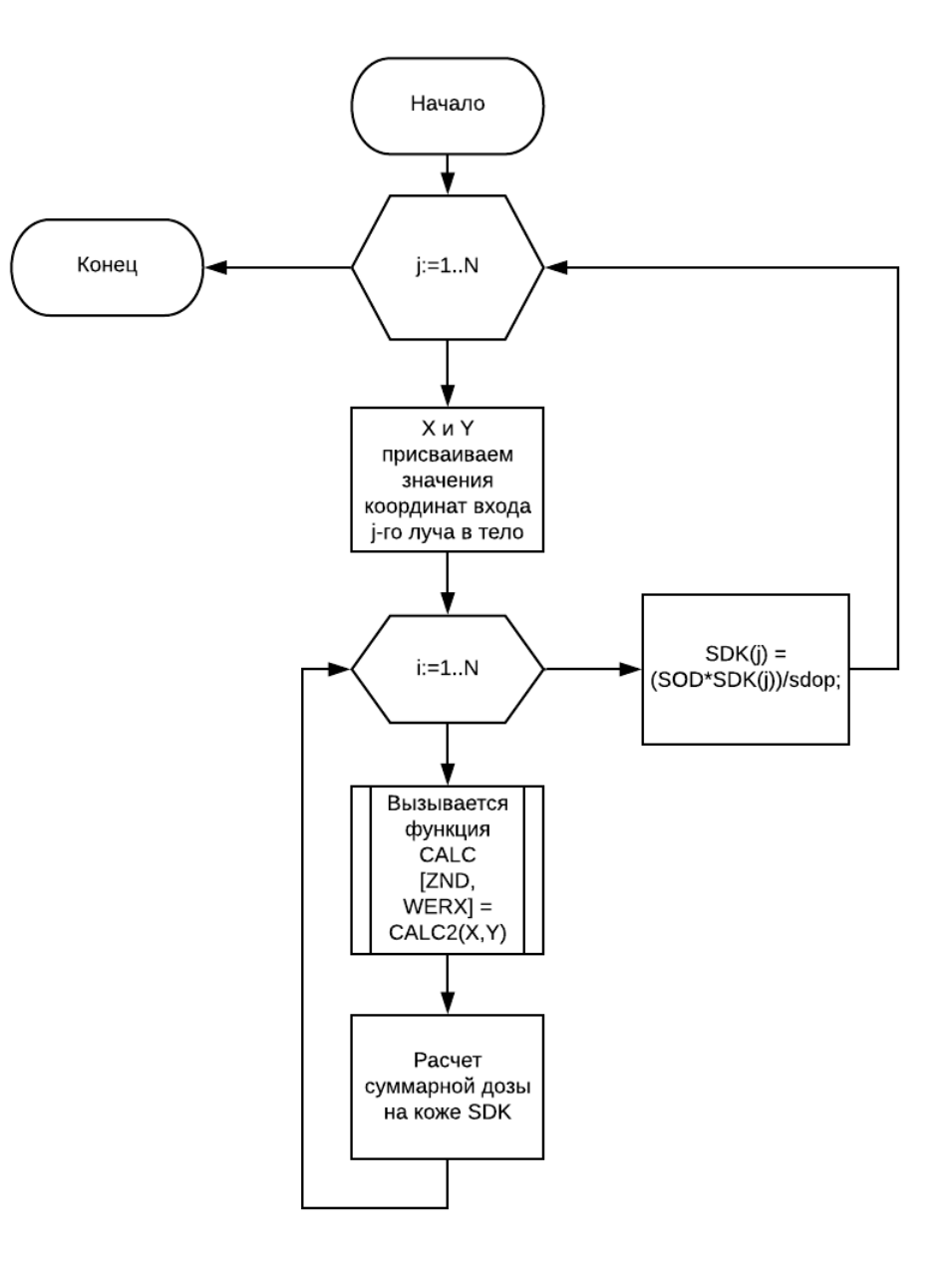

### ПРИЛОЖЕНИЕ Г. БЛОК-СХЕМА РАСЧЕТА ДОЗ В КРИТИЧЕСКИХ ТОЧКАХ

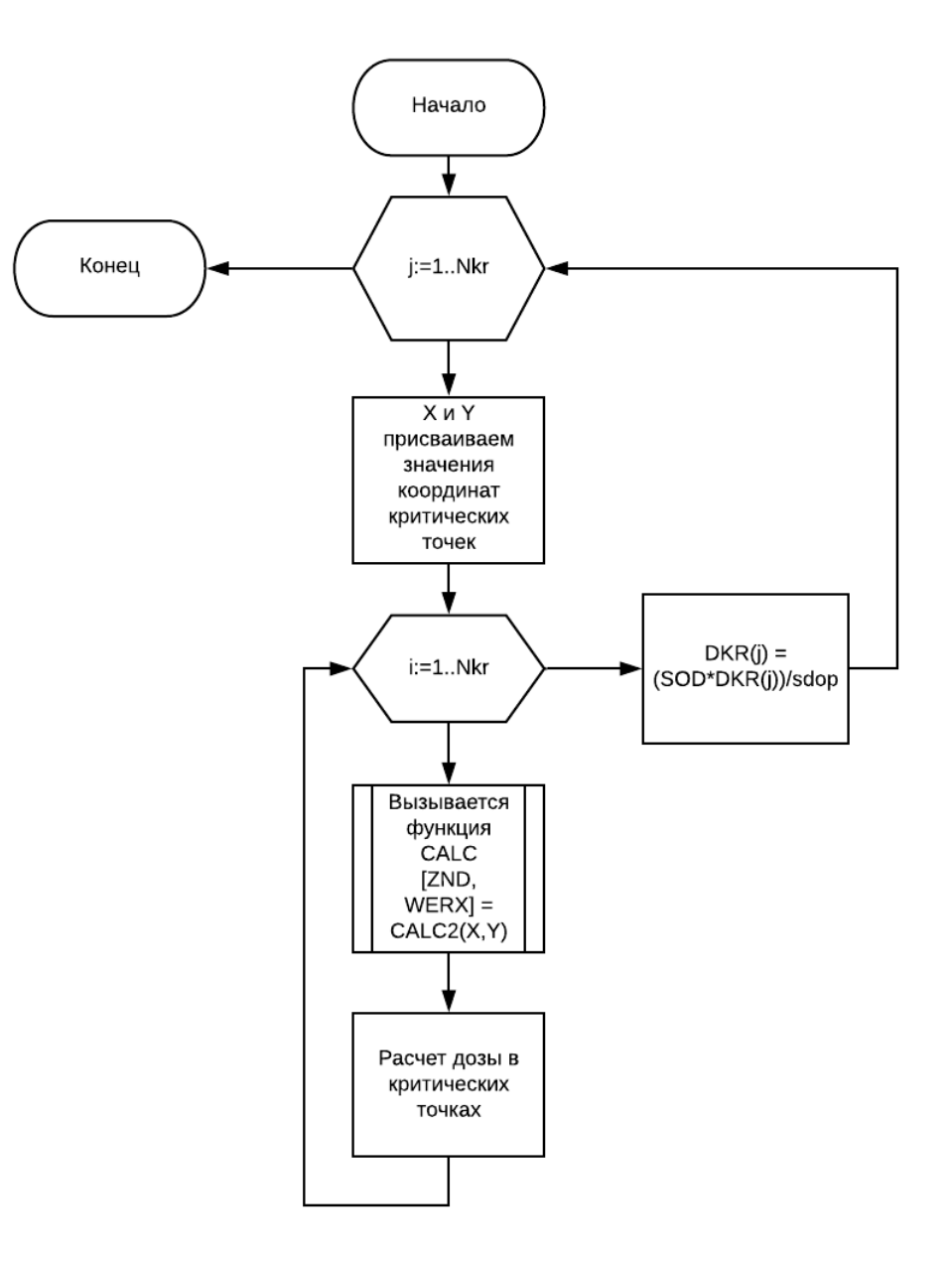

# **ПРИЛОЖЕНИЕ Д. БЛОК-СХЕМА РАСЧЕТА МАССИВА РАСПРЕДЕЛЕНИЯ ПОГЛОЩЕННЫХ ДОЗ НЕЙТРОНОВ В ПРОЦЕНТАХ**

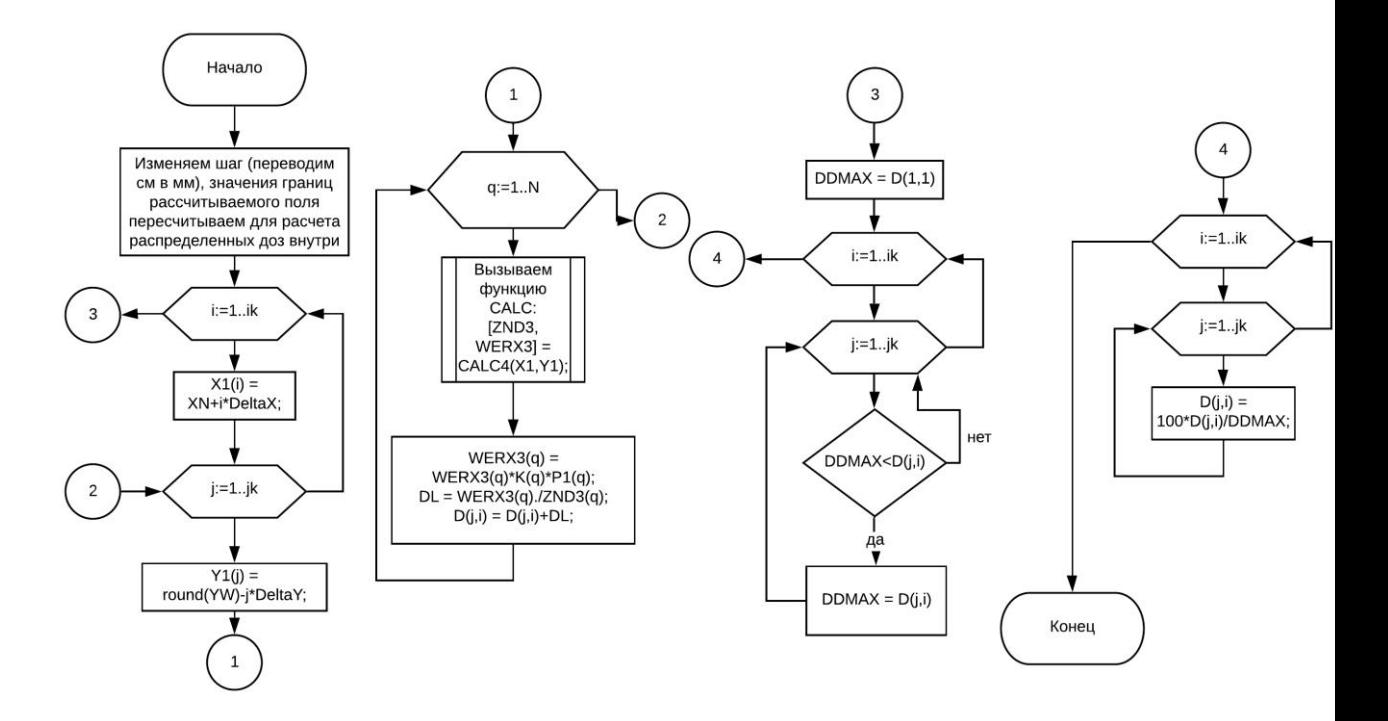

# **ПРИЛОЖЕНИЕ Е. БЛОК-СХЕМА ПОДГОТОВКИ ДАННЫХ МАССИВА РАСПРЕДЕЛЕНИЯ ПОГЛОЩЕННЫХ ДОЗ ДЛЯ ПОСТРОЕНИЯ КОНТУРНОЙ КАРТЫ. ПОСТРОЕНИЕ КОНТУРНОЙ КАРТЫ**

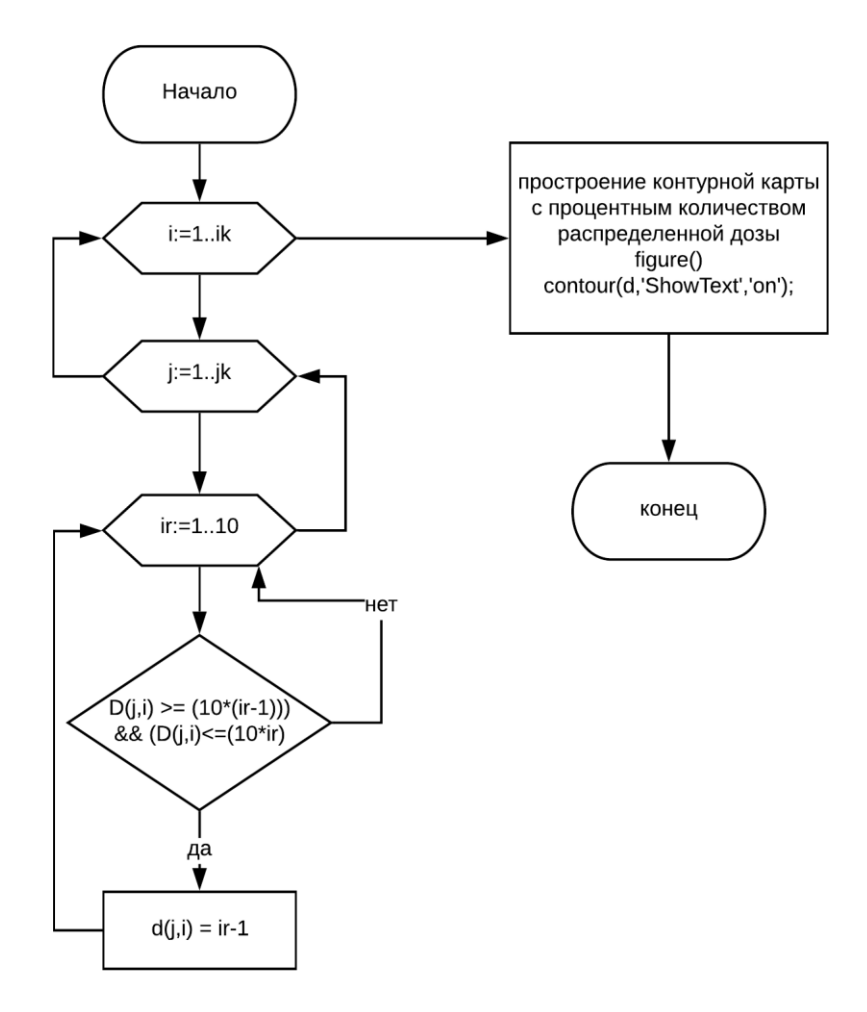

#### **ПРИЛОЖЕНИЕ Ж. ФУНКЦИИ САLС**

Листинг 1. Функция САLС

```
function [ZND, WERX, DOP] = CALC(X, Y, V, P)
global C F Alpha Beta B i S N;
for i=1:NW(i) = (X-C(i)). *cos (Alpha(i)) + (Y-F(i)). *sin(Alpha(i));
P(i) = 2; %полутень поля облучения
SC(i) = abs(W(i)-0.6666*V*sin(Beta(i))./cos(Beta(i))); \SГлубина
ZNP1(i) = 1 - (P(i) + 0.166*SC(i))./B(i);
if (ZNP1(i) \le 0)ZNP1(i) = 0.1;end
ZNP(i) = log(ZNPI(i));%распределение поглощенной дозы нейтронов в направлении V
ZND(i) = 1 + (2 * abs(V) . / (B(i))) . ^ (-2.2. / ZNP(i));PS(i) = (0.0044). * (S(i) -48) * SC(i);
Z(i) = 100*exp(- (0.00308.*SC(i)+0.107).*abs (SC(i)-0.2));WERX(i) = Z(i) + PS(i); \frac{1}{2} Trofic Charana доза нейтронов
DOP(i) = WERX(i) . / ZND(i);end
end
```

```
function [ZND, WERX] = CALC2(X, Y)global C F Alpha Beta B i S j;
    W(i) = (X-C(i)). *cos(A1pha(i))+(Y-F(i)). *sin(A1pha(i));
    V(i) = (Y-F(j)) * cos(Alpha(i)) - (X-C(j)) *sin(Alpha(i));P(i) = 2;SC(i) = abs(W(i)-0.6666*V(i)*sin(Beta(i))./cos(Beta(i)));
    ZNP1(i) = 1 - (P(i)+0.166*SC(i))./B(i);
    if (ZNP1(i) \le 0)ZNP1(i) = 0.1; end
    ZNP(i) = log(ZNPI(i));ZND(i) = 1+(2*abs(V(i))./(B(i))).^(-2.2./ZNP(i));
    PS(i) = (0.0044). * (S(i) - 48) * SC(i);
    Z(i) = 100.*exp(- (0.00308.*SC(i)+0.107).*abs(SC(i)-0.2));WERX(i) = Z(i) + PS(i);end
```
end

#### Листинг 3. Функция CALC4

```
function [ZND3, WERX3] = CALC4(X1, Y1)global C F Alpha Beta B i S j q;
   W(q) = (X1(i)-C(q)) * cos(Alpha(q)) + (Y1(j)-F(q)) * sin(Alpha(q));V(q) = (Y1(j)-F(q)) * cos (Alpha(q)) - (X1(i)-C(q)) * sin (Alpha(q));
   P(q) = 2;SC(q) = abs(W(q) - 0.6666*V(q) * sin(Beta(q))./cos(Beta(q)));
   ZNP1(q) = 1 - (P(q)+0.166*SC(q))./B(q);
   if (ZNP1(q) \leq 0)ZNP1(q) = 0.1; end
   ZNP(q) = log(ZNP1(q));ZND3(q) = 1+(2*abs(V(q)). /(B(q))). ^(-2.2./ZNP(q));
   PS(q) = (0.0044). * (S(q) - 48) * SC(q);
   Z(q) = 100 \cdot \text{exp}(- (0.00308 \cdot \text{SC}(q) + 0.107) \cdot \text{abs}(SC(q) - 0.2));
   WERX3(q) = Z(q) + PS(q);
```
### **ПРИЛОЖЕНИЕ И. ПРОГРАММНЫЙ КОД РЕАЛИЗАЦИИ ДОЗИМЕТРИЧЕСКОГО ПЛАНИРОВАНИЯ**

#### Листинг 4. Основная часть программы

```
%Исходные данные
      global C F Alpha Beta B i S N j q; 
      N = 2;%число полей облучения
      Tkurs = 28; %длительность курса (сутки)
      K = [6 6]; %число сеансов i-го поля
      S = [48 48]; %площадь i-го поля %6х8
      B = [6 6]; %ширина i-го поля
      BetaG = [-10 \ 0]; \frac{1}{2}угол падения i-го луча на тело, град
      C = [5 14]; %x-координаты входа i-го луча в тело
      F = [11 12]; \frac{1}{2}y - \frac{1}{2}y - \frac{1}{2}y - \frac{1}{2}y = 1 y = 10 луча в тело
      AlphaG = [0, 90]; \frac{1}{2} \frac{1}{2} поворота 1-\tilde{u} системы координат, град
      for i = 1:NBeta(i) = BetaG(i).*pi./180; %переводим в радианы
      Alpha(i) = AlphaG(i). *pi./180;end
      %координаты центра опухоли
      Xco = 7;Yco = 11;%однократная и суммарная очаговые дозы, Гр
      DOD = 1.2;SOD = 7.21;RIP = 110; %расстояние источник - поверхность (РИП)
      SKM = [2.1 2.1]; %коэффициент монитор/поле
      OUS = 1:
      MKO = 16; %Число точек опухолей
      XN = -10; XK = 20; YN = -10; YW = 20; \frac{1}{6}траница рассчитываемого поля
      Nkr = 2; %количество критических точек
      Xkr = [5 8.5]; Ykr = [9 12]; %координаты критических точек
      %расчет мониторных доз
      V = 0; %направление
      X = Xco;
      Y = Yco;[ZND, WERX, DOP] = CALC(X, Y, V);DODL = DOD/N;DOK = 100;for i = 1:NDK(i) = (DOK./DOP(i))*DODL; %QOSA, KOTOPYK) набирает
ионизационная камера на коже
         DMON(i) = SKM(i). *DK(i)*100*(RIP/110).^2;
      end
      disp('Доза монитора при облучении i-го поля:');
      disp(DMON);
```

```
\epsilonРасчет ВДФ, доз на коже, ф/э доз
     DMON1 = DMON(1);P1 = DMON./DMON1; %мониторный коэффициент
     sdop = 0;for i = 1:NDOP(i) = DOP(i) *K(i) *P1(i);
         sdop = sdop+DOP(i); sсуммарная поглощенная доза со всех полей
облучения на коже
     end
     NFR = (SOD/DOD); \Suисло сеансов
     ODOP = s dop/NFR;PROM = Tkurs/(NFR - 1); \text{Re} средний временной интервал между сеансами
терапии
     WDF = 6.8*NFR*(((0.078*DOD+0.96)*DOD) .^1.18)*(PROM.^(-0.13)); % q =6.8 - нормированный множитель
     SSR = 0;disp ('Фонтонзквивалентная доза (ФЭД): ');
     disp(FEDO);
     disp('Время-доза-фракционирование (ВДФ):');
     disp(WDF);
     for i = 1:NSSR = SSR+S(i);end
     SSR = SSR/N; \textdegreeсуммарная площадь облучения
     WDFPR = 400*(SSR.^(-0.3)); 8B\Box\Phi (время-доза-фракционирование
предельное) предельно-допустимое
     disp ('Предельное значение ВДФ: ');
     disp(WDFPR);
     %Расчет суммарных доз и ВДФ на коже
     for j = 1:NX = C(j); Y = F(j);SDK(i) = 0;for i = 1:N[ZND, WERX] = CALC2(X, Y);ODK(i) = (WERX(i)/ZND(i)) * P1(i);SDK1 = ODK(i) *K(i); \text{Cymmap}ная доза на коже
              SDK(j) = SDK(j) + SDK1;end
          SDK(j) = (SOD*SDK(j)) / s dop;end
     disp ('Суммарная доза на коже в зоне i-го поля:');
     disp(SDK); %Доза на коже в зоне i-го поля
```

```
for j = 1:NODKGR(j) = SDK(j) . / NFR;WDFP(j) = 6.8*NFR*(9*(10.^{\circ}(-))2))*ODKGR(j)+0.96)*1.16*ODKGR(j)).^(1.18);
           WDFP(j) = WDFP(j) * (PROM. ^(-0.13)); %ВДФ в зоне каждого поля
           FEDP(j) = 0.6*WDFP(j); \frac{1}{2} в зоне каждого поля
       end
      disp('ВДФ в зоне каждого поля:');
      disp(WDFP);
      disp('ФЭД в зоне каждого поля:');
      disp(FEDP);
      %Расчет доз в критических точках
      for j = 1:NkrX = Xkr(j); Y = Ykr(j);DKR(j) = 0;for i = 1:Nkr[ZND, WERX] = CALC2(X, Y);DKR1 = (WERX(i)/ZND(i))*K(i)*P1(i);DKR(j) = DKR(j) + DKR1; end
          DKR(j) = (SOD * DKR(j)) / s dop;end
      disp('Доза в критических точка: ');
      disp(DKR);
      %расчет массива распределения поглощенной дозы нейтронов
      DeltaX = 0.1; \frac{6}{3}изменения иттерации
      DeltaY = 0.1;
      ik = round((XK-XN) ./DeltaX);jk = round((YW-YN) ./DeltaY);for i = 1:ikX1(i) = XN+i*DeltaX;for j = 1:jkY1(j) = round(YW)-j*DeltaY;
                  D(j,i) = 0;for q = 1:N[ZND3, WERX3] = CALC4(X1, Y1);WERX3(q) = WERX3(q) *K(q) *P1(q);DL = WERX3(q)./ZND3(q);
                           D(j, i) = D(j, i) + DL; end
             end
      end
```

```
%поиск максимума в распределении изоэффективных доз
      DDMAX = D(1, 1);for i = 1:ikfor j = 1:jkif DDMAX < D(j, i)DDMAX = D(j, i);end
         end
      end
      DOTMAX = SOD * DDMAX/sdop;for i = 1:ikfor j = 1:jkD(j, i) = 100*D(j, i)/DDMAX; & процентное отношение дозы от
максимальной
         end
      end
      for i = 1:ikfor j = 1:jkfor ir = 1:10if (D(j, i) \ge (10*(ir-1))) & (D(j, i) \le (10*ir))d(j, i) = ir-1; %ykOMIekrobkBaem yosh no mpo\nuehthumпредельным значениям
                  end
             end
         end
      end
      fiqure()
      contour (d, 'ShowText', 'on'); % строим контурную карту с количеством
распределенной дозы
```